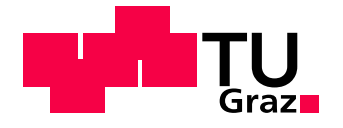

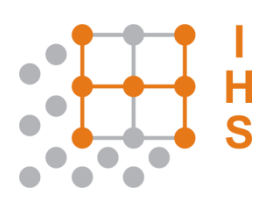

# TECHNISCHE UNIVERSITÄT GRAZ

# **M A S T E R A R B E I T**

Höhn Thomas Juni 2014

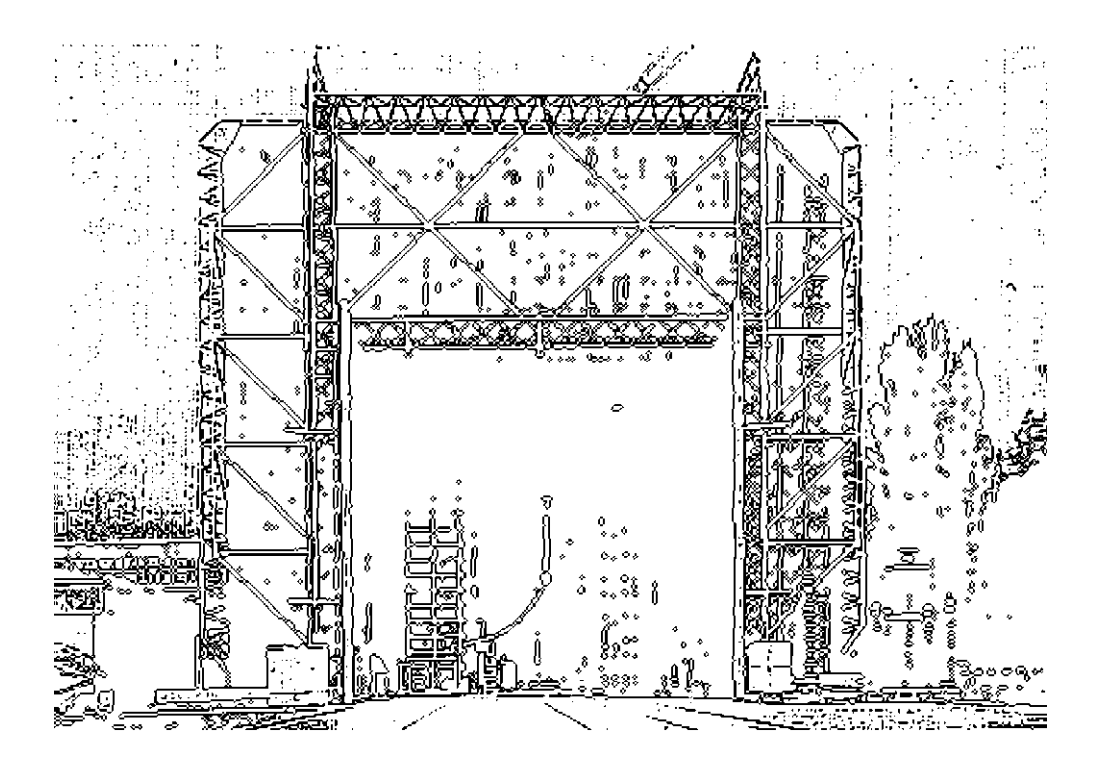

INSTITUT FÜR HOCHSPANNUNGSTECHNIK UND SYSTEMMANAGEMENT UNIV.-PROF. DR.-ING. SCHICHLER

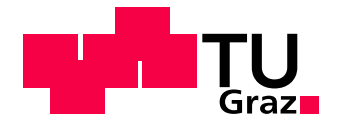

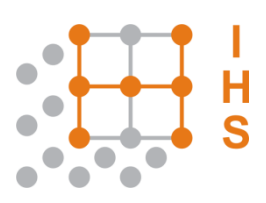

# **BlitzEinschlagwahrscheinlichkeit und transiente Modellierung von Hochspannungsmasten**

**Masterarbeit** 

von

## **Thomas Höhn**

Graz, Juni 2014

Durchgeführt am Institut für Hochspannungstechnik und Systemmanagement der Technischen Universität Graz

Begutachter: Ao. Univ.-Prof. Dipl.-Ing. Dr.techn. Stephan Pack

Betreuer: Ao. Univ.-Prof. Dipl.-Ing. Dr.techn. Stephan Pack Dipl.-Ing. Jürgen Plesch

Institutsvorstand: Univ.-Prof. Dr.-Ing. Uwe Schichler

#### **Eidesstattliche Erklärung:**

Ich erkläre an Eides statt, dass ich die vorliegende Arbeit selbstständig verfasst, andere als die angegebenen Quellen/Hilfsmittel nicht benutzt, und die den benutzten Quellen wörtlich und inhaltlich entnommenen Stellen als solche kenntlich gemacht habe.

Graz, am………………………… ……….……………………………………

(Unterschrift)

Meinen Großeltern.

#### **Kurzfassung**

In der Masterarbeit geht es um die Entwicklung eines Berechnungsverfahrens für die Wahrscheinlichkeit eines Blitzeinschlages in eine Hochspannungsleitung und der Analyse von Modellierungsarten für Hochspannungsmasten.

Als Ausgangspunkt für die Berechnung der Einschlagswahrscheinlichkeit wird das elektrogeometrische Modell (EG-Modell) herangezogen. Mithilfe des elektro-geometrischen Modells wird eine von der Hochspannungsleitung aufgespannte Fläche ermittelt, um einen Bezug zur tatsächlich gemessenen Blitzdichte zu machen. Diese wird vom *Austrian Lightning Detection System* (ALDIS) gemessen und kann für ein beliebiges Gebiet ausgelesen werden. Die von der Freileitung aufgespannte Fläche repräsentiert den Einfangbereich für atmosphärische Entladungen. Bei der Ermittlung dieser Fläche wurde besondere Rücksicht auf die Blitzamplituden-Verteilung, die Einfallswinkel-Verteilung der Blitze und den Seildurchhang genommen. Ist die von der Freileitung aufgespannte Fläche bestimmt, kann durch Multiplikation mit der gemessenen Blitzdichte, ein Parameter λ für die Poisson-Verteilung bestimmt werden. Die Poisson-Verteilung stellt schließlich einen Zusammenhang her, zwischen der Anzahl der Blitz-Einschläge in die betrachtete Freileitung und deren Wahrscheinlichkeit. Wie viele Blitzeinschläge in die Freileitung kann ich mir erwarten? Diese Frage gilt es, im ersten Teil der Masterarbeit zu beantworten. Unter den verglichenen Modellierungsmethoden mit der Simulationssoftware EMTP-RV war unter anderen auch die *Distributed-Line* Methode. Hierbei wird der Mast in mehrere Bereiche aufgeteilt und für jeden Bereich ein Impuls-Wellenwiderstand berechnet. Dies ist eine wesentliche Verbesserung verglichen mit der herkömmlichen Methode für die Modellbildung von Hochspannungsmasten. Denn es wird der sich verändernde Impuls-Wellenwiderstand - den eine Welle beim Durchlaufen des Masts erfährt - berücksichtigt. Weiter können bei der vollständigen Version der Distributed-Line Modellierung, die Armausleger und die Querverbindungen der Hauptträger berücksichtigt werden, um ein noch genaueres Modell zu erhalten. Empfehlenswert von den in dieser Masterarbeit betrachteten Modellierungsarten, ist die einfache Version des *Distributed-Line* Modells (ohne Arme, ohne Querverbindungen). Da ein hinreichend genaues Modell, bei geringem Modellierungsaufwand vorliegt. Generell kann gesagt werden, dass aufgrund der großen Unterschiede im transienten Mastverhalten der einzelnen Modellierungsarten, sich der Mehraufwand an Modellierungsarbeit (Mastmodellierung) auszahlt.

Schlagworte: BlitzEinschlagwahrscheinlichkeit, Hochspannungsleitung, Poisson-Verteilung, Modellierung Hochspannungsmasten

#### **Abstract**

The thesis' content is the development of an algorithm for the computation of the probability that a lightning-strike hits a transmission-line and the analysis of various modelling techniques of highvoltage transmission-towers.

It takes the electro-geometric model (EG-Model) as the base idea for calculating lightning strike probabilities in transmission lines. The aim is to make a connection between the surface - produced by the transmission line - and the measured stroke density in a certain area whereas the transmission line is going through. By calculating the surface area - using the electro-geometric model - three things were considered.

The distribution of angles of incidence: By applying an angular density function on the EG-Model, a kind of effective exposed penetration arc is calculated. Those effective arcs built up the surface of interest, and hence they influence the probability of lightning-strokes hitting the transmission-line.

The distribution of the lightning-stroke-amplitudes: Using the data from the Austrian Lightning Detection System (ALDIS), a logarithmic normal-distribution was computed and introduced to the calculation algorithm.

The sag of the transmission-line itself: By performing the algorithm stepwise along the transmission-line's propagation axis, the effects due the sag can be averaged out.

Once the surface area is calculated, a parameter λ for the Poisson-Distribution is introduced. It can be calculated by multiplying the measured stroke-density with the surface area of the transmission line. The Poisson-Distribution relates the number of strokes hitting the transmission line with the probability respectively.

An EMTP-RV simulation is carried out, comparing the transient behavior of a tower modeled with different techniques. Among the compared modeling techniques, the Distributed-Line model is proved as the most benefit full. It takes account of the historical surge-impedance for tower modelling, and combines the traditional formula with an empirical correction factor. And furthermore, it regards the chancing surge-impedance during the wave's down-travel (from the tower-top towards the bottom). This is accomplished just by splitting the tower in its main parts. Then calculate the surge-impedance for each part. A simple but crucial step in the development of modelling transmission towers. The thesis describes two versions of the Distributed-Line model, a simple one and a more complex one. The complex version regards bracings and arms of the tower as well as the main legs. The simple one focuses only the main legs. It is proved that for most of the simulation-needs, the usage of the simple version of the Distributed Line model is sufficient.

As for an advice, one may consider the simplified Distributed Line model as the major way to model the towers of transmission lines.

Key-words: Lightning strike probability, high voltage transmission line, Poisson-Distribution, pylon-modelling

# Inhaltsverzeichnis

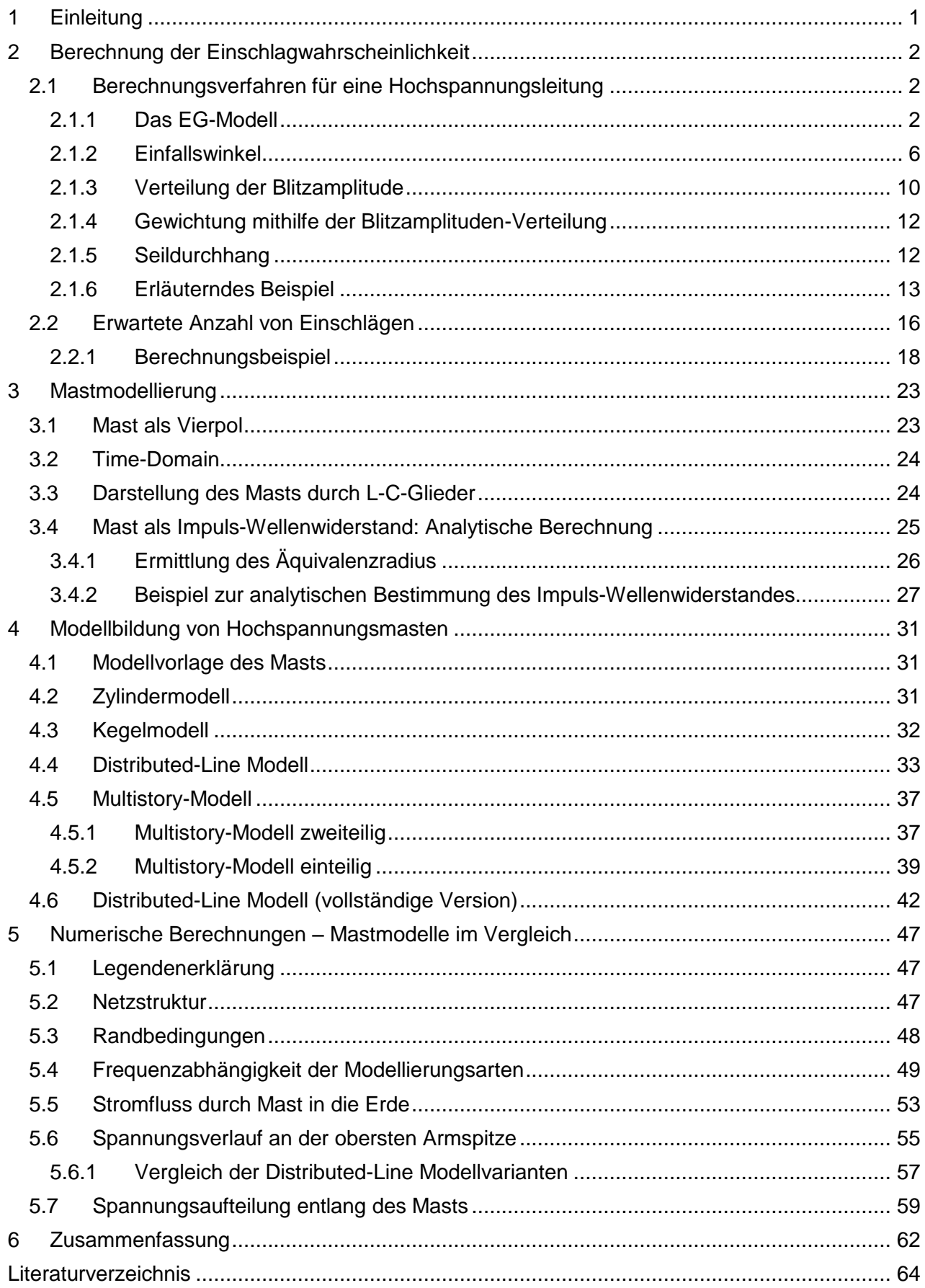

# <span id="page-7-0"></span>**1 Einleitung**

Im Fachbereich der Energietechnik werden Blackout-Szenarien durchgespielt, die großflächige Stromausfälle simulieren [1]. Atmosphärische Entladungen können zu Leitungsausfällen führen, und können deshalb in Zusammenhang mit Blackouts gebracht werden. Um eine Vorstellung von der Bedeutung solcher großflächigen Blackouts in Österreich zu bekommen, sei hier auf eine Kostenstudie verwiesen, in der die wirtschaftlichen Auswirkungen gezeigt werden [2]. In dieser Studie werden die Kosten für einen großflächigen Blackout in Österreich mit 40 Mio. € pro Stunde beziffert.

Die Wahrscheinlichkeit von atmosphärischen Entladungen in eine Hochspannungsleitung spielt eine zentrale Rolle bei der Risikoanalyse eines Übertragungssystems. Durch die Nachbildung von ganzen Freileitungszügen in Simulationsmodellen können die transienten Spannungsverläufe, die bei einem Blitzeinschlag in die Freileitung auftreten, dargestellt werden. Bei der Modellierung von Übertragungssystemen spielt die Modellierung der Hochspannungsmasten eine entscheidende Rolle. Es ist beispielsweise von der Modellierungsart abhängig, ob das Simulationsprogramm infolge eines Blitzeinschlages in das Erdseil, einen rückwärtigen Überschlag vorhersagt oder nicht. Wird eine nicht hinreichende Mast-Modellierungsart in einer transienten Simulation verwendet, führt dies zu eventuell falschen Entscheidungen bei der Optimierung eines Übertragungssystems hinsichtlich Ausfallsicherheit und Kosten.

Diese zwei Komponenten – Blitzeinschlagwahrscheinlichkeit in eine Hochspannungsleitung und Mast-Modellierung mit Hilfe des numerischen Simulationsprogrammes EMTP-RV – bilden die Kernbereiche dieser Masterarbeit. Eine umfassende und strukturierte Berechnungsmöglichkeit für die Wahrscheinlichkeit eines Blitzeinschlages, beziehungsweise die erwartete Anzahl von Einschlägen, wird im ersten Teil der Arbeit behandelt. Eine umfassende Übersicht über Modellierungsmöglichkeiten für Hochspannungsmasten im Simulationsprogramm EMTP-RV wird im zweiten Teil der Masterarbeit behandelt.

# <span id="page-8-0"></span>**2 Berechnung der Einschlagwahrscheinlichkeit**

Zuerst soll die Berechnung der Einschlagwahrscheinlichkeit eines Blitzes in eine Hochspannungsleitung gezeigt werden. Dabei wird ein 100 m langer Freileitungszug betrachtet. Durch Anwendung des elektro-geometrischen Modells (EG-Modell) werden Einfangbereiche bzw. Oberflächen verglichen, die von den Hochspannungsseilen aufgespannt werden. Bei der Berechnung der Einfangbereiche gilt es, drei grundlegende Umstände zu berücksichtigen. Dazu gehören der Seildurchhang, die Verteilung des Scheitelwertes der Blitzamplitude und die Verteilung der Einfallswinkel der Blitze. Aus dem Verhältnis der aufgespannten Flächen des Erdseiles und der Leiterseile, ergibt sich nach der Laplace-Definition die Wahrscheinlichkeit eines Blitzeinschlages in eines der Leiterseile. Darauf aufbauend werden dann die tatsächlich vorhandenen und gemessenen Blitzdichten berücksichtigt, um die erwartete Anzahl von atmosphärischen Entladungen pro Jahr, in die Freileitung zu berechnen. Als Grundlage dient wieder das EG-Modell, und wieder werden der Freileitung Flächen zugeordnet. Diese Flächen werden für einen Vergleich mit der gemessenen Blitzdichte verwendet, um einen Parameter λ für eine Poisson-Verteilung zu bestimmen. Mithilfe dieser Verteilung ist es möglich, einen Erwartungswert für die Anzahl der Einschläge pro Jahr zu erhalten.

## <span id="page-8-1"></span>**2.1 Berechnungsverfahren für eine Hochspannungsleitung**

Das Wahrscheinlichkeitsproblem wird auf geometrische Verhältnisse zurückgeführt. Nach dem EG-Modell werden elektrischen Hochspannungsleitungen Einfangradien zugeordnet. Es ergibt sich dabei ein Bogen vom Erdseil und ein Bogen vom Leiterseil. Durch die Division der beiden Bögen wird die Wahrscheinlichkeit für einen Einschlag in ein Leiterseil nach der Definition von Laplace berechnet.

#### <span id="page-8-2"></span>**2.1.1 Das EG-Modell**

Der Leitblitzkopf wächst bis zu einem gewissen Abstand unabhängig von den Objekten die sich auf der Erdoberfläche befinden [3]. Kommt der Leitblitzkopf in die Nähe eines bestimmten Abstandes R, beziehungsweise unterschreitet er ihn, schlägt er in jenes Objekt ein, welches eben diesen Abstand R zum Leitblitzkopf besitzt. Werden diese Einfangradien den Leitern eines Freileitungssystems zugeordnet, ergibt sich die nachfolgende [Abbildung 1.](#page-9-0) Diese Abbildung stellt ein Schnittbild des Freileitungszuges an einer beliebigen Stelle dar. In grün gezeichnet ist der Einfangbereich des Erdseiles und des Bodens, in rot ist der Einfangbereich der jeweiligen Leiterseile dargestellt. Die Radien der Einfangbereiche werden nach [3] mit *Distance-Strike-Shield* (D<sub>ss</sub>), *Distance-Strike-Ground* (Dsg) und *Distance-Strike-Conductor* (Dsc) bezeichnet. Das EG-Modell stellt einen Zusammenhang her zwischen dem Scheitelwert der Blitzstrom-Amplitude und dem Einfangbereich der Hochspannungsleitungen – siehe dazu [\( 1](#page-9-1) ).

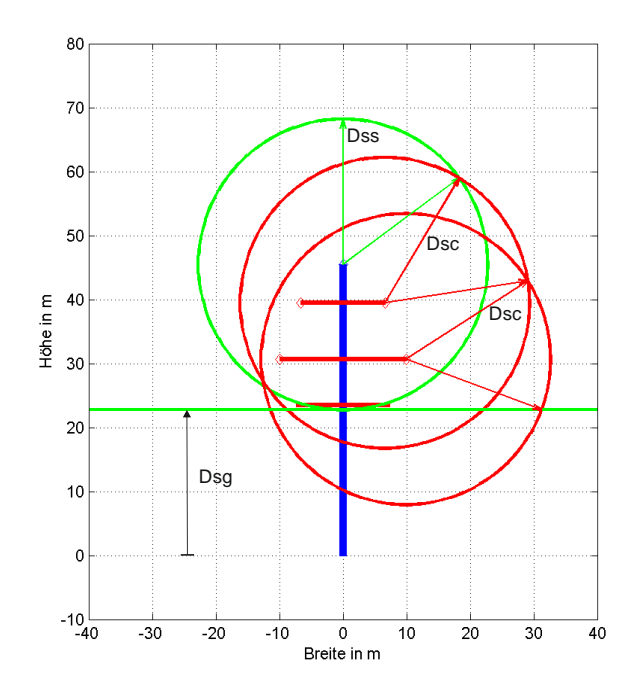

<span id="page-9-0"></span>Abbildung 1: Dargestellt ist ein Schnittbild eines Freileitungszuges. Darin eingezeichnet sind: Der Hochspannungsmast als senkrechte blaue Linie, die Armausleger als rote Querbalken; die Einfangbereiche: Oberes- und mittleres Leiterseil in rot, Erdseil- und Bodeneinfangbereich (waagrechte grüne Linie) in grün; die Einfangradien:  $D_{ss}$ ,  $D_{sc}$  und  $D_{sa}$ . Die dargestellten Abmessungen der Einfangbereiche sind einem Scheitelwert der Blitzamplitude von I=5 kA proportional.

Schneidet der Blitz einen der in [Abbildung 1](#page-9-0) gezeigten Kreise, so schlägt er genau in jenes Seil ein, dass genau diesen Kreis aufspannt. Das gleiche gilt für den Boden-Einfangbereich. Unterschreitet der Blitz den Abstand Dsg und kommt er auch nicht in eines der Kreis-Bereiche der Leiter, so bedeutet dies: Einschlag in den Boden. Der Radius D des Einfangbereiches ist proportional zum Scheitelwert der Blitzamplitude. Er wird in [3] als *Striking-Distance* bezeichnet. Der genaue Zusammenhang zwischen Blitzamplitude und Einfangradius D ist schwer zu bestimmen. Es liegen Varianten mit verschiedenen Skalierungsfaktoren vor.

Hier wurde die von IEEE empfohlene Methode gewählt, da diese sehr oft in wissenschaftlichen Berichten verwendet wird [4]. Nach dieser Methode ergibt sich die *Striking-Distance* für das Beispiel mit einem Scheitelwert Blitzstrom von 5 kA wie folgt:

<span id="page-9-1"></span>
$$
D = 8 \cdot I^{0,65} = 8 \cdot 5^{\prime 0,65} = 22,77 \, m \tag{1}
$$

Der Blitzstrom <sup>I</sup> ist in kA einzusetzen, und das Ergebnis des Abstandes D (*Striking-Distance*) ergibt sich in Metern. Nach der IEEE-Methode soll kein Unterschied zwischen den von Erdseil, Leiterseil und Erde aufgespannten Einfangradien gemacht werden. Das heißt es ergibt sich:

$$
D_{SS} = D_{SC} = D_{SG} \tag{2}
$$

Für die gesamte Berechnung wurden das Erdseil, das oberste Leiterseil und das mittlere Leiterseil berücksichtigt. Ausschlaggebend für diese Wahl war eine Schutzbereichsanalyse des Erdseiles mithilfe des Kugelmodells – siehe dazu [Abbildung 2.](#page-10-0)

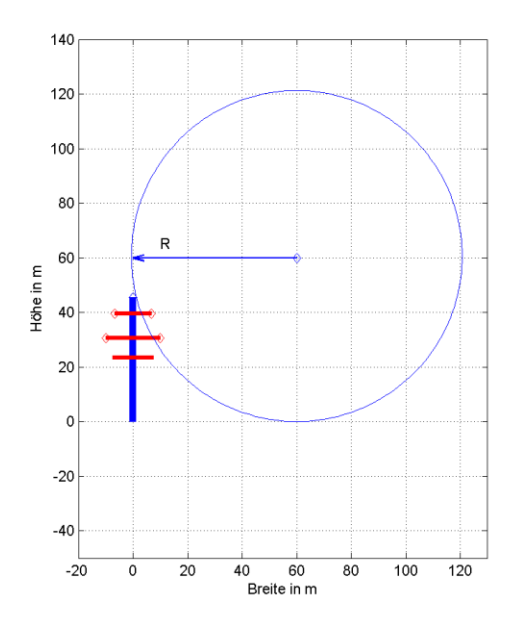

<span id="page-10-0"></span>Abbildung 2: Anwendung des Kugelmodells auf einen 380-kV-Hochspannungsmast (in blau mit roten Armauslegern gezeichnet), um die relevanten Bereiche für die Blitz-Einschlagwahrscheinlichkeit zu bestimmen. Der Radius R der Kugel beträgt 60 m und entspricht somit der geringsten Schutzklasse. Nur das unterste Leiterseil befindet sich im Schutzbereich und wird für die weitere Berechnung nicht berücksichtigt.

Erläutert wird die Berechnung der Einschlagwahrscheinlichkeit anhand eines 100 m langen Freileitungs-Abschnittes der in [Abbildung 3](#page-10-1) dargestellt ist.

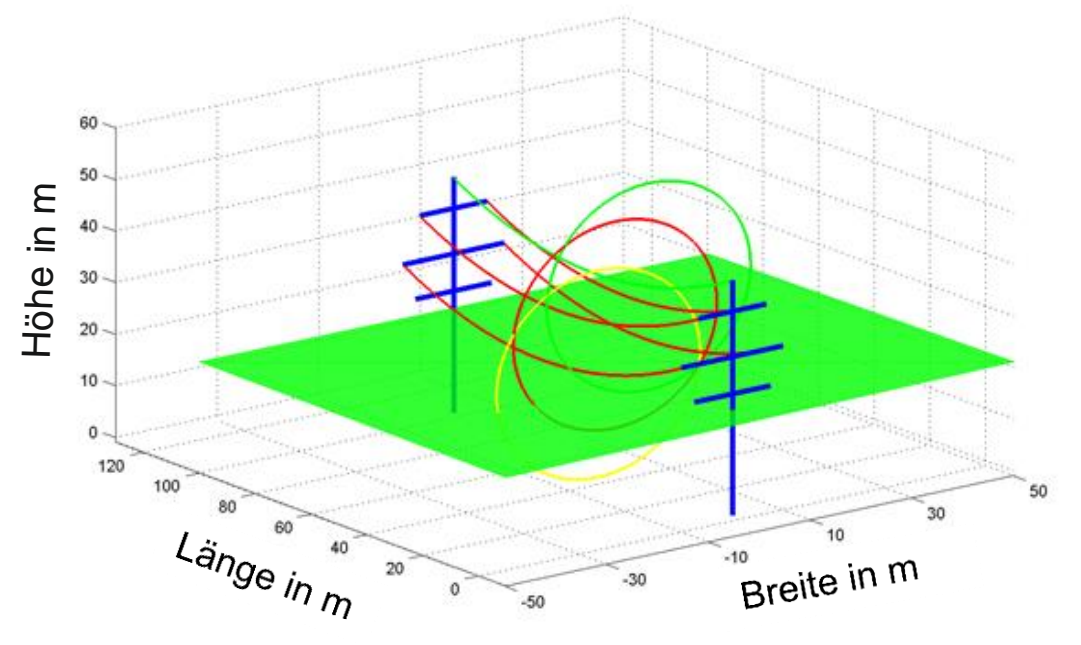

<span id="page-10-1"></span>Abbildung 3: Darstellung des gesamten Leitungszuges. Die grüne Fläche entspricht dem Einfangbereich des Bodens. Die Kreise entsprechen dem Einfangbereich der Seile nach dem EG-Modell. Der grüne Kreis entspricht dem Einfangbereich des Erdseiles, die Kreise in rot-/gelb stellen die Einfangbereiche der Leiterseile dar. Schneitet der Blitz eines der Einfangbereiche, bedeutet dies: Einschlag in genau jenes Objekt, dass den Einfangbereich aufspannt.

Der gesamte Einfangbereich des Leitungszuges kann durch die Aneinanderreihung von Einfangkreisen aufgebaut werden, siehe dazu [Abbildung 4.](#page-11-0) Aufgrund der Symmetrie muss nur eine der beiden Seiten des Leitungszuges betrachtet werden.

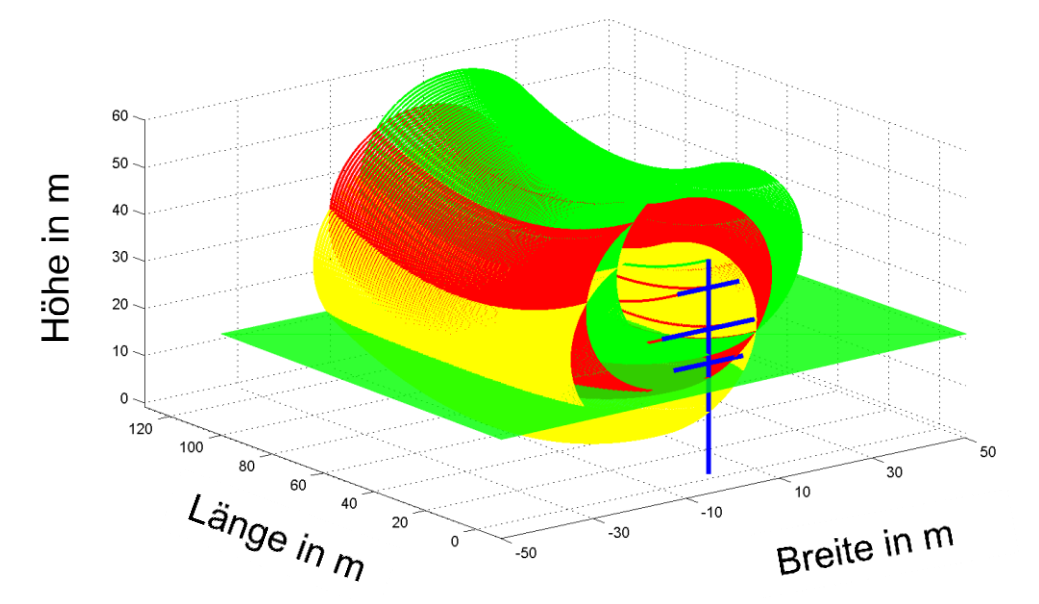

<span id="page-11-0"></span>Abbildung 4: Der gesamte Leitungszug darstellt als 100 Schnittbilder, mit dazwischen liegendem Abstand von 1 m. Die Kreise in einem Schnittbild entsprechen dem Einfangbereich der Seile nach dem EG-Modell. Leiterseil-Bereiche sind rot und gelb, Erdseil- und Bodenbereich sind grün gezeichnet.

In [Abbildung 5](#page-11-1) wird zunächst ein Schnittbild betrachtet, welches quer zur Ausbreitungsrichtung des Leitungszuges steht. Zu sehen sind die Einfangbereiche: Grün sind die Einfangbereiche des Bodens und des Erdseiles, rot und gelb sind die Einfangbereiche der Leiterseile. Für jedes dieser Schnittbilder wird die Wahrscheinlichkeit für einen Einschlag berechnet. Zum Schluss erfolgt die Mittelung aller 100 Schnittbilder um zu einer Einschlagwahrscheinlichkeit für den 100 m langen Freileitungszug zu kommen.

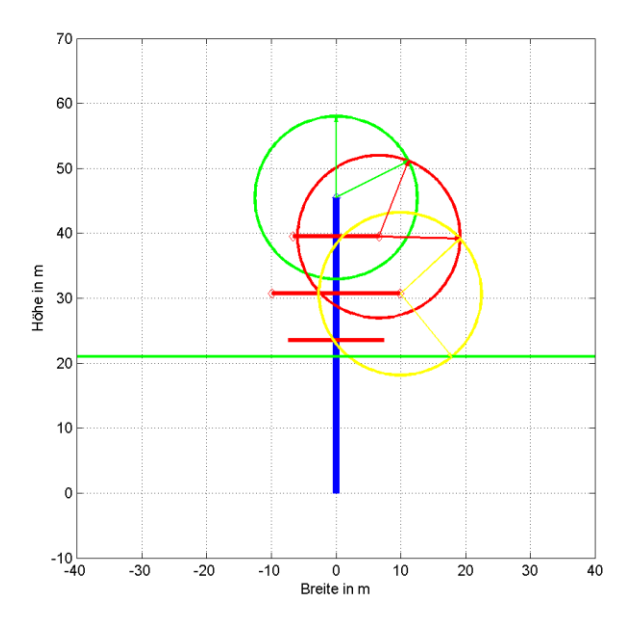

<span id="page-11-1"></span>Abbildung 5: Dargestellt ist ein Schnittbild an einer beiliegen Position im Freileitungszug. Leiterseil-Bereiche sind rot und gelb, Erdseil- und Bodenbereich sind grün gezeichnet.

In [Abbildung 5](#page-11-1) sind die Kreisumfänge der jeweiligen Einfangbereiche erkennbar. Doch es stellt sich die Frage, ob denn wirklich der gesamte geometrische Bogen für einen Blitzeinschlag relevant ist. Diese Fragestellung führt zur Einführung des sogenannten effektiv exponierten Bogens. Bei der Berechnung des effektiv exponierten Bogens soll eine gewisse Seitlichkeit von Blitzeinschlägen berücksichtigt werden. Welche Bogenlänge wird denn eigentlich von den Blitzen "gesehen"? Sie nähern sich im Allgemeinen unter einem beliebigen Winkel zu den Objekten.

#### <span id="page-12-0"></span>**2.1.2 Einfallswinkel**

Es wäre durchaus möglich anzunehmen, dass alle Blitze senkrecht einfallen würden. Dann wäre der effektiv exponierte Bogen eine waagrechte Gerade. Sollen bestimmte Einfallswinkel berücksichtigt werden, so bietet sich die Möglichkeit, eine azimutale Dichtefunktion einzuführen [5]. Dazu sollen die folgenden Bilder Aufschluss geben. In [Abbildung 6](#page-12-1) ist eine Schnittbild-Darstellung des Freileitungszuges zu sehen. Darin eingezeichnet sind zwei Variablen, Θ und Ψ. Dabei läuft Θ entlang des aufgespannten Bogens, der jeweiligen Einfangbereiche. Alle drei Bereiche werden berücksichtigt, der vom Erdseil aufgespannte Bereich, sowie die von den Leiterseilen aufge-spannten Bereiche. Die Grenzen eines Bereiches werden mit Θ<sub>max</sub> und Θ<sub>min</sub> bezeichnet. In [Abbil](#page-12-1)[dung 6,](#page-12-1) [Abbildung 7](#page-13-0) und in [Abbildung 8](#page-13-1) ist das Θ-Intervall des mittleren Leiterseiles eingezeichnet. Θ<sub>max</sub> und Θ<sub>min</sub> werden durch die Schnittpunkte mit den benachbarten Bereichen festgelegt - (siehe dazu [Abbildung 8\)](#page-13-1). Die Variable Ψ repräsentiert den Einfallswinkel des Blitzkopfes. Ψ bewegt sich im Intervall zwischen  $\Psi_{\text{max}}$  und  $\Psi_{\text{min}}$ .

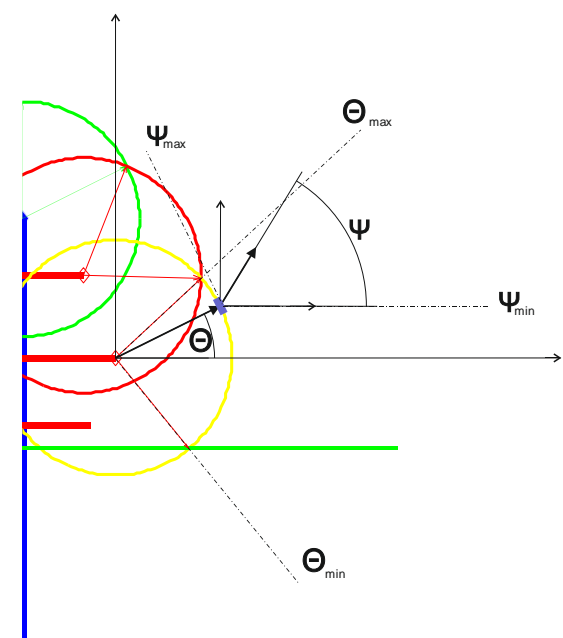

<span id="page-12-1"></span>Abbildung 6: Konzeption zur Berücksichtigung von Einfallswinkel. Dargestellt ist eine Symmetriehälfte des Freileitungszuges. Θ läuft entlang der Einfangbogens zwischen den Grenzen Θ<sub>max</sub> und Θmin und zeigt dabei auf ein violett gezeichnetes, differenziell kleines Bogenstück. Hier wird auf den Einfangbereich des mittleren Leiterseiles bezuggenommen. Ψ steht für den Einfallswinkel des Blitzes und läuft zwischen Ψ<sub>max</sub> und Ψ<sub>min</sub>. Leiterseil-Bereiche sind rot-gelb, Erdseil- und Bodenbereich sind grün gezeichnet.

In [Abbildung 7](#page-13-0) ist eine weitere Einstellung für die Winkelzusammenhänge gezeigt. Die Variable Ψ nimmt alle möglichen Winkelwerte an, mit denen ein herannähernder Blitz einschlagen kann. Die Variable Θ zeigt auf die differenziell kleinen Bogenelemente und fährt dabei entlang des gesamten betrachteten Bogenabschnittes. Θ bewegt sich im Bereich zwischen  $\Theta_{\text{max}}$  und  $\Theta_{\text{min}}$ , und Ψ im Bereich zwischen Ψ<sub>max</sub> und Ψ<sub>min</sub>. Ψ<sub>max</sub> ist dabei von Θ abhängig. Dies ist beim Vergleich zwi-schen [Abbildung 6](#page-12-1) und [Abbildung 7](#page-13-0) ersichtlich. Denn es soll gelten Ψ<sub>max</sub>=Θ+90 °.

Ist beispielsweise Θ=0 °, so ergibt sich für die Obergrenze von Ψ zu: Ψ<sub>max</sub>=90 °. Ψ<sub>min</sub> wird mit 0 ° festgelegt. Kein Blitz soll sich unter einem Winkel kleiner als 0 ° dem Einfangbereich annähern.

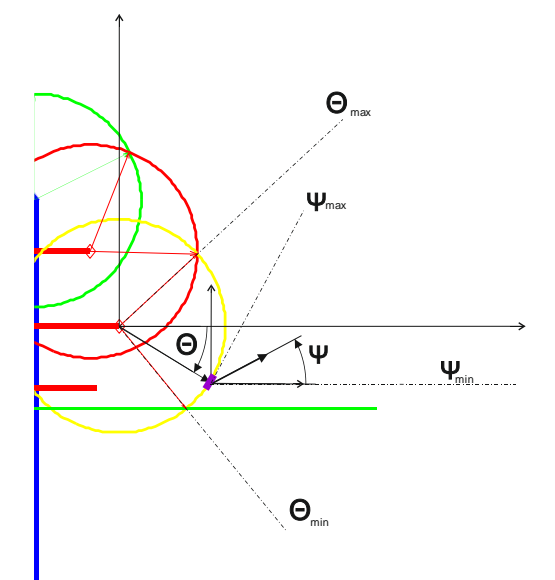

<span id="page-13-0"></span>Abbildung 7: Eine weitere Darstellung des Zusammenhanges der Variablen und deren Grenzen. Θ läuft entlang der Einfangbogens zwischen den Grenzen Θ<sub>max</sub> und Θ<sub>min</sub> und zeigt dabei auf ein violett gezeichnetes, differenziell kleines Bogenstück. Ψ steht für den Einfallswinkel des Blitzes und läuft zwischen  $\Psi_{\text{max}}$  und  $\Psi_{\text{min}}$ . Leiterseil-Bereiche sind rot-gelb, Erdseil- und Bodenbereich sind grün gezeichnet.

In der folgenden [Abbildung 8](#page-13-1) sind alle Bereiche eingezeichnet, die für die Berechnung der Einschlag-Wahrscheinlichkeit benötigt werden. A ist der Einfang-Bereich des Erdseiles, B ist der Einfangbereich des oberen Leiterseiles und C ist der Einfangbereich des mittleren Leiterseiles.

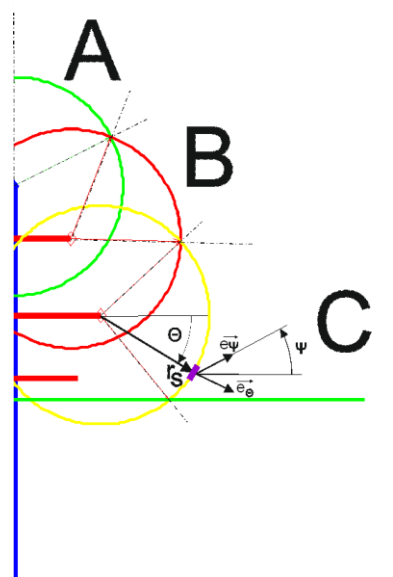

<span id="page-13-1"></span>Abbildung 8: Darstellung der 3 exponierten Bereiche A, B und C. Violett ist das differenziell kleine Bogenstück und wird repräsentiert durch seinen Normalvektor. Die Einfallsrichtung des Blitzes wird ebenfalls durch einen normierten Vektor dargestellt. Durch die Verwendung von Normalvektoren kann mithilfe des Skalar-Produktes und Aufsummierung, der effektiv exponierte Bogen berechnet werden. Leiterseil-Bereiche sind rot-gelb, Erdseil- und Bodenbereich sind grün gezeichnet.

Bezogen auf die jeweiligen Schnittpunkte der aufgespannten Bögen ergeben sich 3 Bereiche:

- Erdseil/ Oberes-Leiterseil ist Bereich A
- Oberes-Leiterseil/ Mittleres Leiterseil ist Bereich B
- Mittleres-Leiterseil/ Erdbereich ist Bereich C

Für jedes dieser 3 Bereiche muss ein effektiv exponierter Bogen berechnet werden. Das differenziell kleine Bogenstück – in [Abbildung 8](#page-13-1) violett dargestellt - wird mit einem Normalvektor angegeben:

$$
\vec{e}_{\Theta} = [\cos(\Theta) \quad \sin(\Theta)] \tag{3}
$$

Genauso wird der einfallende Leitblitzkopf, als ein auf die Länge 1 normierter Vektor angegeben:

$$
\vec{e}_{\Psi} = \begin{bmatrix} \cos(\Psi) \\ \sin(\Psi) \end{bmatrix} \tag{4}
$$

Jedes effektive Teilbogenstück ergibt sich dann als Skalar-Produkt aus der jeweiligen Einstellung der Variable Θ (repräsentiert durch den Normalvektor) und allen möglichen Einfallswinkel Ψ des Leitblitzkopfes.

$$
dZ_{\text{eff}} = r_{\text{s}} \cdot \int_{\Psi_{\text{min}}}^{\Psi_{\text{max}}} \vec{e}_{\Psi} \cdot g(\Psi) \cdot d\Psi \tag{5}
$$

Werden nun alle effektiven Teilbogenstücke aufsummiert, wird ein Doppelintegral für die Auswer-

tung benötigt. Die wirksame Bogenlänge wird bestimmt durch:  
\n
$$
Z_{\text{eff}} = r_{S} \cdot \iint\limits_{\Theta \uparrow z \Theta z \Theta z, \Psi \uparrow z \Psi z \Psi 2} \vec{e}_{\Psi} \cdot \vec{g}(\Psi) \cdot d\Psi \cdot d\Theta
$$
\n(6)

Wobei g(Ψ) eine Dichtefunktion dargestellt, die alle möglichen Einfallswinkel des Leitblitzkopfes gewichtet. Dabei sollen drei sinnvolle Randbedingungen für den Blitzeinschlag gelten.

- Es soll am wahrscheinlichsten sein, dass der Blitz senkrecht auf das differenziell kleine Bogenstück einschlägt (Ψ = 90 °)
- Am geringsten soll die Wahrscheinlichkeit für einen waagrechten Einschlag sein (Ψ = 0 °).
- Die Wahrscheinlichkeit den Leitblitzkopf innerhalb von 0° bis 180° vorzufinden soll 1 sein.

Grundsätzlich ist jede Funktion geeignet, welche die drei aufgezählten Randbedingungen erfüllt. In [Abbildung 9](#page-15-0) wird jene azimutale Dichtefunktion dargestellt, die fortführend bei den Berechnungen Verwendung findet. Es handelt sich dabei um die Funktion:

$$
g(\Psi) = 1/2 \cdot \sin(\Psi) \tag{7}
$$

Die in [Abbildung 9](#page-15-0) gezeigte Dichtefunktion hat ihren Maximalwert bei Ψ=90 °und ist Null bei Ψ=0 ° und Ψ=180 °. Der Winkelbereich von 180 ° bis 360 ° wird nicht berücksichtigt, da Einschläge unterhalb von Ψ=0 ° ausgeschlossen werden.

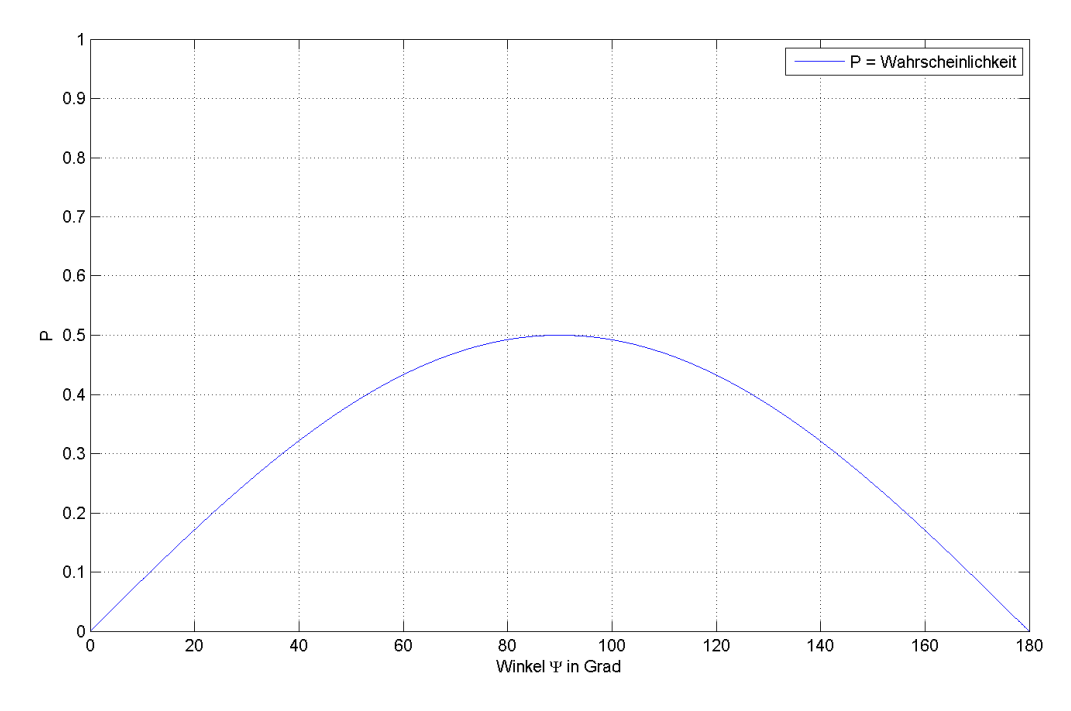

<span id="page-15-0"></span>Abbildung 9: Darstellung der Funktion  $g(\Psi)$  = 1/ 2  $\cdot$  sin $(\Psi)$  für den Einfallswinkels  $\Psi$ . Diese Funktion wird fortführend in der Arbeit verwendet.

In [Abbildung 10](#page-15-1) ist die in [\( 8](#page-15-2) ) beschriebene Funktion dargestellt. Durch erhöhen der Potenz beim Sinus-Term, verlagert sich die Masse der Dichtefunktion mehr in die Umgebung von Ψ=90 °.

<span id="page-15-2"></span>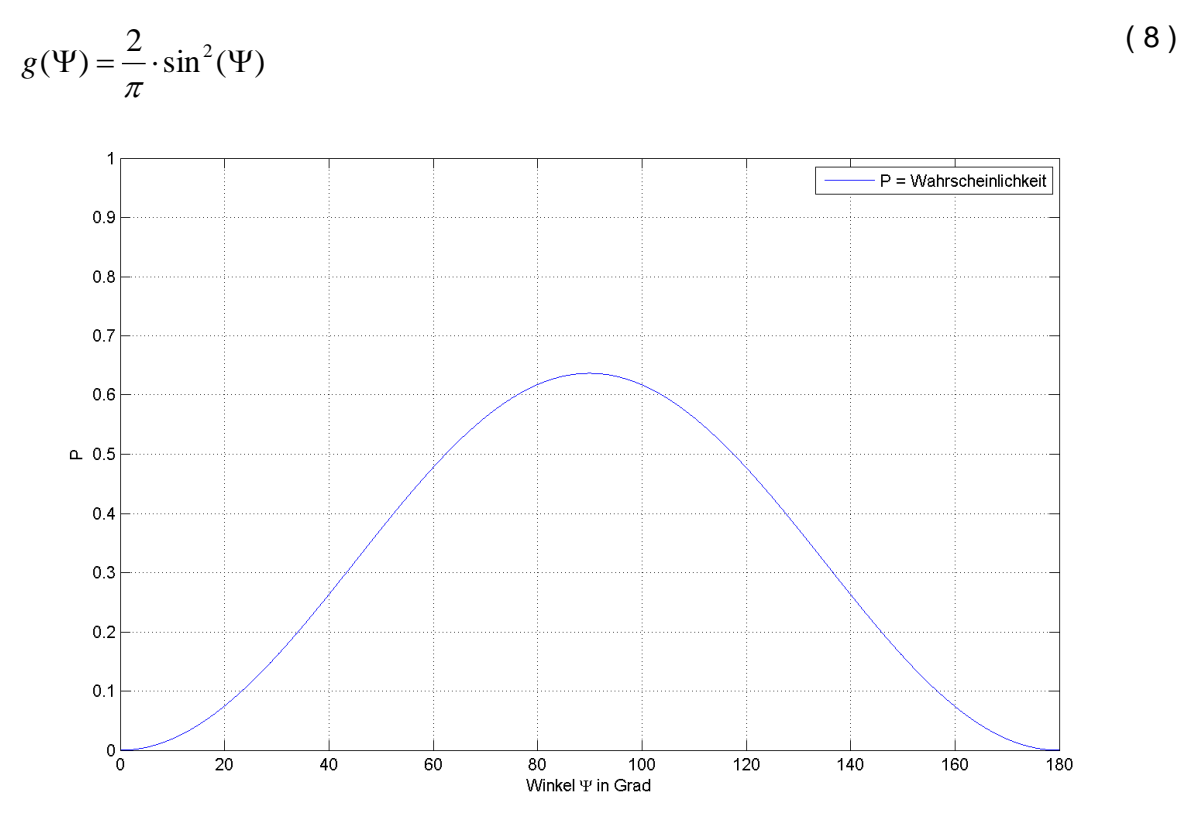

<span id="page-15-1"></span>Abbildung 10: Dargestellt ist die in [\( 8](#page-15-2) ) beschriebene Funktion. Sie kann als Dichtefunktion für den Einfallswinkel verwendet werden, da sie alle drei Randbedingungen erfüllt. Erkennbar ist eine höhere Bewertung von senkrechten Blitzeinschlägen, verglichen mit dem in [Abbildung 9](#page-15-0) gezeigtem Verlauf.

Mit  $g(\Psi)$  = 1/2  $\cdot$  sin( $\Psi$ ) ergibt sich der effektiv exponierte, vom Blitzkopf gesehene Bogen zu:

$$
P = 1/2 \cdot \sin(\Psi) \text{ ergibt sich der effektiv exponente, vom Blitzkopf gesehene Bogen zu:}
$$
  

$$
Z_{\text{eff}} = r_s \cdot \iint_{\Theta^{\uparrow} \ge \Theta \ge 0} [\cos(\Psi) \cdot \cos(\Theta) + \sin(\Psi) \cdot \sin(\Theta)] \cdot \frac{\sin(\Psi)}{2} \cdot d\Psi \cdot d\Theta
$$
 (9)

Sind die effektiv-exponierten Bögen für die Bereiche A, B und C berechnet, führt die Laplace-Definition zur Einschlagwahrscheinlichkeit. Die Wahrscheinlichkeit für einen Einschlag in ein Leiterseil ergibt sich dann zu:

<span id="page-16-2"></span>
$$
P(Einschlag in Leiterseil) = \frac{Z_{\text{eff}}B + Z_{\text{eff}}C}{Z_{\text{eff}}A + Z_{\text{eff}}B + Z_{\text{eff}}C}
$$
(10)

Diese Wahrscheinlichkeit gilt für genau einen Scheitelwert der Blitzamplitude. Der Scheitelwert ist im Vorhinein nicht bekannt. Daher muss die oben gezeigte Berechnung für alle möglich vorkommenden Blitzstrom-Amplituden vorgenommen werden. Für ein diskretes Intervall von 1 kA bis 100 kA, ergibt dies 100 verschiedene Einschlagwahrscheinlichkeiten. Welche dieser 100 Wahrscheinlichkeiten soll nun gewählt werden? Es bietet sich die Möglichkeit aus allen 100 Einschlagwahrscheinlichkeiten ein gewichtetes Mittel zu bestimmen. Dafür wird die Verteilung der Scheitelwerte der Blitzamplitude betrachtet. Sie gibt Aufschluss über die Wahrscheinlichkeit einen Blitzstrom mit einem bestimmten Scheitelwert vorzufinden.

#### <span id="page-16-0"></span>**2.1.3 Verteilung der Blitzamplitude**

Bei der Untersuchung von Verteilungen der Scheitelwerte von Blitzamplituden, wird unterschieden zwischen negativen und positiven Amplituden. Wobei Blitze mit negativer Polarität die Mehrheit bilden [6]. Beide Verteilungen – von positiven und negativen Blitzen - weisen eine logarithmisch-normalverteilte Verteilung auf. In [Abbildung 12](#page-17-0) wird die von ALDIS (Austrian Lightning Detection System) gemessene Verteilung für negative Blitzstrom-Amplituden gezeigt. In [Abbildung](#page-17-1)  [13](#page-17-1) wird die Verteilung von positiven Blitzstrom-Amplituden gezeigt – ebenfalls von ALDIS gemessen. Beide Verteilungen weisen einen sehr ähnlichen Median-Wert von 10 kA auf. Deshalb wird in dieser Arbeit keine Unterscheidung zwischen den Polaritäten der Blitzamplitude gemacht. In der unten stehenden [Abbildung 11](#page-16-1) ist die Summenhäufigkeit für Blitze mit negativer Polarität dargestellt.

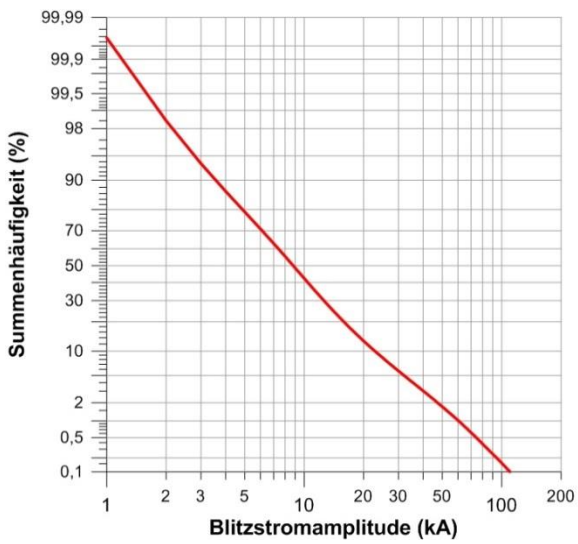

<span id="page-16-1"></span>Abbildung 11: Dargestellt ist die Summenhäufigkeit der Blitzstromamplitude von Blitzen mit negativer Polarität. Die Hälfte der registrierten negativen Blitze hatte eine Amplitude von 10 kA. Quelle: [6]

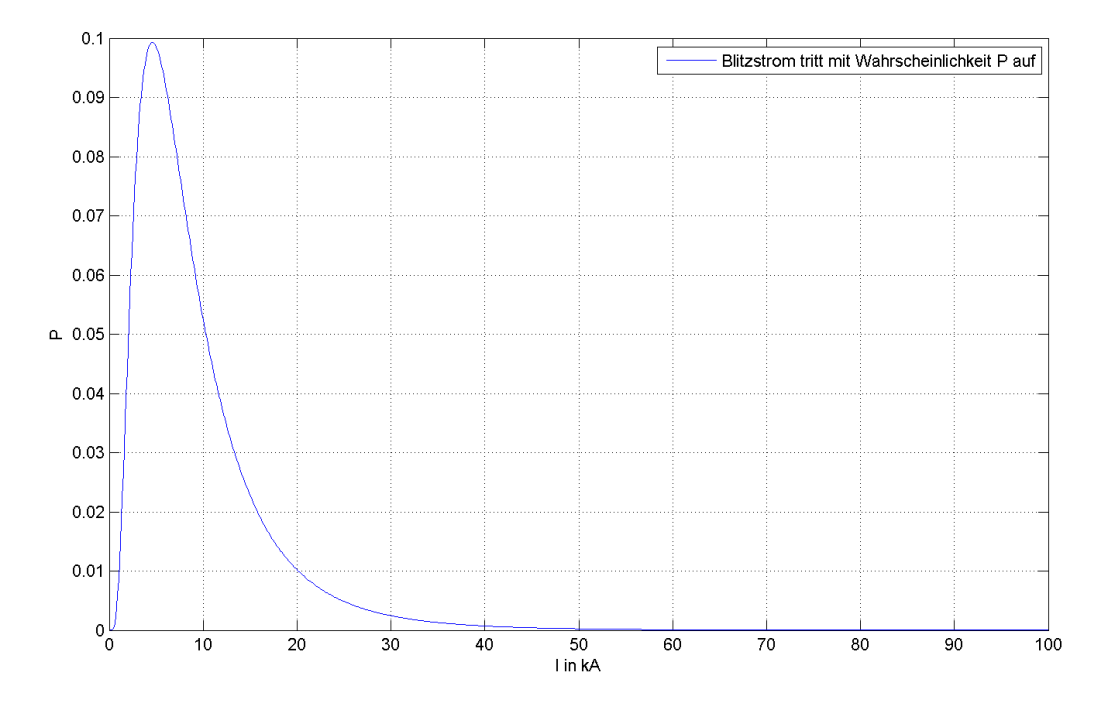

<span id="page-17-0"></span>Abbildung 12: Verteilung von negativen Blitzstrom-Amplituden. Nach dieser Verteilung ist es für Blitze mit negativer Polarität am wahrscheinlichsten eine Blitzamplitude mit einem Scheitelwert von ca. 6 kA zu erhalten. Quelle: Vgl. [6]

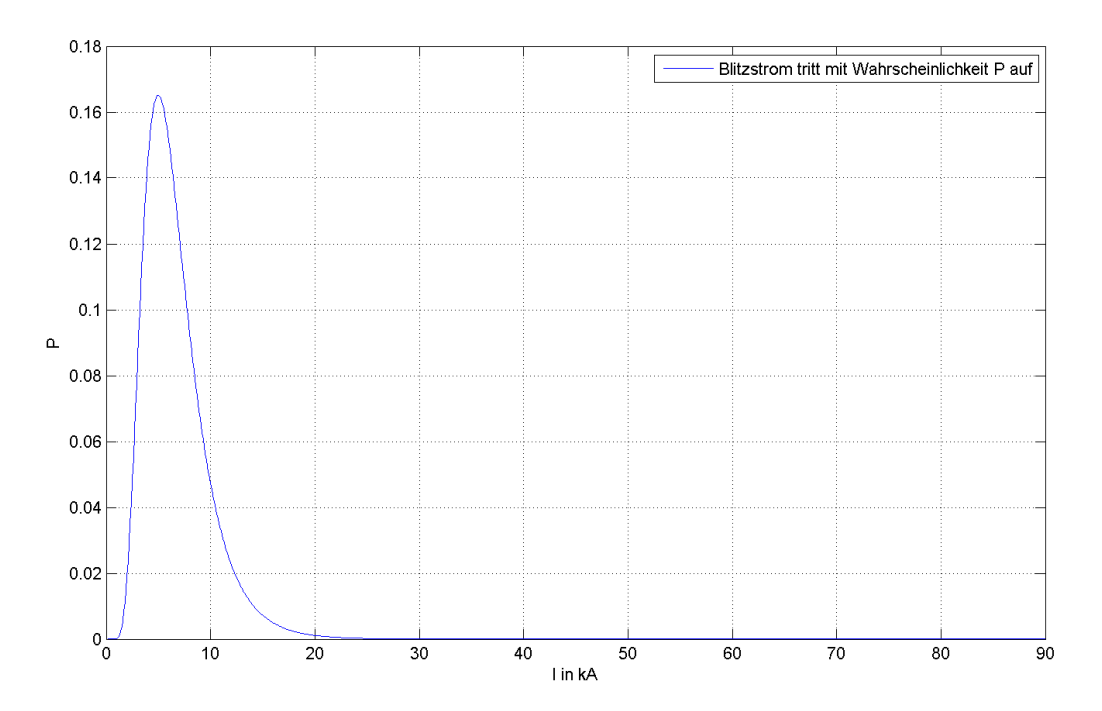

<span id="page-17-1"></span>Abbildung 13: Verteilung von positiven Blitzstrom-Amplituden. Nach dieser Verteilung ist es für Blitze mit positiver Polarität am wahrscheinlichsten eine Blitzamplitude mit einem Scheitelwert von ca. 6 kA zu erhalten. Quelle: Vgl. [6]

#### <span id="page-18-0"></span>**2.1.4 Gewichtung mithilfe der Blitzamplituden-Verteilung**

Die atmosphärische Entladung kann als ein zweistufiges Zufallsexperiment angesehen werden. Im ersten Schritt wird die Wahrscheinlichkeit angegeben, dass ein Blitzstrom eine bestimmte Amplitude annimmt. Im zweiten Schritt wird die Wahrscheinlichkeit berechnet, dass es bei genau dieser Blitzamplitude zu einem Einschlag kommt. Es handelt sich um eine bedingte Wahrscheinlichkeit: Leiterseil wird getroffen, wenn der Scheitelwert der Blitzamplitude den Wert I<sub>n</sub> hat. Diese bedingte Wahrscheinlichkeit wird für alle n Amplituden berechnet. Dabei handelt es sich um disjunkte Ereignisse und deshalb können die einzelnen bedingten Wahrscheinlichkeiten, zu einer einzigen Wahrscheinlichkeit aufsummiert werden. Das Gesetzt der totalen Wahrscheinlichkeit kann angewendet werden.

$$
P(Leiterseil wird getroffen) = \sum_{n} P(Leiterseil wird getroffen | Blitzstrom = I_n)
$$
 (11)

[Abbildung 14](#page-18-2) zeigt die Anwendung des Gesetzes der totalen Wahrscheinlichkeit, um die Verteilung des Scheitelwertes der Blitzamplitude zu berücksichtigen.

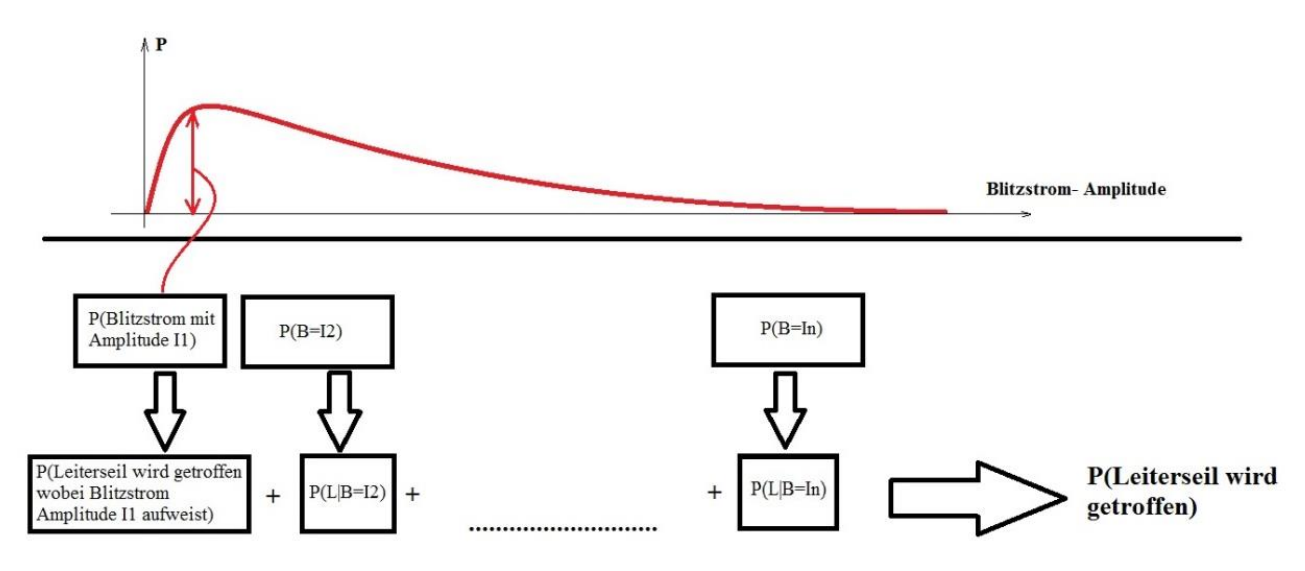

<span id="page-18-2"></span>Abbildung 14: Berechnung der Wahrscheinlichkeit für einen Einschlag in ein Leiterseil an genau einer Stelle im Leitungszug. Die Berechnung entspricht dem Konzept der totalen Wahrscheinlichkeit. Für jeden möglichen Blitzstrom wird die Einschlagwahrscheinlichkeit errechnet. Da die Ereignisse disjunkt sind, ergibt sich das Gesamt-Ergebnis durch Bildung einer Summe. P(L|B=In) bedeutet: Einschlagwahrscheinlichkeit in ein Leiterseil, wenn der Scheitelwert des Blitzstromes den Wert I<sub>n</sub> hat. Die rote Kurve entspricht der Blitzamplituden-Verteilung.

Das Ergebnis ist eine Einschlagwahrscheinlichkeit hervorgegangen aus allen möglichen Blitzströmen und deren zugehörige elektro-geometrische Einstellung. Dies muss nun für alle Schnittbilder des Leitungszuges gemacht werden. Das Mittel aus allen Wahrscheinlichkeiten der einzelnen Schnittbilder repräsentiert dann die Wahrscheinlichkeit für einen Leiterseil-Einschlag in den gesamten Leitungszug. Durch diese Mittelung wird automatisch der Seildurchhang berücksichtigt. Denn bei entlangschreiten der Freileitung, führt der Durchhang zu einer immer veränderten elektro-geometrischen Einstellung und somit zu einer veränderten Wahrscheinlichkeit.

#### <span id="page-18-1"></span>**2.1.5 Seildurchhang**

Entlang der Freileitung liegen aufgrund des Seildurchhanges immer veränderte geometrische Verhältnisse vor. Dies ergibt nach dem EG-Modell immer andere Schnittpunkte der Einfangbereiche (siehe [Abbildung 4\)](#page-11-0).

Deshalb wird in jedem Schritt entlang des Freileitungszuges eine neue Einschlagwahrscheinlichkeit berechnet. Die Gesamtwahrscheinlichkeit ergibt sich schlichtweg als Mittel aller Wahrscheinlichkeiten entlang des Leitungszuges.

<span id="page-19-1"></span>
$$
P(Leiterseil\ Einschlag)_{gesamteLeitung} = \frac{P_1 + P_2 + ... + P_m}{m}
$$
\n(12)

Wobei P1, P2,… die Einschlagwahrscheinlichkeiten für die m Positionen im Leitungszug darstellen.

Die Wahrscheinlichkeit für einen Einschlag in ein Leiterseil für den gesamten Leitungszug ist insofern von der Länge des Leitungszuges abhängig, als das der Seildurchhang den in [\( 12](#page-19-1) ) ermittelten Wert beeinflusst. Ausschlaggebend für das Ergebnis ist elektro-geometrische Verhältnis von Erdseil und den Leiterseilen. Damit wird der Mastbauform eine entscheidende Bedeutung für Blitzeinschlagwahrscheinlichkeit beigelegt.

#### <span id="page-19-0"></span>**2.1.6 Erläuterndes Beispiel**

Nachführend soll die Auflistung aller relevanten Schritte aufgezeigt werden, um zu der gesamten Wahrscheinlichkeit eines Einschlages in ein Leiterseil zu kommen. Dabei handelt es sich um ein vereinfachtes Beispiel, bei dem 3 verschiedene Blitzamplituden berücksichtigt werden, und der gesamte Leitungszug in 4 Teilstücke zerlegt wird. In [Abbildung 15](#page-19-2) zu sehen ist ein 100 m langer Freileitungszug, bei dem die Einfangbereiche nach dem EG-Modell, in den 4 Teilstücken eingezeichnet sind.

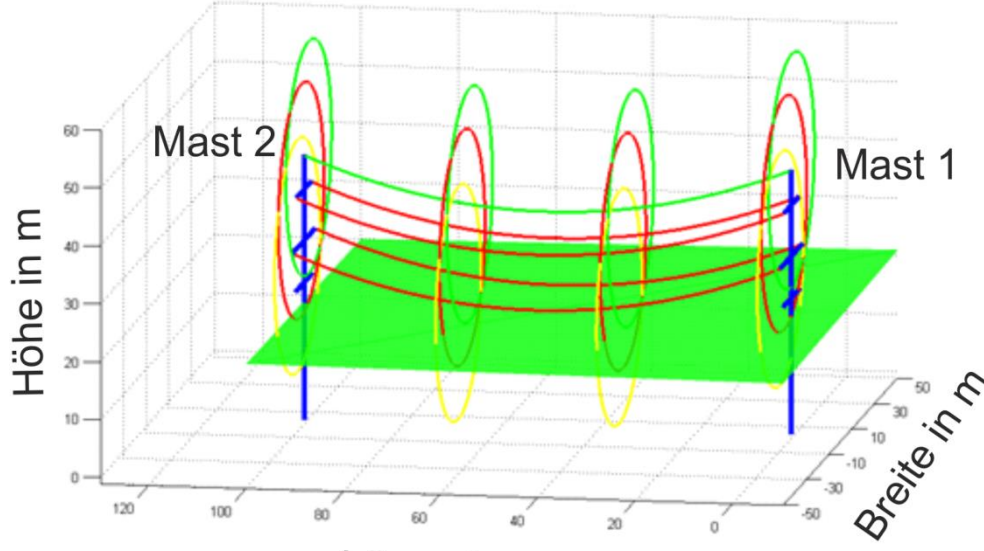

Länge in m

<span id="page-19-2"></span>Abbildung 15: Vereinfacht unterteilter Freileitungszug. Der Seildurchhang wird berücksichtigt, indem vier Bereiche gemittelt werden. Die vier Bereiche werden durch vier Schnittbilder repräsentiert, in denen die Einfangradien eingezeichnet sind. Leiterseil-Bereiche sind rot-gelb, Erdseilund Bodenbereich sind grün gezeichnet.

[Abbildung 16](#page-20-0) zeigt drei verschiedenen Einstellungen an genau einer Position im Freileitungszug. Drei Einstellungen deshalb, weil in diesem Beispiel drei Blitzamplituden berücksichtigt werden. Diese drei Amplituden bauen drei verschiedene elektro-geometrische Einstellungen auf, und somit ergeben sich drei Einschlagwahrscheinlichkeiten (an allen vier Positionen im Leitungszug). Diese werden gemäß der Blitzamplituden-Verteilung gewichtet, und entsprechend dem Gesetz der totalen Wahrscheinlichkeit, zur Einschlagwahrscheinlichkeit aufsummiert.

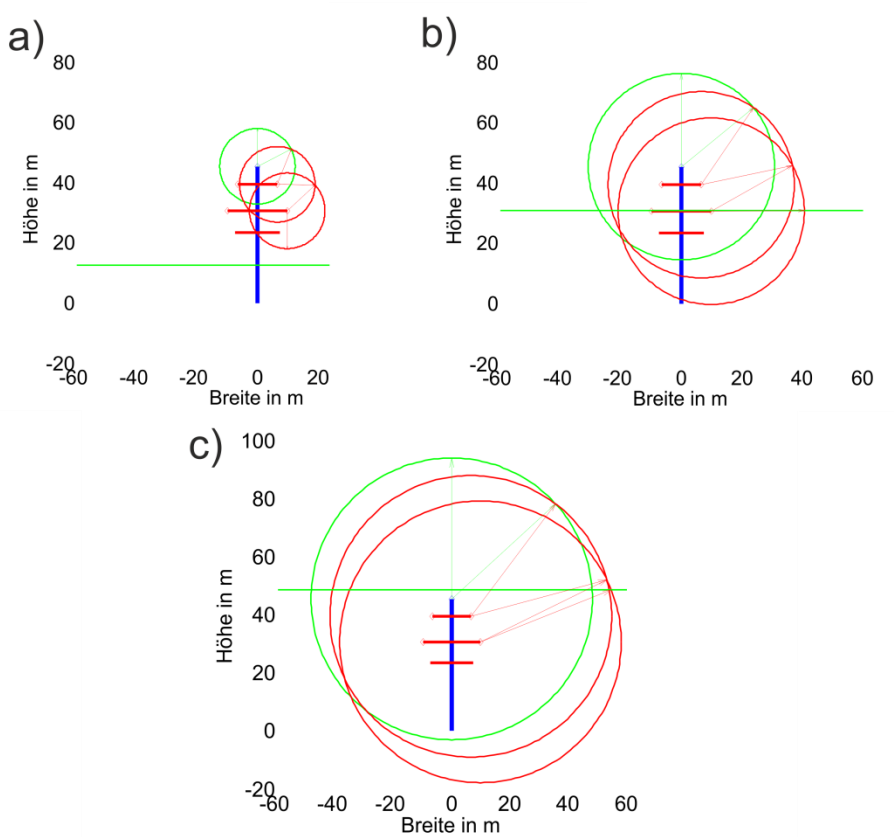

<span id="page-20-0"></span>Abbildung 16: Schnittbild an genau einer Position des Freileitungszuges, mit allen drei Einstellungen für die jeweiligen Blitzströme: a) I=2 kA; b) I=8 kA; c) I=16 kA. Leiterseil-Bereiche sind rot, Erdseil- und Bodenbereich sind grün gezeichnet.

Für jedes dieser drei Schnittbilder wird mithilfe des Doppelintegrales, der effektiv exponierte Bogen berechnet. Dann werden die Bögen gemäß der Laplace Definition in Beziehung gesetzt – siehe [\( 10](#page-16-2) ). Das Ergebnis sind drei Einschlagwahrscheinlichkeiten, die anschließend mit der Blitzamplituden-Verteilung gemittelt werden. Es ergibt sich dadurch die Einschlagwahrscheinlichkeit für genau eine Stelle im Freileitungszug. In diesem Berechnungsbeispiel werden vier Stellen im 100 m langen Freileitungszug betrachtet. Die Einschlagwahrscheinlichkeiten für die drei Blitzamplituden an den vier betrachteten Stellen im Freileitungszug sind in [Tabelle 1](#page-20-1) dargestellt.

<span id="page-20-1"></span>Tabelle 1: Angegeben wird die bedingte Einschlagwahrscheinlichkeit P(E|B) an den 4 Positionen im Leitungszug und für alle drei Scheitelwerte der Blitzamplitude

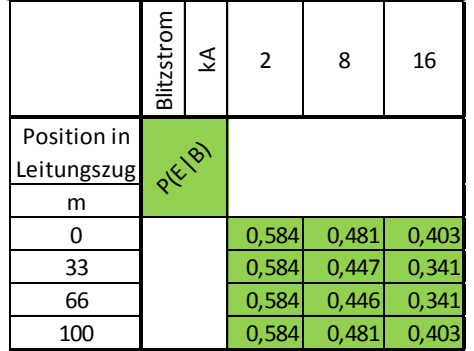

Die Werte für P(E|B) kommen aus einem eigens entwickelten Programm. Dieses Programm berechnet alle geometrischen Bögen, alle effektiv exponierten Bögen (Einfallswinkel), die Wahrscheinlichkeiten nach Laplace, die gewichtete Einschlagwahrscheinlichkeit (Blitzamplituden- Verteilung), an allen Positionen im Freileitungszug und mittelt diese zur Einschlagwahrscheinlichkeit für den gesamten Freileitungszug.

In [Abbildung 17](#page-21-0) ist die - für dieses Berechnungsbeispiel modifizierte - Blitzamplituden-Verteilung dargestellt. Als Auftrittswahrscheinlichkeiten für die Blitzströme 2 kA, 8 kA und 16 kA werden die zugehörigen eingezeichneten Flächen herangezogen (schwarze Umrandung). Nur so können die einzelnen bedingten Wahrscheinlichkeiten richtig gewichtet werden.

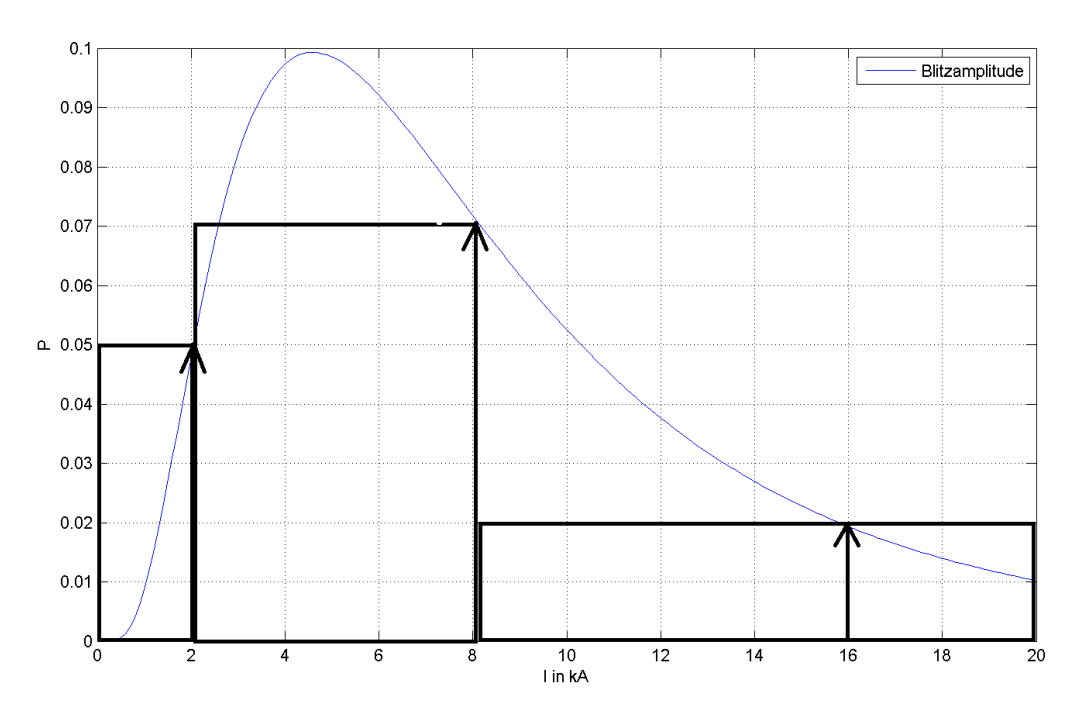

<span id="page-21-0"></span>Abbildung 17: Amplituden-Verteilung mit den eingezeichneten Blitzströmen, die in diesem Beispiel berücksichtigt werden: I=2-, 8- und 16 kA. Als Wahrscheinlichkeit für die Blitzamplituden, müssen die Flächen der Rechtecke verwendet werden. Dann ist die Bedingung an die Dichtefunktion (Fläche=1) erfüllt und kann für die Gewichtung herangezogen werden. Quelle: Vgl. [6]

Würden die Blitzstrom-Amplituden in 1 kA-Schritte berücksichtigt werden, würde die Normierung wegfallen und der Wahrscheinlichkeitswert könnte direkt aus der Amplituden-Verteilung abgelesen und als Gewicht herangezogen werden. In [Tabelle 2](#page-21-1) sind die normierten Wahrscheinlichkeiten für die Blitzamplituden, die gemittelte Einschlagwahrscheinlichkeit an den vier betrachteten Stellen im Freileitungszug und die Einschlagwahrscheinlichkeit für den gesamten Freileitungszug angegeben.

<span id="page-21-1"></span>Tabelle 2: P(B)norm ist die normierte Wahrscheinlichkeit, dass der Scheitelwert der Blitzamplitude den Wert 2-, 8- oder 16 kA annimmt.

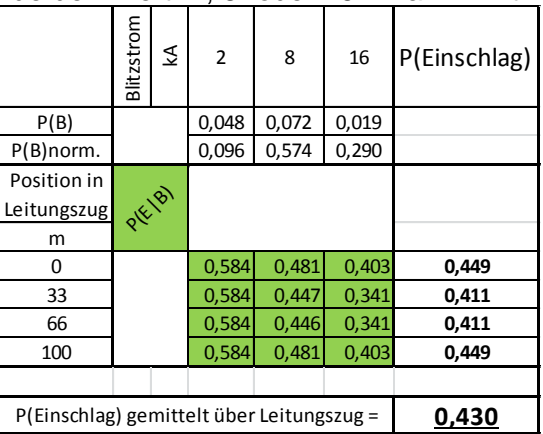

Wobei eine Zeile für P(Einschlag) wie folgt berechnet wird:

$$
P(Einschlag) = P(B=2)_{norm} \cdot P(E | B=2) + P(B=8)_{norm} \cdot P(E | B=8) +
$$
  
+  $P(B=16)_{norm} \cdot P(E | B=16) =$   
= 0.096 \cdot 0.584 + 0.574 \cdot 0.481 + 0.290 \cdot 0.403 = 0.449

Die gesamte Einschlagwahrscheinlichkeit in ein Leiterseil für den 100 m langen Freileitungszug ist 0,43.

Interpretation: Bei genügend hoher Anzahl an Wiederholungen des Zufallsexperimentes "atmosphärische Entladung", in einer hinreichend kleinen Umgebung der Freileitung, kommt es in 43 % der Fälle zu einem Einschlag in ein Leiterseil.

#### <span id="page-22-0"></span>**2.2 Erwartete Anzahl von Einschlägen**

Das vorherige Kapitel - [2.1](#page-8-1) [Berechnungsverfahren für eine Hochspannungsleitung](#page-8-1) - bezieht sich rein auf geometrische Verhältnisse der Freileitung. Welche Länge der Arme der Hochspannungsmasten ist optimal? Was würde eine Maststruktur mit zwei Erdseilen hinsichtlich der Blitz-Einschlagwahrscheinlichkeit bringen? Beeinflusst die Höhe des Masts, oder der Seildurchhang die Blitz-Einschlagwahrscheinlichkeit? Diese Fragestellungen können damit behandelt werden.

Nun wird besondere Rücksicht auf die tatsächlich gemessene Blitzdichte in einem bestimmten Gebiet herangezogen. Mit dieser Blitzdichte – die in Einschläge pro km² pro Jahr angegeben wird – kann in Beziehung zu der erwarteten Anzahl von Einschlägen gebracht werden. Dabei wird jedoch stark auf die Methodik des vorherigen Kapitels zurückgegriffen. Wieder muss ein effektiv exponierter Bogen ermittelt werden, der dann mit der Freileitungslänge multipliziert wird. Denn Ziel ist es, eine effektive exponierte, von der Hochspannungsleitung aufgespannte Fläche zu bestimmen. Bezogen auf die gemessene Blitzdichte, kann ein Parameter λ für eine Poisson-Verteilung bestimmt werden. Mit der Poisson-Verteilung ist es möglich, einen Erwartungswert für die Anzahl der Einschläge zu berechnen.

Gegeben ist die in einem Gebiet gemessene Blitzdichte, siehe dazu die unten stehende [Abbil](#page-22-1)[dung 18.](#page-22-1)

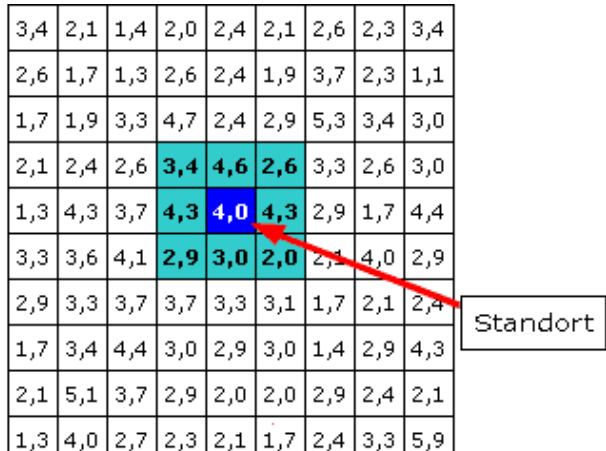

<span id="page-22-1"></span>Abbildung 18: Lokale Blitzdichte in einem bestimmten Gebiet, dargestellt in 1 km mal 1 km großen Rastern. Angegeben wird die mittlere Einschlags-Zahl von Blitzen pro Jahr in den jeweiligen Segmenten. Quelle: [6]

In [Abbildung 19](#page-23-0) wird der exemplarische 100 m-Freileitungszug mit den aufgespannten Einfangbereichen gezeigt. Für die Betrachtung von Leiterseil-Einschlägen ist der gelb-rote Bereich, zwischen dem grünen Erdseil-Bereich und dem braunen Bodenbereich von Bedeutung. Werden hingegen alle Einschläge in die Freileitung berücksichtigt, so ist die gesamte, von allen Seilen aufgespannte Fläche von Bedeutung.

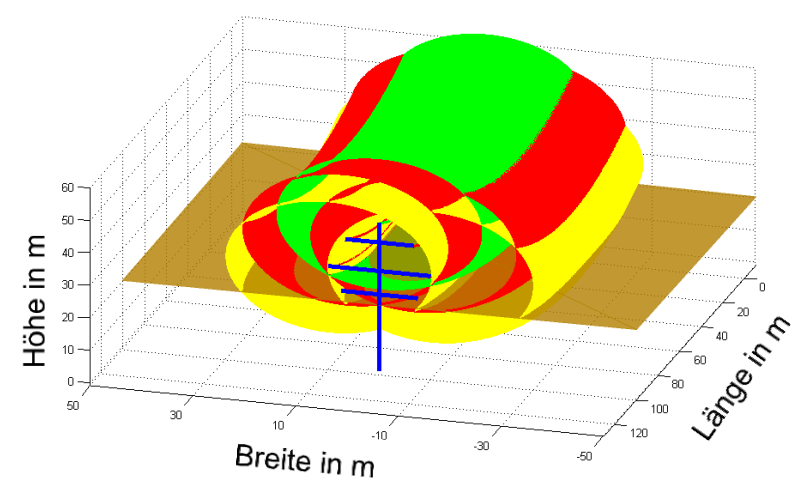

<span id="page-23-0"></span>Abbildung 19: Dargestellt ist wieder der 100 m lange Freileitungszug mit den Einfangbereichen nach dem EG-Modell. Werden Leiterseil-Einschläge betrachtet, ist die gelb/rote Fläche links und rechts der Freileitung von Bedeutung. Sind hingegen Einschläge in die gesamte Freileitung von Interesse, so muss der gelb-rot-grün-rot-gelbe Bereich berücksichtigt werden (die aufgespannte Fläche von jeder Leitung). Der Boden-Einfangbereich ist braun gezeichnet.

Da der Freileitungszug symmetrisch ist – Symmetrieachse ist die Mastachse – braucht nur eine Seite betrachtet werden, und das Gesamtergebnis ergibt sich schlicht durch Multiplikation mit 2 - siehe dazu die nachfolgende [Abbildung 20.](#page-23-1)

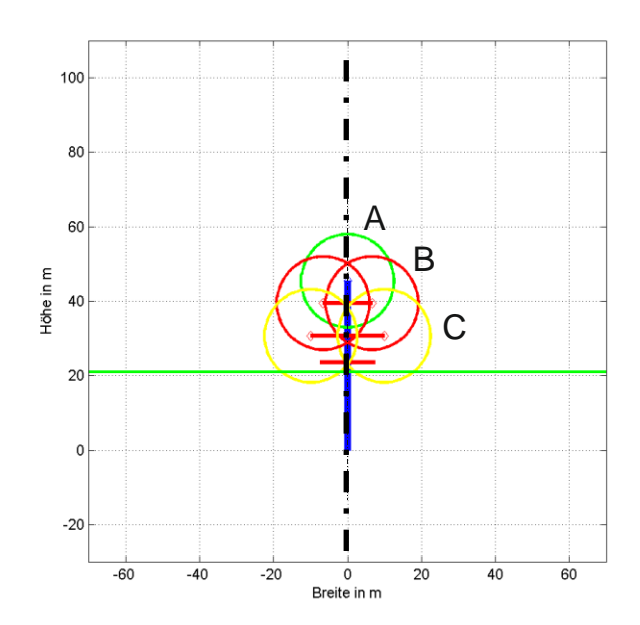

<span id="page-23-1"></span>Abbildung 20: Darstellung aller relevanten Bereiche für die Parameterbestimmung. Die strichpunktierte Linie kennzeichnet die Symmetrieachse.

Es kann unterschieden werden zwischen der Anzahl der Einschläge in ein Leiterseil- und in eines der Seile (Leiter-, oder Erdseil). Im ersteren Fall tragen nur die Bereiche B und C zur exponierten Fläche einen Beitrag, im letzteren Fall liefern alle 3 Bereiche (A, B und C) einen Beitrag zur exponierten Fläche.

Der gesamte Berechnungsablauf sieht wie folgt aus:

- Der Leitungszug wird beliebig genau in Teilabschnitte zerlegt.
- Für einen Teilabschnitt werden Blitzströme von 1 bis 100 kA angenommen und der dazugehörige effektive Bogen berechnet (Berücksichtigung des Einfallswinkels). Diese effektiven Bögen werden gemäß der Amplituden-Verteilung gewichtet und zu einem repräsentativen Bogen für diese Stelle im Freileitungszug.
- Alle Teilabschnitte der Freileitung werden gemittelt (Berücksichtigung des Seildurchhanges).
- Dieser, für die gesamte Freileitung repräsentative, gemittelte, effektiv exponierter Bogen wird mit der Leitungslänge multipliziert und mal zwei gerechnet. Dies ergibt die gesuchte Fläche.
- Mithilfe dieser Fläche kann ein Parameter λ für die Poisson-Verteilung bestimmt werden.
- Die Poisson-Verteilung setzt die Anzahl der Einschläge mit ihren Auftrittswahrscheinlichkeiten in Beziehung.

#### <span id="page-24-0"></span>**2.2.1 Berechnungsbeispiel**

In diesem Beispiel wird die erwartete Anzahl von Einschlägen in die Freileitung berechnet. Die gleichen Werte wie beim vorherigen Beispiel werden verwendet (siehe Kapitel [2.1.6](#page-19-0) [Erläu](#page-19-0)terndes [Beispiel\)](#page-19-0). Der Leitungszug wird in vier Teilstücke zerlegt und die gesamte Verteilung der Blitzamplitude wird auf drei Scheitelwerte aufgeteilt.

In [Tabelle 3](#page-24-1) und [Tabelle 4](#page-25-0) wird die Berechnung für einen Einschlag in mindestens ein Seil durchgeführt (Erdseil-, oder Leiterseil-Einschlag). [Tabelle 3](#page-24-1) zeigt die rein geometrisch aufgespannten Bögen, wobei die gesamte Bogenlänge aller der Bereiche A, B und C angegeben wird (siehe [Abbildung 20\)](#page-23-1).

<span id="page-24-1"></span>Tabelle 3: Die geometrische Bogenlänge setzt sich als Summe der drei Teilbögen zusammen. Somit wird die Anzahl der Einschläge in alle Seile betrachtet.

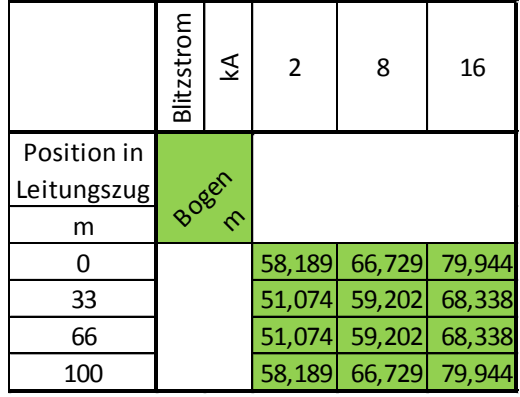

Bei Berücksichtigung der azimutalen Einfallsverteilung der Blitze, ergibt dies die effektiven, vom Blitz "gesehenen" Bogenlängen – siehe dazu [Tabelle 4.](#page-25-0)

<span id="page-25-0"></span>Tabelle 4: Z<sub>eff</sub> ist der durch Berücksichtigung des Einfallswinkel entstandene, effektive Bogen. Durch die Berücksichtigung der Einfallswinkel, ergeben sich günstigere Verhältnisse, da dem Blitz eine kürzere Bogenlänge, beziehungsweise eine kleinere Oberfläche zum Einschlagen vor-

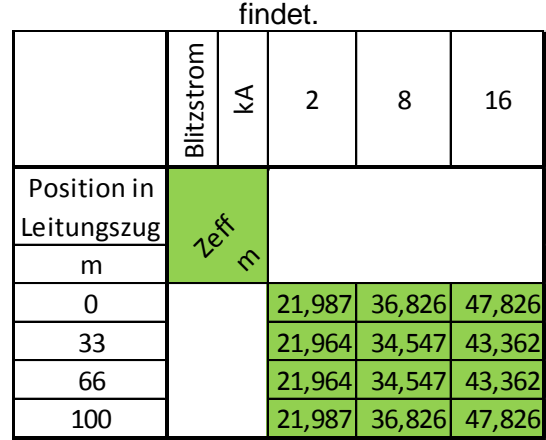

In [Tabelle 5](#page-25-1) werden die mit der Blitzamplituden-Verteilung gewichteten Bögen gezeigt, und als Z<sub>eff</sub> an den relevanten Stellen im Freileitungszug ausgegeben. Weiter wird der für den gesamten Freileitungszug repräsentative effektive Bogen angegeben.

<span id="page-25-1"></span>Tabelle 5: Die Gewichtung der Bögen erfolgt gemäß der Blitzamplituden-Verteilung. Durch die Mittelung der vier Z<sub>eff</sub> an den vier Positionen im Freileitungszug, ergibt sich ein effektiver Äquivalenzbogen für das gesamte 100 m-Freileitungsstück

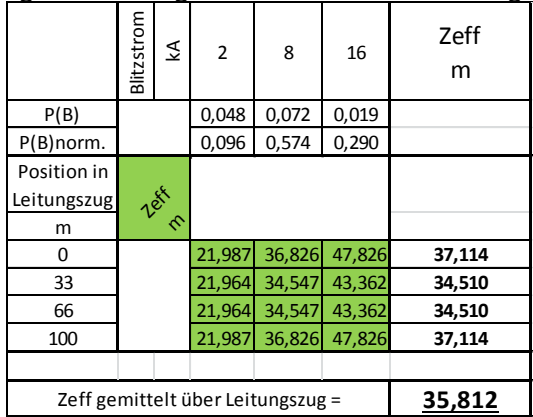

Die einzelnen Z<sub>eff</sub> für die jeweilige Position im Leitungszug werden wie folgt berechnet:

$$
Z_{\text{eff}} = P(B=2)_{\text{norm}} \cdot 21,987m + P(B=8)_{\text{norm}} \cdot 36,826m + P(B=16)_{\text{norm}} \cdot 47,826m = (14)
$$

$$
= 0.096 \cdot 21,987m + 0.574 \cdot 36,826m + 0.290 \cdot 47,826m = 37,114m
$$

Für den 100 m langen Leitungszug ergibt sich dann folgende effektive Oberfläche:

$$
O_{\text{eff}} = Z_{\text{eff}} \cdot \text{Leitungslänge} \cdot 2 = 35,812m \cdot 100m \cdot 2 = 7162,4 m^2 \tag{15}
$$

Von nun an kann der Parameter λ sofort angegeben werden. Bei einer gegebenen Blitzdichte von 3 Einschlägen pro Jahr und pro km² ergibt sich λ für den 100 m-Freileitungszug zu:

$$
O_{\text{eff}} = 7162.4 \text{ m}^2 = 7{,}1624 \cdot 10^{-3} \text{ km}^2
$$
\n
$$
\frac{\lambda}{m} = \frac{3}{km^2} \cdot 7{,}1624 \cdot 10^{-3} \text{ km}^2 = \underline{0{,}021}
$$
\n(16)

Mit diesem Parameter ergeben sich folgende Wahrscheinlichkeiten für die Anzahl von Einschlägen in den 100 m-Freileitungszug:

<span id="page-26-0"></span>
$$
P(E=k) = \frac{\lambda^k}{k!} e^{-\lambda}
$$
 (17)

Die Auswertung von [\( 17](#page-26-0) ) mit k als der Einschlags-Zahl sieht wie folgt aus:

$$
P(E = 0) = \frac{0.021^{0}}{0!} e^{-0.021} = 0.979
$$
  
\n
$$
P(E = 1) = \frac{0.021^{1}}{1!} e^{-0.021} = 0.0205
$$
  
\n
$$
P(E = 2) = \frac{0.021^{2}}{2!} e^{-0.021} = 0.000216
$$
\n(18)

Für die 100 m-Freileitung ist die Wahrscheinlichkeit für Null Einschläge - erwartungsgemäß - am größten. In [Abbildung 21](#page-26-1) ist die Einschlags-Verteilung für den 100 m-Freileitungszug gegeben. Betrachtet werden Einschläge in mindestens eines der Seile - Erdseil-, oder Leiterseil-Einschlag.

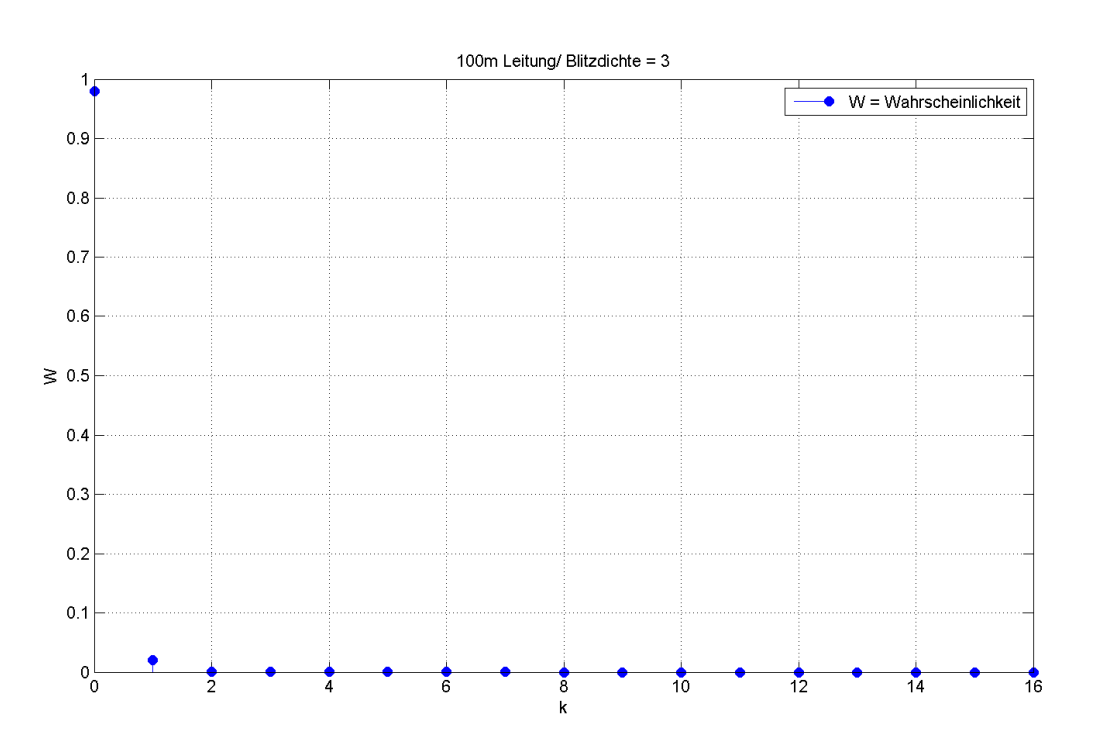

<span id="page-26-1"></span>Abbildung 21: Verteilung der Einschlags-Häufigkeit für den 100 m langen Leitungszug in einem Gebiet mit einer Blitzdichte von 3 Einschlägen pro km² in einem Jahr. Keinen Einschlag zu haben, ist am wahrscheinlichsten. Für mehr als einen Einschlag ist die Wahrscheinlichkeit schon so gut wie Null.

In [Abbildung 22](#page-27-0) wird eine 100 km-Freileitung in einem Gebiet mit einer Blitzdichte von 3 Einschlägen pro km² pro Jahr betrachtet. Die 100 km-Freileitung entspricht einer Hintereinanderschaltung von tausend 100 m-Freileitungszügen. Dadurch können die Berechnungen der 100 m-Freileitung effektiv erweitert werden. Es werden wieder Einschläge in mindestens eines der Seile betrachtet.

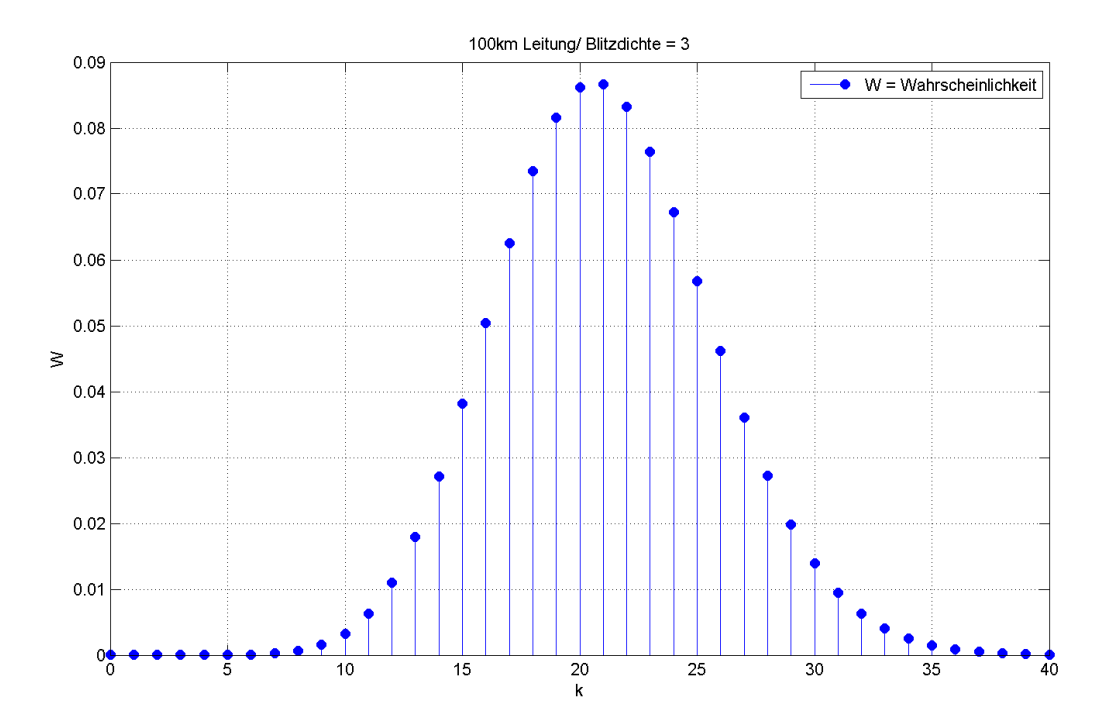

<span id="page-27-0"></span>Abbildung 22: Verteilung der Einschlags-Häufigkeit für eine 100 km lange Freileitung. Der 100m Freileitungszug ist 1000-Mal in Serie geschaltet. Dabei ergab sich ein λ=21,121. Das Ergebnis zeigt einen Erwartungswert der bei 21 Einschlägen liegt.

In [Abbildung 23](#page-28-0) und [Abbildung 24](#page-28-1) werden die Verteilungen dargestellt, wenn nur Einschläge in Leiterseile berücksichtigt werden. Die effektiv exponierte Fläche fällt bei der Parameterbestimmung viel geringer aus, da der obere Erdseil-Bogen – der den größten Beitrag liefert – nicht mehr zu Z<sub>eff</sub> hinzugezählt wird.

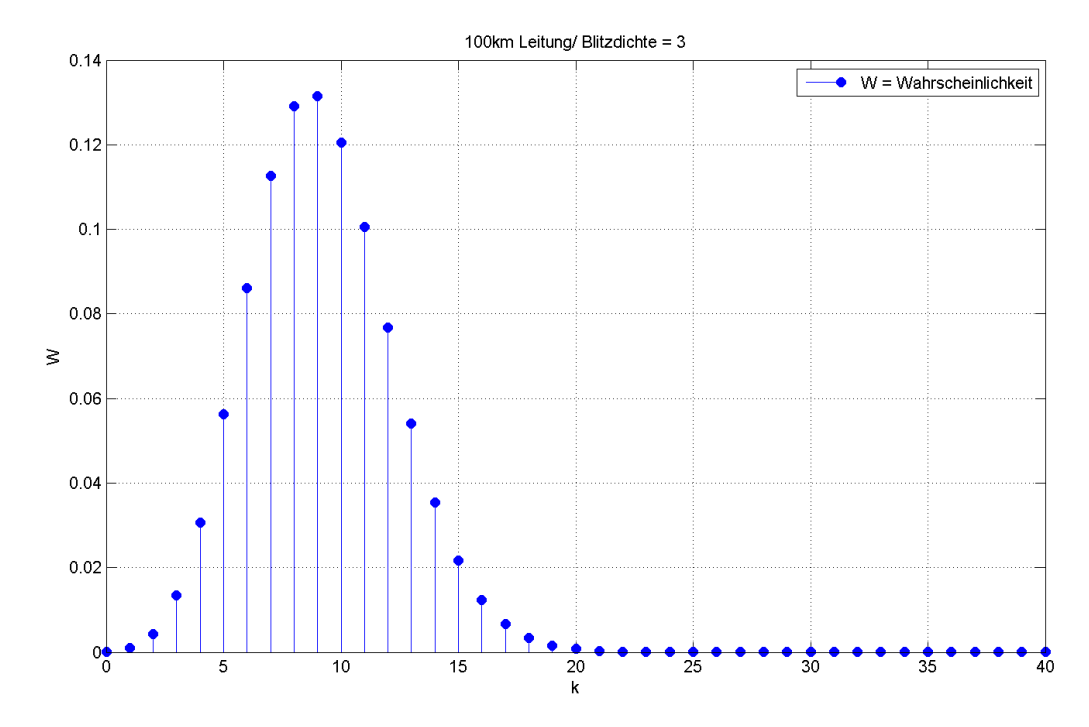

<span id="page-28-0"></span>Abbildung 23: Verteilung der Einschlags-Häufigkeit für eine 100 km lange Freileitung, wenn nur Einschläge in Leiterseile gezählt werden. Dabei verläuft die Freileitung in einem Gebiet mit konstanter Blitzdichte von 3 Einschlägen pro km² pro Jahr. Der Erwartungswert liegt 9 Einschlägen.

Eine Blitzdichte von 3 Einschlägen pro km² pro Jahr ist ein für Österreich vergleichsweise hoher Wert. Wird eine Blitzdichte von beispielsweise 1 Einschlag pro km² pro Jahr verwendet, so ergibt sich die in [Abbildung 24](#page-28-1) gezeigte Verteilung.

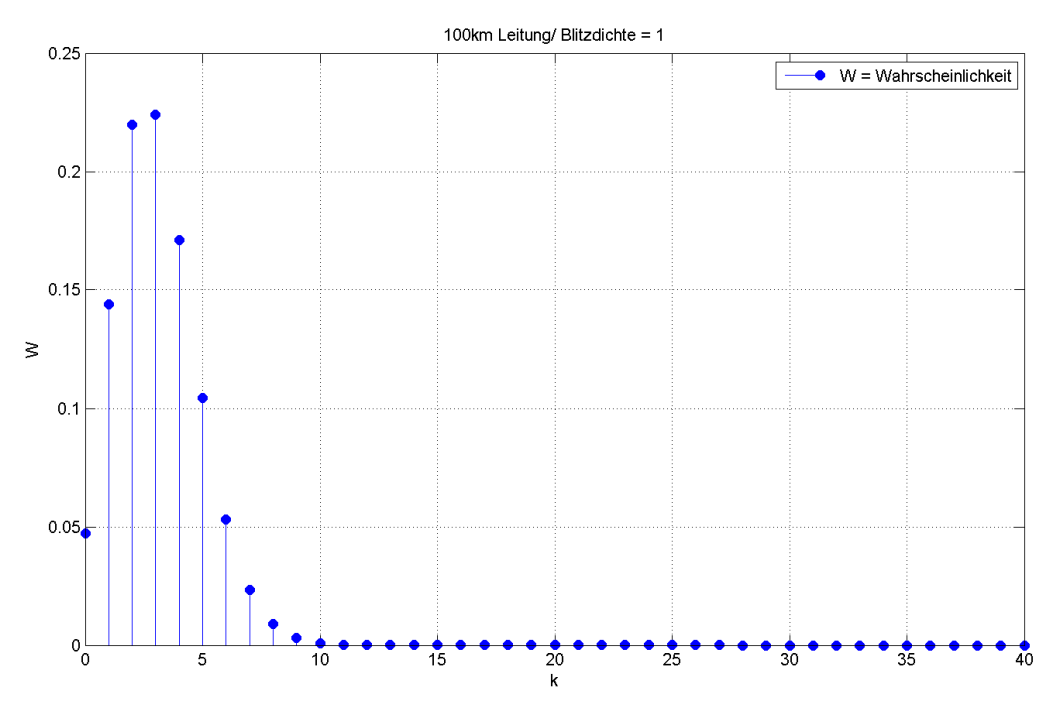

<span id="page-28-1"></span>Abbildung 24: Verteilung der Einschlags-Häufigkeit in ein Leiterseil, für eine 100 km lange Freileitung, in einem Gebiet mit konstanter Blitzdichte von 1 Einschlag pro km² pro Jahr. Das Ergebnis zeigt, dass 3 Einschläge erwartet werden können.

# <span id="page-29-0"></span>**3 Mastmodellierung**

Die Mastmodelle sind ohne Berücksichtigung eines Erdungs-Modells beschrieben. Es wurden weiter keine Modelle für Isolatoren, noch für Leitungsableiter miteinbezogen. Mastmodellierung kann sehr unterschiedlich erfolgen. Dabei steht die Modellierung mithilfe eines Wellenwiderstandes im Vordergrund. Doch gibt es auch die Möglichkeit L-C-Glieder zu verwenden um den Mast in einem Simulationsprogramm darzustellen. Es soll hier eine Übersicht über die Berechnungsmethoden von Hochspannungsmast-Modellen aufgezeigt werden. Eine Möglichkeit ist, den Mast als einen Vierpol darzustellen.

## <span id="page-29-1"></span>**3.1 Mast als Vierpol**

[Abbildung 25](#page-29-2) zeigt das Ersatz-Schaltbild eines Masts als Wellenwiderstand  $Z_T$  und als Vierpol.

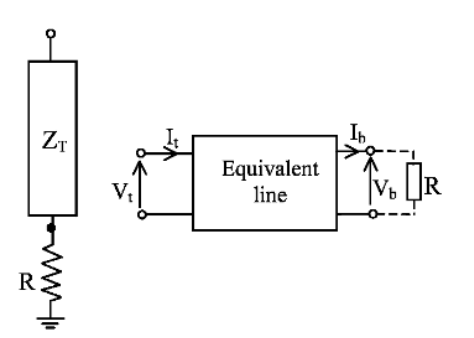

<span id="page-29-2"></span>Abbildung 25: Links: Der Mast dargestellt als ein konstanter Wellenwiderstand mit ohmschen Widerstand als Erdungsmodell. Rechts: Der Mast dargestellt als ein Vierpol. Eingangsgrößen dabei sind die Spannung und der Strom an der Mast-Spitze, und Ausgangsgrößen sind die Spannung und der Strom am Mastfuß. R stellt den Erdungswiderstand dar. Quelle: [7]

In [Abbildung 26](#page-29-3) ist der theoretische Frequenzgang eines Hochspannungsmasts dargestellt. Mithilfe des Vierpols kann der Impulswellenwiderstand des Masts als frequenzabhängige Impedanz berechnet und dargestellt werden [7]. Durch lösen der Übertragungsgleichungen wird der Frequenzgang bestimmt.

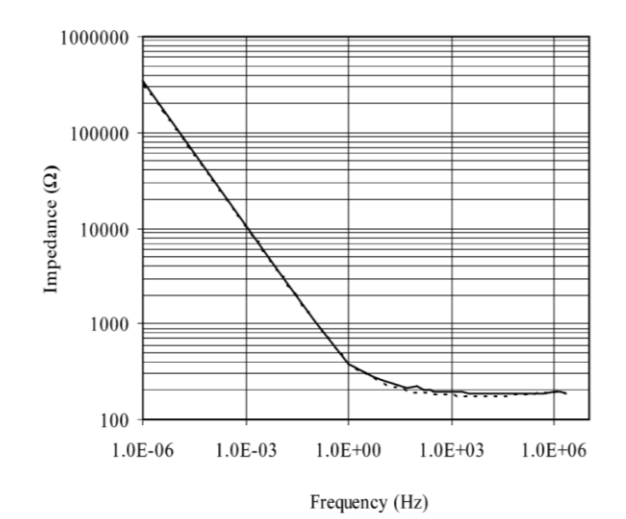

<span id="page-29-3"></span>Abbildung 26: Theoretischer Frequenzgang eines Hochspannungsmasts, wenn er als Vierpol modelliert wird. Im MHz-Bereich bleibt die Impedanz nahezu unverändert. Quelle: [7]

## <span id="page-30-0"></span>**3.2 Time-Domain**

Gemeint ist eine Zeitverlauf-Messbasierte Methode - siehe zu diesem Abschnitt [7]. Es gibt auch hier einige Varianten um zum Wellenwiderstand Z zu kommen. Eine der bekanntesten ist die Verhältnismethode. Dabei wird das Verhältnis von Strom-Spitze zu Spannungs-Spitze genommen, und im gesamten Zeitverlauf ermittelt. Was sich hierbei zeigt, ist die Vielfältigkeit von Impuls-Wellenwiderständen von Hochspannungsmasten. Es gibt nicht "den einen" Impuls-Wellenwiderstand, sondern je nach Bedarf wird eine bestimmte Definition für den Impuls-Wellenwiderstand des Masts herangezogen. Bei der Untersuchung von Blitzeinschlägen beispielsweise ist es sinnvoll folgendes Verhältnis heranzuziehen:

$$
Z = \frac{V_{peak}}{I_{bei\_Vpeak}}
$$
 (19)

### <span id="page-30-1"></span>**3.3 Darstellung des Masts durch L-C-Glieder**

Bei dieser Modellierungsweise wird die Änderung des Verhältnisses von L und C, entlang des Masts berücksichtigt. Wenn die Blitzwelle sich vom höchsten Punkt des Mastes nach unten zum Fußpunkt des Masts ausbreitet, ändert sich ständig das L-C-Verhältnis. Da der Impuls-Wellenwiderstand eines Leiters – und somit eben auch eines Hochspannungsmasts – aus dem Verhältnis von L und C berechnet wird, müsste dies mit einem sich immer ändernden Wellenwiderstand berücksichtigt werden. Oder der Mast selbst wird als eine Aneinanderreihung von L-C-Komponenten aufgebaut. Die unten stehende [Abbildung 27](#page-30-2) zeigt die Konstruktion des Masts mithilfe von L-C-Gliedern [8].

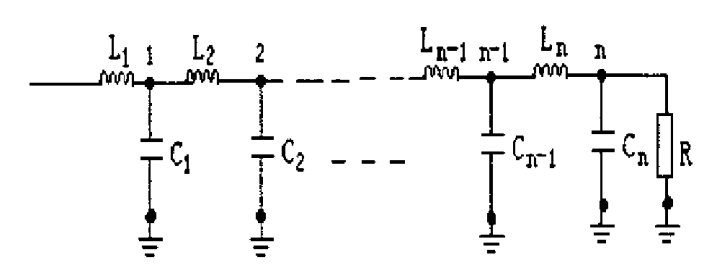

<span id="page-30-2"></span>Abbildung 27: Der Mast wird als eine Aneinanderreihung von sich ändernden L-C-Gliedern modelliert. Quelle: [8]

Die Berechnung der einzelnen L-C Gliedern ist jedoch sehr aufwendig. Außerdem wird dafür eine geometrische Näherung des Masts benötigt. Wegen der Näherung - durch eine zylindrische oder kegelähnliche Form - verliert die Modellierungsart an Genauigkeit. Bei großem Rechenaufwand liegt erst wieder nur eine Näherungslösung vor.

Eine weitere Möglichkeit, ein sich ständig änderndes L-C-Verhältnis zu berücksichtigen, ist einen Algorithmus zu schreiben, um in jeden Simulationsschritt einen geänderten Wellenwiderstand zu verwenden [9]. Beim Weg nach unten durch den Mast soll die Welle einen schrittweise veränderten Wellenwiderstand vorfinden. Der Algorithmus würde wie folgt aussehen:

$$
Z_{k+1} = k \cdot Z_k \tag{20}
$$

Hier entspricht k einem Simulationsschritt. Der Widerstand Z ändert sich somit mit jedem Ausbreitungsschritt um einen konstanten Faktor k.

Eine effektive Möglichkeit die sich ändernden L-C-Verhältnisse zu berücksichtigen ist, den Mast in grobe Teilstücke zu unterteilen und für jedes Teilstück den zugehörigen Wellenwiderstand analytisch zu bestimmen - siehe dazu das Kapitel [4.4](#page-39-0) [Distributed-Line Model.](#page-39-0) Die analytische Bestimmung des Impuls-Wellenwiderstandes eines senkrecht auf der Erde stehenden Leiters - entspricht einem Hochspannungsmast - wird im folgenden Unterkapitel beschrieben.

### <span id="page-31-0"></span>**3.4 Mast als Impuls-Wellenwiderstand: Analytische Berechnung**

Die Berechnung der Impuls-Wellenwiderstände erfolgt mithilfe elektromagnetischer Feldtheorie. Dabei wird dem magnetischen Vektor-Potenzial besondere Bedeutung beigemessen. Der Mast muss zuerst mit einer bestimmten geometrischen Form angenähert werden, siehe zu diesem Abschnitt [10].

Das Ergebnis der analytischen Bestimmung des Impulswellenwiderstandes hängt dabei von den folgenden Faktoren ab:

- Form des Impulsstromes der den Mast durchfließt
- Wahl der geometrischen Annäherung an den Mast (zum Beispiel kegelförmige Näherung)
- Berechnungsweise der Äquivalenzgrößen für die geometrische Näherung (wie zum Beispiel der Äquivalenzradius eines Zylinders, der den Mast repräsentiert)

Bei einem rechteckförmigen Impulsstrom, und der Wahl eines Zylinders als geometrische Näherung für den Mast, ergibt sich die folgende Impuls-Wellenwiderstands-Formel:

$$
Z = 60 \cdot \ln(\sqrt{2} \cdot \frac{2 \cdot h}{r})
$$
 (21)

Dabei ist r ein Äquivalenzradius des Zylinders der noch bestimmt werden muss und h ist die Höhe des Masts. Bei einem rechteckförmigen Impulsstrom und der Wahl eines Kegels als geometrische Näherung ergibt sich die folgende Impuls-Wellenwiderstands-Formel:

$$
Z = 60 \cdot \ln(\frac{\sqrt{2} \cdot \sqrt{h^2 + r^2}}{r})
$$
 (22)

Auch hier steht h für die Höhe des Masts, r ist der Radius am Grundriss des Kegels. Durch Umrechnen der Höhe h, und dem Grundriss-Radius r in eine Winkelfunktion, kann die Formel umgeschrieben werden in:

$$
Z = 60 \cdot \ln\left(\frac{\sqrt{2 \cdot (h^2 + r^2)}}{r}\right) = 60 \cdot \ln\left(\frac{\sqrt{2}}{S}\right)
$$
  
\n*mit* S = sin(arctan $\left(\frac{r}{h}\right)$ )\n
$$
(23)
$$

#### <span id="page-32-0"></span>**3.4.1 Ermittlung des Äquivalenzradius**

Für alle Modellierungsweisen die eine geometrische Näherung voraussetzten, muss eine Äquivalenzgröße bestimmt werden. Die Berechnung erfolgt unabhängig von der Wahl der geometrischen Annäherung des Masts. Für den Äquivalenzradius wird eine eigene geometrische Näherung herangezogen. Diese kann beispielsweise eine Zylinder- oder Kegelform haben. In der [Ab](#page-32-1)[bildung 28,](#page-32-1) [Abbildung 29](#page-32-2) und [Abbildung 30](#page-33-1) sind drei mögliche Darstellungen und Berechnungsweisen für den Äquivalenzradius aufgezeigt.

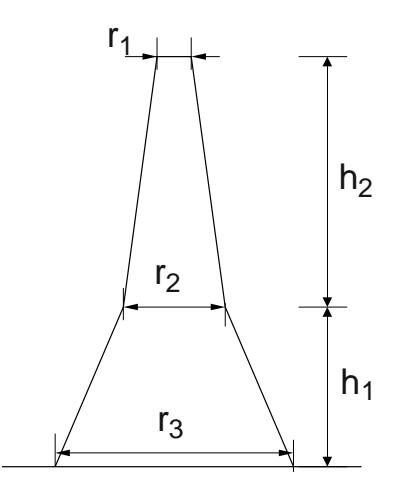

<span id="page-32-1"></span>Abbildung 28: Der Mast als Doppelkegel angenähert. Daraus lässt sich dann der benötigte Äquivalenzradius bestimmen. Quelle: [11]

Der Äquivalenzradius ergibt sich dann zu:  
\n
$$
r_{\tilde{A}quivalenz} = \frac{h_2 \cdot r_1 + h \cdot r_2 + h_1 \cdot r_3}{h}, mit \quad h = h_1 + h_2
$$
\n(24)

Der Mast kann als gestufte Reihung von Zylindern aufgebaut werden um einen Äquivalenzradius für einen einzigen Zylinder zu bestimmen, der den gesamten Mast repräsentiert.

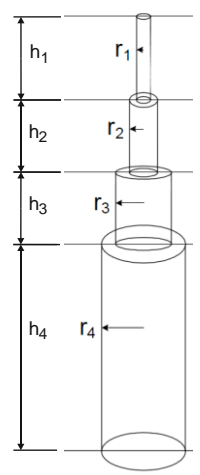

<span id="page-32-2"></span>Abbildung 29: Geometrische Annäherung an den realen Mast, um einen Äquivalenzradius zu

bilden. Quelle: Vgl. [12]  

$$
r_{\lambda quivalenz} = \frac{h_1 \cdot r_1 + h_2 \cdot r_2 + h_3 \cdot r_3 + h_4 \cdot r_4}{h}, mit \quad h = h_1 + h_2 + h_3 + h_4
$$
 (25)

Eine weitere Möglichkeit für die Berechnung des Äquivalenzwiderstandes liegt in der Anwendung der Formel für parallele Leiter. Der Mast kann als 4 parallele Leiter – gemeint sind die 4 Hauptstützträger – interpretiert werden [13].

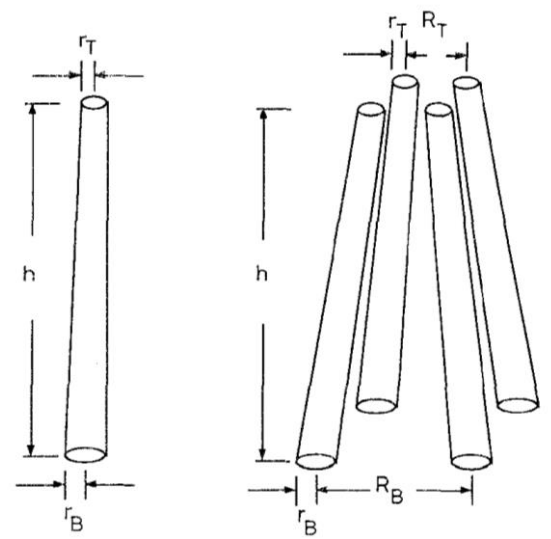

<span id="page-33-1"></span>Abbildung 30: Dargestellt ist einmal ein einzelner Leiter (links), und ein Mehrfach-Leitersystem, bestehend aus vier elektrisch verbundenen parallelen Leitern. Diese vier Leiter entsprechen den vier Hauptträgern eines Hochspannungsmasts. Quelle: [13]

Für das Mehrleitersystem gilt die folgende Formel für die Bestimmung des Äquivalenzradius:

$$
r_{\ddot{A}quivalent} = 2^{\frac{1}{8}} \cdot r^{\frac{1}{4}} \cdot R^{\frac{3}{4}}, mit \ r = r_{\dot{A}}^{-\frac{1}{3}} \cdot r_{\dot{B}}^{-\frac{2}{3}}, R = R_{\dot{A}}^{-\frac{1}{3}} \cdot R_{\dot{B}}^{-\frac{3}{4}} \tag{26}
$$

Hier steht r für den mittleren Durchmesser eines Hauptträgers des Masts, und R steht für den mittleren Abstand zwischen den Hauptträgern.

#### <span id="page-33-0"></span>**3.4.2 Beispiel zur analytischen Bestimmung des Impuls-Wellenwiderstandes**

Die Berechnung hat ihre Anfänge zu Beginn des 20. Jahrhunderts. Jordan wendet 1934 Elektromagnetische Feldtheorie an um den Impulswellenwiderstand von Übertragungssystem und eben auch Masten zu berechnen [14]. Ausgehend von Jordans Ansatz wurde die Formel für den Impuls-Wellenwiderstand im Laufe der Zeit immer wieder neu evaluiert und erweitert. Dabei wird die ursprünglich ermittelte Formel mit empirischen Korrekturen ausgestattet und andere geometrische Annäherungen verwendet.

Die Berechnung wird anhand eines einfachen Beispiels im folgenden Abschnitt erläutert [10]. Für einen senkrecht stehenden Zylinder, der mit einem Rechteck-Impulsstrom durchflossen wird, soll der Wellenwiderstand bestimmt werden. Dabei wird Elektromagnetische Feldtheorie angewendet. In [Abbildung 31](#page-34-0) soll die Annäherung an den Mast mithilfe einer Zylinder-Geometrie verdeutlicht werden. Für die Berechnung des Impuls-Wellenwiderstands, wird die Höhe des Zylinders und der  $\ddot{A}$ quivalenzradius  $R_{\ddot{a}$ quivalenzradius  $R_{\ddot{a}$ quiben

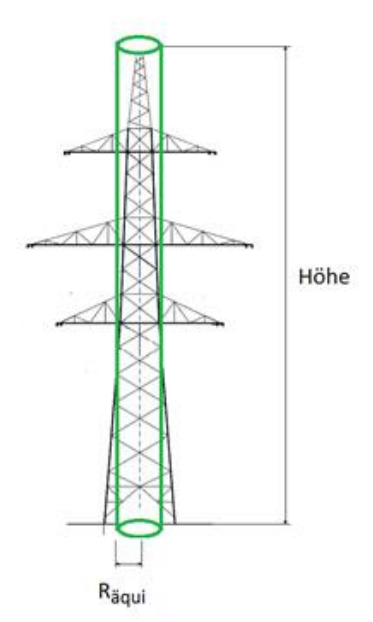

<span id="page-34-0"></span>Abbildung 31: Annäherung des Hochspannungsmasts mit der geometrischen Form eines Zylinders. Für diesen Zylinder wird dann der Impuls-Wellenwiderstand berechnet, der gleichsam den Mast darstellt. Wichtig für die Berechnung sind der Äquivalenzradius R<sub>äqui</sub> und die Höhe es Masts.

Um zum gesuchten Impuls-Wellenwiderstand zu kommen wird jetzt elektromagnetische Feldtheorie angewendet, siehe dazu die folgende [Abbildung 32.](#page-34-1) Dargestellt ist der Zylinder, der den Mast repräsentiert. Die Berechnung zielt auf die Oberfläche des Zylinders ab. Zur Beschreibung dieser, werden Zylinderkoordinaten verwendet. Das Vektor-Potenzial im Oberflächensegment  $r \cdot dx \cdot d\beta$  wirkt auf einen Punkt auf der Zylinderoberfläche $(d, r)$ .

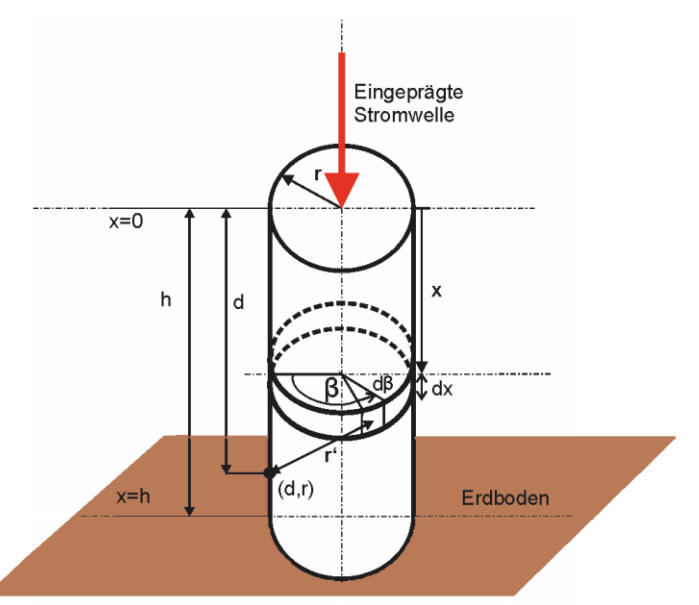

<span id="page-34-1"></span>Abbildung 32: Zylindermodell des Mastes mit Zylinderkoordinaten für die EM-Feldberechnung. Der Zylinder steht isoliert auf einem perfekt leitenden Boden. Er besitzt die Höhe h, und den Radius r (entspricht dem Äquivalenzradius). Quelle: Vgl. [10]

Zu jedem beliebigen Zeitpunkt an einem bestimmten Punkt gilt für das elektrische Feld:

$$
\oint \mathbf{E}_i \cdot \mathbf{d} s = -\oint \frac{\partial \mathbf{A}}{\partial t} \cdot \mathbf{d} s \tag{27}
$$

Ein rechteckförmiger Impulsstrom I wird an der Position x=0 und Zeitpunkt t=0 in den Zylinder eingeprägt. Es ergibt sich folgende Oberflächen-Stromdichte:

$$
J_s = \frac{I}{2 \cdot \pi \cdot r} \tag{28}
$$

Es liegt eine zeitlich unabhängige Stromdichte J<sub>s</sub> vor. Für einen Abschnitt dx gilt für des magnetische Vektor-Potenzial an einen Punkt an der Oberfläche der folgende Zusammenhang:

$$
\mathbf{A} = \frac{\mu_0}{4 \cdot \pi} \iint\limits_{\mathcal{F}} \frac{\mathbf{J}_s(x, \beta, t - \frac{r'}{c})}{r'} \cdot dS
$$
 (29)

Wobei  $dS = dx \cdot r \cdot d\beta$  und r' die Länge zwischen  $dS$  und dem Punkt  $(d, r)$  ist.

Eine wesentliche Vereinfachung des Problems ist die Verwendung des Umstandes dass r<<h ist. Die Stromdichte ist zeitlich konstant und somit ergibt sich:

$$
\mathbf{A} = \frac{\mu_0}{4 \cdot \pi} \int_0^{2\pi} \int_0^y \frac{I}{2\pi \cdot r} \cdot \frac{r \cdot dx \cdot d\beta}{\sqrt{(x - d)^2 + r^2}} \hat{\alpha}_d \tag{30}
$$

Wegen der transienten Betrachtung des Mastverhaltens – die in einem sehr kleinen Zeitfenster erfolgt. müssen Retardations-Effekte berücksichtigt werden. Genau so werden die Obergrenzen für die Integrationsvariable x gefunden, es ergibt sich:

$$
y = \frac{1}{2} \cdot (d + c \cdot t) + \frac{r^2}{2 \cdot (d - c \cdot t)}
$$
 (31)

Für das Vektor-Potenzial folgt:

$$
\mathbf{A} = \frac{\mu_0}{4 \cdot \pi} \cdot I \cdot [\log(c \cdot t - d) - \log(-d + \sqrt{d^2 + r^2})] \cdot \hat{\alpha}_d
$$
\n
$$
\frac{\partial \mathbf{A}}{\partial t} = \frac{\mu_0}{4 \cdot \pi} \cdot I \cdot \frac{c}{c \cdot t - d} \cdot \hat{\alpha}_d
$$
\n(32)

Für das Linienintegral ergibt sich:

$$
\oint \mathbf{E}_i \cdot \mathbf{ds} = -\oint \frac{\partial \mathbf{A}}{\partial t} \cdot \mathbf{ds}
$$
\n
$$
\int_{d=0}^{d=x} \mathbf{E}_i \cdot \mathbf{ds} = -\frac{\mu_0 \cdot I \cdot c}{4 \cdot \pi} \cdot \ln(\frac{c \cdot t}{c \cdot t - x})
$$
\n(33)
Bei einer Ausbreitung der Welle über die Oberfläche gilt [15]:

$$
(c \cdot t)^2 = x^2 + r^2
$$
  
\n
$$
x^2 = (c \cdot t)^2 - r^2 \to x \approx c \cdot t - \frac{1}{2} \cdot \frac{r^2}{c \cdot t}
$$
 (34)

Mit der gezeigten Näherung für x ergibt sich das Integral zu:

<span id="page-36-0"></span>gezeigten Näherung für x ergibt sich das Integral zu:  
\n
$$
\int_{d=0}^{d=x} \mathbf{E}_i \cdot d\mathbf{s} = -\frac{\mu_0 \cdot I \cdot c}{4 \cdot \pi} \cdot \ln(\frac{c \cdot t}{c \cdot t - x}) = -\frac{\mu_0 \cdot I \cdot c}{4 \cdot \pi} \cdot \ln(\frac{c \cdot t}{c \cdot t - c \cdot t + \frac{1}{2} \cdot \frac{r^2}{c \cdot t}})
$$
\n(35)

$$
=-\frac{\mu_0 \cdot I \cdot c}{4 \cdot \pi} \cdot \ln(2 \cdot \frac{(c \cdot t)^2}{r^2}) = -\frac{\mu_0 \cdot I \cdot c}{4 \cdot \pi} \cdot \ln((\sqrt{2} \cdot \frac{c \cdot t}{r})^2) = -\frac{\mu_0 \cdot I \cdot c}{4 \cdot \pi} \cdot 2 \cdot \ln(\sqrt{2} \cdot \frac{(c \cdot t)}{r})
$$

Durch ein Einsetzen der Konstanten  $\mu_0 = 4 \cdot \pi \cdot 10^{-7}$  und  $c = 3 \cdot 10^8$  in (35) ergibt sich:

$$
\int_{d=0}^{d=x} \mathbf{E}_i \bullet d\mathbf{s} = -I \cdot [60 \cdot \ln(\sqrt{2} \cdot \frac{c \cdot t}{r})]
$$
\n(36)

Der Term in der eckigen Klammer kann als transienter Impuls-Wellenwiderstand angesehen werden. Denn es liegt eine zeitliche Abhängigkeit vor (Klammerterm im Logarithmus). Jetzt kommt es bei der Auswertung auf die Wahl des Wertes von *c t* an, welche Impedanz als Ergebnis herauskommt. Es ist wünschenswert einen einzigen Wert, der noch dazu zeitlich konstant ist, für den Impuls-Wellenwiderstand herauszubekommen.

Nach [15] tritt das Spannungsmaximum im Zeitpunkt *c*  $\frac{2 \cdot h - x}{h}$  auf.

Hierbei handelt es sich um eine Überlagerungen von herablaufenden und reflektierenden Wellen. Soll der obere Bereich des Masts ausgewertet werden, das heißt der Spannungsverlauf im oberen Bereich, so muss für die Variable x ein kleiner Wert eingesetzt werden. Die Variable x wird von der Spitze des Masts in Bodenrichtung positiv gezählt. Der Einfachheit halber wird in den meisten Fällen x=0 gesetzt [15].

Es ergibt sich ein repräsentativer, für den Zeitpunkt der höchsten auftretenden Spannung ausgewerteter und zeitlich-konstanter Impuls-Wellenwiderstand mit:

<span id="page-36-1"></span>
$$
Z = 60 \cdot \ln(\sqrt{2} \frac{2 \cdot h}{r})
$$
\n<sup>(37)</sup>

Diese Formel gilt für einen Zylinder, der mit einem rechteckförmigen Impuls-Strom durchflossen wird. Um diese Formel auswerten zu können, werden die Höhe h des Masts und ein Äquivalenzradius r benötigt.

# <span id="page-37-0"></span>**4 Modellbildung von Hochspannungsmasten**

Bei all den hier betrachteten Modellierungsarten ist die Grundlage die Berechnung des Impuls-Wellenwiderstandes: Ob für das Zylindermodell [10]; das Kegelmodell [10], das einteilige Multistory-Modell [11]; das zweiteilige Multistory-Modell [16]; oder bei den zwei Versionen des Distributed Line Modells [13]. Alle werden mit einem bestimmten Impuls-Wellenwiderstand versehen.

### **4.1 Modellvorlage des Masts**

Für die folgenden Modelle soll immer der gleiche Mast-Typ verwendet werden. Es handelt sich hierbei um einen Tonnenmast für zwei 380-kV-Systeme. Die Gesamthöhe beträgt 45.5 Meter. Die benötigten Durchmesser der Träger waren nicht zugänglich für diese Mastvorlage und wurden deshalb abgeschätzt.

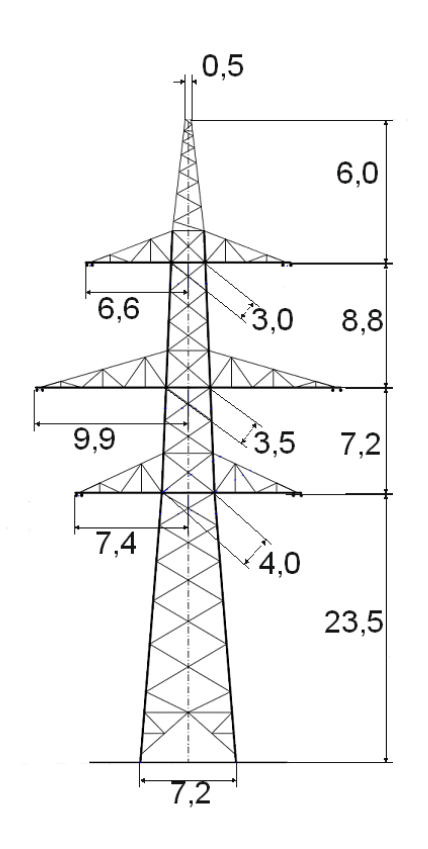

<span id="page-37-1"></span>Abbildung 33: Dargestellt ist der reale Mast. Die Abmessungen sind Meter angegeben. Diese werden für die Berechnungen der Mast-Modelle benötigt.

# **4.2 Zylindermodell**

Es handelt sich hierbei um die gröbste aller geometrischen Annäherungen an den Masten. Der Vorteil liegt in der schnellen Berechnung des Wellenwiderstandes. Es werden nur die Höhe des Mastes und ein mittlerer Durchmesser benötigt. Je mehr Durchmesser von dem betrachteten realen Mast vorliegen, desto besser kann ein mittlerer Durchmesser bestimmt werden. Dabei wird die zuvor im Kapitel - Beispiel zur analytischen [Bestimmung des Impuls-](#page-33-0)[Wellenwiderstandes](#page-33-0) - berechnete Formel für einen senkrecht stehenden Zylinder verwendet [10]. In [Abbildung 34](#page-38-0) wird der reale Mast mit der genäherten Form gezeigt.

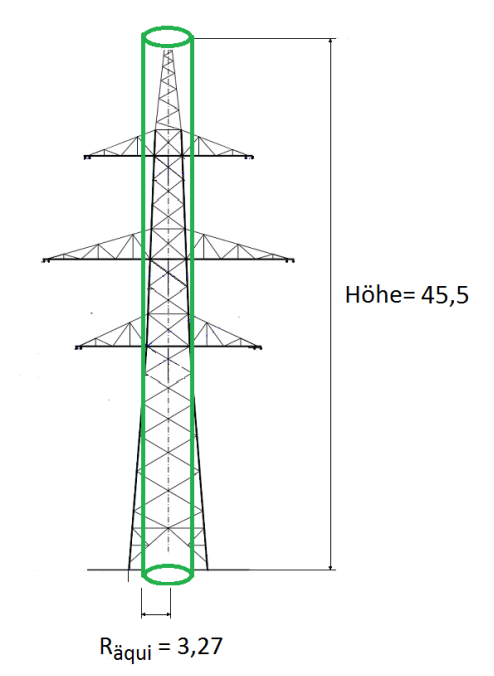

<span id="page-38-0"></span>Abbildung 34: Dargestellt sind der Mast und die geometrische Annäherung mithilfe eines Zylinders. Abmessungen in Meter. Für das Ergebnis des Impuls-Wellenwiderstandes ist die Berechnung des Äquivalenzradius des Zylinders ausschlaggebend.

Nach [\( 25](#page-32-0) ) ergibt sich der folgende Äquivalenzradius:

$$
R_{\lambda_{quivalenz}} = \frac{h_1 \cdot r_1 + h_2 \cdot r_2 + h_3 \cdot r_3 + h_4 \cdot r_4}{h} =
$$
\n
$$
\frac{6m \cdot 0.5m + 8.8m \cdot 3m + 7.2m \cdot 3.5m + 23.5m \cdot 4m}{45.5m} = 3.27m
$$
\n(38)

Für den Impuls-Wellenwiderstand - bei Einprägung eines rechteckförmigen Stromimpulses in einen zylindrischen Leiter - ergibt sich der folgender Wert:

$$
Z = 60 \cdot \ln(\sqrt{2} \cdot \frac{2 \cdot h}{R_{\text{Aquivalenz}}}) = 60 \cdot \ln(\sqrt{2} \cdot \frac{2 \cdot 45.5}{3.27}) = 220,36\Omega
$$
 (39)

### **4.3 Kegelmodell**

Es ändert sich hierbei die geometrische Annäherung des Masts von einer Zylinder-, zu einer Kegelform. Es werden wiederum die Höhe des Mastes und ein mittlerer Durchmesser der Grundfläche des Kegels benötigt – siehe dazu [Abbildung 35.](#page-39-0)

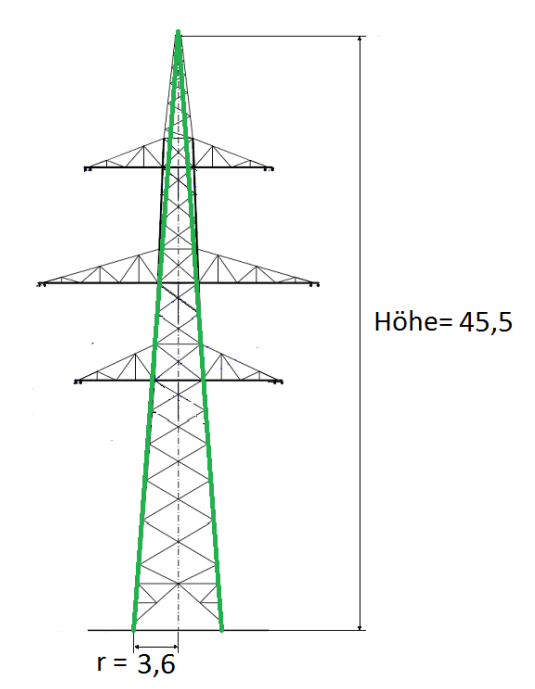

<span id="page-39-0"></span>Abbildung 35: Dargestellt sind der Mast und die geometrische Annäherung mithilfe eines Kegels. Die Abmessungen sind in Meter angegeben. Für das Ergebnis des Impuls-Wellenwiderstandes werden der Radius der Grundfläche und die Höhe des Masts entscheidend.

Es gilt die von den Autoren Sargent und Darveniza ermittelte Formel [10]. Sie kommt ebenfalls aus der EM-Feldtheorie und gilt für einen rechteckförmigen Stromimpuls, der eine Kegelgeometrie durchfließt.

Für die Auswertung der Formel werden Kenntnis der Höhe und die Zuordnung eines Radius am Boden des Masts vorausgesetzt. Durch umrechnen der Formel für den Impuls-Wellenwiderstand, kann ein Winkel in der Kegelspitze zugeordnet werden. Es ist somit möglich entweder mit r und h, oder mit dem Winkel in der Kegelspitze die Berechnung durchzuführen.

Durch Anwendung von [\( 23](#page-31-0) ) ergibt sich:

$$
Z = 60 \cdot \ln(\frac{\sqrt{2} \cdot (h^2 + r^2)}{r}) = 60 \cdot \ln(\frac{\sqrt{2}}{S})
$$
  
\n*mit S* = sin(arctan( $\frac{3,6}{45.5}$ )) = 0,079  
\n
$$
Z = 60 \cdot \ln(\frac{\sqrt{2}}{0,079}) = 173,2\Omega
$$
\n(40)

# <span id="page-39-1"></span>**4.4 Distributed-Line Modell**

Dieses Modell ist eine vom Autor vereinfachte Version des vollständigen Distributed-Line Modells, das im Kapitel [4.6](#page-48-0) [Distributed-Line Modell](#page-48-0) (vollständige Version), beschrieben ist. Dabei wird der Mast wird in 4 große Teil-Abschnitte aufgeteilt und für jeden dieser Abschnitte ein Impuls-Wellenwiderstand bestimmt – siehe dazu [Abbildung 36.](#page-40-0)

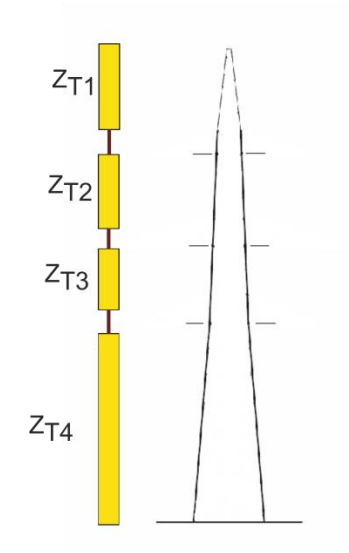

<span id="page-40-0"></span>Abbildung 36: Bei der vereinfachten Version des vollständigen Distributed-Line Modells werden die Armausleger und die Querstreben vernachlässigt. Somit repräsentieren  $Z_{T1}$ ,  $Z_{T2}$ ,  $Z_{T3}$  und  $Z_{T4}$ die vier Abschnitte der Hauptträger.

Für die Berechnungen kommen erstmals die Formel für ein Mehrleitersystem zur Anwendung, siehe zu diesem Abschnitt [13]. Die geometrischen Daten des realen Masts werden benötigt. Dabei werden die Abstände der Träger zueinander, sowie die Materialstärke selbst benötigt – siehe dazu [Abbildung 37.](#page-40-1)

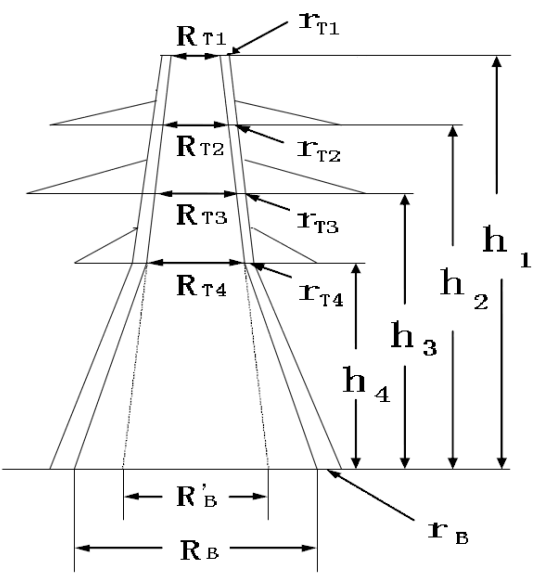

<span id="page-40-1"></span>Abbildung 37: Darstellung der benötigten Abmessungen um die Äquivalenzradien und weiter die Impuls-Wellenwiderstände zu berechnen. Quelle: [13]

Angewendet wird hier eine teilweise empirisch ermittelte Formel für den Impuls-Wellenwiderstand eines senkrecht stehenden Leiters. Diese Formel hat ihren Ursprung natürlich in der EM-Feldtheorie und hat ausgehend von der senkrechten Zylinderformel einen kleinen Korrekturfaktor.

Für das Multileitersystem gelten die folgenden Gleichungen:

$$
Z_i = 60 \cdot (\ln(\frac{2 \cdot \sqrt{2} \cdot h_i}{r_i}) - 2)
$$
 (41)

Diese Formel ist eine durch Messungen [13] weiterentwickelte Form der Gleichung [\( 37](#page-36-1) ), und wird fortan für die Berechnungen der Distributed-Line Modelle verwendet. Für den Äquivalenzradius wird die folgende Formel verwendet:

$$
r_{\lambda quivalent_{-}i} = 2^{\frac{1}{8}} \cdot r_i^{\frac{1}{4}} \cdot R_i^{\frac{3}{4}}, mit \ r_i = r_{\overline{13}}^{\frac{1}{3}} \cdot r_{\overline{13}}^{\frac{2}{3}}, R_i = R_{\overline{13}}^{\frac{1}{3}} \cdot R_{\overline{13}}^{\frac{2}{3}}
$$
(42)

Wobei i der Index für einen Abschnitt im Mast ist, und r<sub>Äquivalent</sub> dem zugehörigen Äquivalenzradius, des jeweiligen Abschnitts entspricht. Es ergeben sich vier Äquivalenzradien, die für die einzelnen Abschnitte zur Berechnung herangezogen werden. In diesem Berechnungsbeispiel werden die Durchmesser der Träger aus [13] für einen vergleichbaren Mast entnommen und etwas vermindert. Aus dem gegebenen Mast-Bild in [Abbildung 33,](#page-37-1) können die Abstände der Hauptträger entnommen werden. In [Abbildung 37](#page-40-1) ist eine fiktive Spreizung der Hauptträger eingezeichnet. Diese wird als R'<sub>B</sub> bezeichnet. R'<sub>B</sub> dient als alternativer Trägerabstand am Boden. In den oberen drei Haupt-Abschnitten "sieht" die Welle nur den verkürzten Abstand R'<sub>B</sub> am Boden. Erst im untersten Haupt-Abschnitt – beschrieben durch die Höhe  $h_4$  - gilt der wirklich vorhandene Trägerabstand für die Berechnung des Impuls-Wellenwiderstandes.

Insgesamt stehen die folgenden Abmessungen zu Verfügung:

$$
r_{T1} = 0.05 \, m, \, r_{T2} = 0.06 \, m, \, r_{T3} = 0.07 \, m, \, r_{T4} = 0.08 \, m, \, r_B = 0.10 \, m \tag{43}
$$

$$
R_{T1} = 0.5 \, m \, R_{T2} = 3.0 \, m \, R_{T3} = 3.5 \, m \, R_{T4} = 4.0 \, m \, R_B = 7.2 \, m \, R_B = 6.5 \, m \tag{44}
$$

Mit diesen Daten ergeben sich daraus die folgenden Äquivalenzradien und Impuls-Wellenwiderstände:

1. Abschnitt

$$
r_1 = r_{r1}^{\frac{1}{3}} \cdot r_{B}^{\frac{2}{3}} = (0,05m)^{\frac{1}{3}} \cdot (0,1m)^{\frac{2}{3}} = 0,0794m
$$
  
\n
$$
R_1 = R_{r1}^{\frac{1}{3}} \cdot R_{B}^{\frac{2}{3}} = (0,5m)^{\frac{1}{3}} \cdot (6,5m)^{\frac{2}{3}} = 2,76m
$$
  
\n
$$
r_{\lambda q \text{ div } a \text{ lent } \perp 1} = 2^{\frac{1}{8}} \cdot r_1^{\frac{1}{4}} \cdot R_1^{\frac{3}{4}} = 2^{\frac{1}{8}} \cdot (0,0794m)^{\frac{1}{4}} \cdot (2,76m)^{\frac{3}{4}} = 1,24m
$$
  
\n
$$
h_1 = 45,5m
$$
  
\n
$$
Z_{r1} = 60 \cdot (\ln(\frac{2 \cdot \sqrt{2} \cdot h_1}{r_{\lambda q \text{ div } a \text{lent } \perp 1}}) - 2) = 60 \cdot (\ln(\frac{2 \cdot \sqrt{2} \cdot 45,5m}{1,24m}) - 2) = 158,5\Omega
$$

( 43 )

#### 2. Abschnitt

$$
r_2 = r_{T2}^{\frac{1}{3}} \cdot r_B^{\frac{2}{3}} = (0,06m)^{\frac{1}{3}} \cdot (0,1m)^{\frac{2}{3}} = 0,1352m
$$
  
\n
$$
R_2 = R_{T2}^{\frac{1}{3}} \cdot R_{B}^{\frac{2}{3}} = (3m)^{\frac{1}{3}} \cdot (6,5m)^{\frac{2}{3}} = 5,023m
$$
  
\n
$$
r_{\lambda q \mu i \nu a l \rho n r_{\lambda}} = 2^{\frac{1}{8}} \cdot r_A^{\frac{1}{4}} \cdot R_A^{\frac{3}{4}} = 2^{\frac{1}{8}} \cdot (0,1352m)^{\frac{1}{4}} \cdot (5,023m)^{\frac{3}{4}} = 2,218m
$$
  
\n
$$
h_2 = 39,5m
$$
  
\n
$$
Z_{T2} = 60 \cdot (\ln(\frac{2 \cdot \sqrt{2} \cdot h_2}{r_{\lambda q \mu i \nu a l \rho n r_{\lambda}}}) - 2) = 60 \cdot (\ln(\frac{2 \cdot \sqrt{2} \cdot 39,5m}{2,218m}) - 2) = 122,23\Omega
$$

3. Abschnitt

$$
r_3 = r_{T3}^{\frac{1}{3}} \cdot r_B^{\frac{2}{3}} = (0,07m)^{\frac{1}{3}} \cdot (0,1m)^{\frac{2}{3}} = 0,1424m
$$
  
\n
$$
R_3 = R_{T3}^{\frac{1}{3}} \cdot R_{B}^{\frac{2}{3}} = (3,5m)^{\frac{1}{3}} \cdot (6,5m)^{\frac{2}{3}} = 5,288m
$$
  
\n
$$
r_{\tilde{A}quivalent,3} = 2^{\frac{1}{8}} \cdot r_3^{\frac{1}{4}} \cdot R_3^{\frac{3}{4}} = 2^{\frac{1}{8}} \cdot (0,1424m)^{\frac{1}{4}} \cdot (5,288m)^{\frac{3}{4}} = 2,3358m
$$
  
\n
$$
h_3 = 30,7m
$$
  
\n
$$
Z_{T3} = 60 \cdot (\ln(\frac{2 \cdot \sqrt{2} \cdot h_3}{r_{\tilde{A}quivalent,3}}) - 2) = 60 \cdot (\ln(\frac{2 \cdot \sqrt{2} \cdot 30,7m}{2,3358m}) - 2) = 104,02\Omega
$$

#### 4. Abschnitt

$$
r_4 = r_{T4}^{\frac{1}{3}} \cdot r_B^{\frac{2}{3}} = (0,08m)^{\frac{1}{3}} \cdot (0,1m)^{\frac{2}{3}} = 0,1488m
$$
  
\n
$$
R_4 = R_{T4}^{\frac{1}{3}} \cdot R_B^{\frac{2}{3}} = (4,0m)^{\frac{1}{3}} \cdot (7,2m)^{\frac{2}{3}} = 5,9189m
$$
  
\n
$$
r_{\text{Equivalent}_4} = 2^{\frac{1}{8}} \cdot r_4^{\frac{1}{4}} \cdot R_4^{\frac{3}{4}} = 2^{\frac{1}{8}} \cdot (0,1488m)^{\frac{1}{4}} \cdot (5,9186m)^{\frac{3}{4}} = 2,5703m
$$
  
\n
$$
h_4 = 23,5m
$$
  
\n
$$
Z_{T4} = 60 \cdot (\ln(\frac{2 \cdot \sqrt{2} \cdot h_4}{r_{\text{Equivalent}_4}}) - 2) = 60 \cdot (\ln(\frac{2 \cdot \sqrt{2} \cdot 23,5m}{2,5703m}) - 2) = 82,24\Omega
$$

Das Modell-Schema entspricht der folgenden [Abbildung 38.](#page-43-0) Darin dargestellt sind die vier Hauptabschnitte, repräsentiert durch die jeweiligen Impuls-Wellenwiderstände.

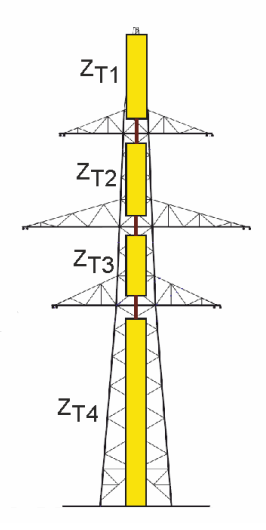

<span id="page-43-0"></span>Abbildung 38: Der Mast ist in vier Haupt-Abschnitte unterteilt, und jeder Abschnitt wird mit dem entsprechenden Impuls-Wellenwiderstand versehen.

Dieses Modell hat einen entscheidend anderen Simulationsverlauf wie die beiden vorher gehenden Modelle. Die Spitzenwerte der transienten Spannungen zwischen Mast-, und Erdpotential sind von allen betrachteten Modellen am geringsten. Siehe dazu das Kapitel [5.6](#page-61-0) [Spannungsver](#page-61-0)lauf an der obersten [Armspitze](#page-61-0) 

Der Hauptgrund liegt darin, weil einfach der Impuls-Wellenwiderstand durch die insgesamt geringer ausfällt. Weiter führt die Unterteilung des Masts in mehrere Haupt-Abschnitte, zu immer kleineren Impuls-Wellenwiderständen. Die Berechnung ist aufgrund des Einfließens mehrerer geometrischen Daten aufwendiger, doch ist der Modellierungsaufwand selbst für die Simulation von ganzen Leitungszügen noch vertretbar. Voraussetzung jedoch ist der Besitzt sämtlicher relevanten Abmessungen und Durchmesser der Hauptträger.

# **4.5 Multistory-Modell**

Dieses Modell unterscheidet sich grundsätzlich von allen anderen Modellen. Beim Multistory-Modell werden Widerstände und Induktivitäten in direkter Form verwendet. Seinen Ursprung hat das Modell aus Untersuchungen einer 500 kV Leitung in Japan. Dabei war es nötig am echten System Messungen durchzuführen, um einen bestimmten Modellparameter zu erhalten. Es handelt sich hierbei um einen Schwächungs-Koeffizienten, der in der Literatur auch als *attenuationcoefficient* bezeichnet wird [16]. Doch genauso wie bei allen vorhergehenden Modellen werden wieder Impuls-Wellenwiderstände benötigt. Hierbei wird zwischen zwei Varianten unterschieden. Entweder, die Vergabe der Impulswellenwiderstände erfolgt nach einem fixen Schema (zweiteiliges Multistory-Modell), oder sie werden berechnet (einteiliges Multistory-Modell).

### **4.5.1 Multistory-Modell zweiteilig**

Der Mast wird in einen oberen Teil und einen unteren Teil aufgeteilt – siehe zu diesem Abschnitt [16]. Dabei werden für den oberen und unteren Teil, Werte für Wellenwiderstände vorgegeben. In [Abbildung 39](#page-44-0) zu erkennen, ist eine Zweiteilung des Masts. Der obere Teil besitzt den Impuls-Wellenwiderstand  $Z_{T1}$ , dem unteren Teil wird  $Z_{T2}$  zugewiesen.

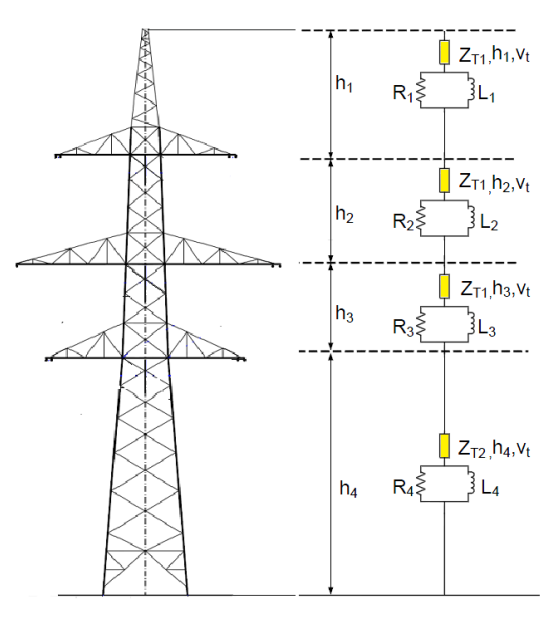

<span id="page-44-0"></span>Abbildung 39: Elementweise Zuordnung für das Multistory- Modell. Dargestellt sind vier Haupt-Abschnitte, wobei die oberen drei Abschnitte sich vom untersten Abschnitt unterscheiden. Jeder Abschnitt besteht aus einem ohmschen Widerstand, einer Induktivität und einem Impuls-Wellenwiderstand mit einer vorgegebenen Wellenausbreitungsgeschwindigkeit von vt. Die Längen  $h_1$ ,  $h_2$ ,  $h_3$  und  $h_4$  entsprechen den tatsächlichen Mastabmessungen. Quelle: Vgl. [12]

Laut Literatur wird für den oberen Teil ein Wellenwiderstand von  $Z_{T1} = 220 \Omega$  festgelegt, und für den unteren Teil Z<sub>T2</sub> = 150 Ω

Der Parameter γ ist die Dämpfungskonstante entlang der Ausbreitungsrichtung des Masts. Es ist dies ein ursprünglich experimentell ermittelter Faktor der angibt wie leicht die elektromagnetische Welle den Mast durchdringen kann. Ein hoher Wert bedeutet eine starke Schwächung, die die Welle erfährt, wenn sie sich durch den Mast fortbewegt. Hier wurde γ laut [16] mit γ = 0,8944 festgelegt.

Daraus ergeben sich die Werte für die Elemente, im unteren Teil, sowie im oberen Teil des Modells.

Für den oberen Teil gilt:

$$
r_{upper} = -2 \cdot Z_{upper} \cdot \frac{\ln(\gamma)}{h_1 + h_2 + h_3} = -2 \cdot 220 \cdot \frac{\ln(0.8944)}{6 + 8.8 + 7.2} = 2.23 \frac{\Omega}{m}
$$
 (49)

$$
R_1 = r_{upper} \cdot l_1 = 2{,}33\frac{\Omega}{m} \cdot 6m = 13{,}98\Omega
$$
\n
$$
R_2 = r_{upper} \cdot l_2 = 2{,}33\frac{\Omega}{m} \cdot 8{,}8m = 20{,}5\Omega
$$
\n
$$
R_3 = r_{upper} \cdot l_3 = 2{,}33 \cdot \frac{\Omega}{m} \cdot 7{,}2m = 16{,}78\Omega
$$
\n(50)

Für den unteren Teil gilt:

$$
r_{lower} = 2 \cdot Z_{lower} \cdot \frac{\ln(\gamma)}{h_4} = -2 \cdot 150 \cdot \frac{\ln(0.8944)}{23.5} = 1.42 \frac{\Omega}{m}
$$
 (51)

$$
R_4 = r_{lower} \cdot l_4 = 1,42 \frac{\Omega}{m} \cdot 23,5m = 33,37 \Omega
$$
\n(52)

Für die Zeitkonstante ergibt sich mit  $H = h_1 + h_2 + h_3 + h_4$  und der Lichtgeschwindigkeit als Ausbreitungsgeschwindigkeit für die Impuls-Welle:

$$
\tau = 2 \cdot \frac{H}{v_t} = 2 \cdot \frac{6.0m + 8.8m + 7.2m + 23.5m}{300 \frac{m}{\mu s}} = 0.303 \mu s
$$
\n(53)

Dadurch dass bei der Zeitkonstanten-Berechnung wieder die Höhe mal zwei gerechnet wurde, entspricht dies wieder einer Bezugnahme zur 1. Reflexion der Welle, die an der Spitze des Masts ankommt. Dies wurde auch schon beim Berechnen des Wellenwiderstandes – bei der analytischen Zylinderformel – berücksichtigt.

Da die Widerstände und die Zeitkonstante  $\tau$  bekannt sind, können die Induktivitäten berechnet werden. Diese ergeben sich zu:

$$
L_1 = \tau \cdot R_1 = 0,303 \,\mu s \cdot 13,98 \,\Omega = 4,24 \,\mu H \tag{54}
$$

$$
L_2 = \tau \cdot R_2 = 0,303 \mu s \cdot 20,5 \Omega = 6,21 \mu H
$$

$$
L_{3} = \tau \cdot R_{3} = 0,303 \mu s \cdot 16,78 \Omega = 5,08 \mu H
$$

$$
L_4 = \tau \cdot R_4 = 0,303 \mu s \cdot 33,37 \Omega = 10,11 \mu H
$$

### **4.5.2 Multistory-Modell einteilig**

Hierbei erfolgt keine Unterteilung des Masts in zwei Abschnitte. Es wird nur ein einziger Impuls-Wellenwiderstand für den gesamten Mast berechnet [11]. Wie in [Abbildung 40](#page-46-0) erkennbar ist, wurde für alle Bereiche der gleiche Impulswellenwiderstand  $Z_T$  verwendet wird. Dieser könnte unter anderen gemäß dem Zylindermodell oder Kegelmodell berechnet werden. Hier wird eine weitere Möglichkeit gezeigt, indem der Mast mit einer "Waisted-Tower-Shape" Geometrie angenähert wird.

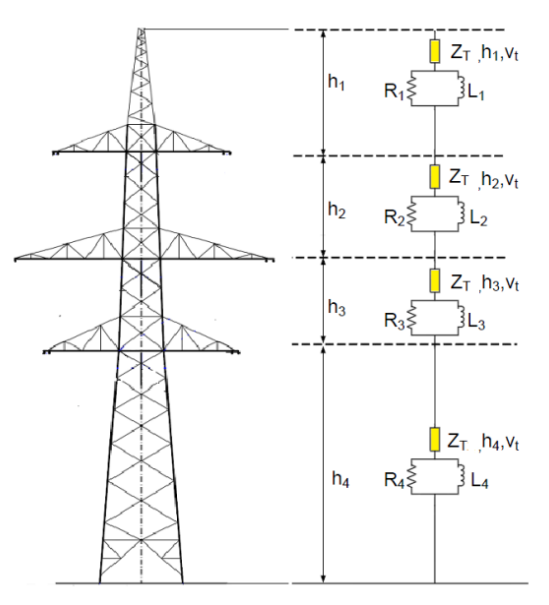

<span id="page-46-0"></span>Abbildung 40: Einteiliges Multistory-Modell: Es wird ein einziger Impuls-Wellenwiderstand für den gesamten Mast berechnet, der dann jedem Abschnitt zugeordnet wird. Weiter besteht jeder Abschnitt aus einem ohmschen Widerstand, einer Induktivität und einem Impuls-Wellenwiderstand mit einer vorgegebenen Wellenausbreitungsgeschwindigkeit von  $v_t$ . Die Längen  $h_1$ ,  $h_2$ ,  $h_3$  und  $h_4$ entsprechen den tatsächlichen Mastabmessungen. Quelle: Vgl. [12]

Der Impuls-Wellenwiderstand für den Mast wird mit der in [Abbildung 41](#page-46-1) gezeigten Geometrie berechnet:

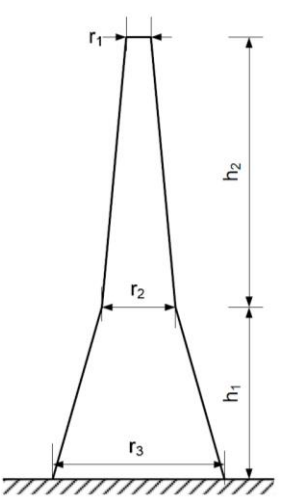

<span id="page-46-1"></span>Abbildung 41: Darstellung des Masts als "Waisted-Tower-Shape". Die eingezeichneten Abmessungen werden für die Berechnung des Äquivalenzradius herangezogen. Dabei werden die Original-Maße der Modellvorlage verwendet. Quelle: [11]

Für diese Geometrie gelten die folgenden Formeln [11]:

$$
r_{\lambda quivalenz} = \frac{r_1 \cdot h_2 + r_2 \cdot (h_1 + h_2) + r_3 \cdot h_1}{(h_1 + h_2)}
$$
(55)

$$
Z = 60 \cdot \ln(\cot(0.5 \cdot \tan^{-1}(\frac{r_{\ddot{A}quivalentz}}{h_1 + h_2})))
$$
\n(56)

Mit den gegebenen Mastabmessungen aus [Abbildung 33](#page-37-1) ergibt sich für den Äquivalenzradius beziehungsweise für den Impuls-Wellenwiderstand:

$$
r_{\lambda q \text{uivalent}} = \frac{0, 5m \cdot 22m + 4m \cdot 45, 5m + 7, 2m \cdot 23, 5m}{45, 5m} = 7,96m \tag{57}
$$

$$
Z = 60 \cdot \ln(\cot(0.5 \cdot \tan^{-1}(\frac{7.96}{45.5}))) = 146,64\Omega
$$
 (58)

Mit dem berechneten Z können nun die ohmschen Widerstände bestimmt werden. Es ergibt sich:

$$
R_1 = \frac{h_1}{H} \cdot 2 \cdot Z \cdot \ln(\frac{1}{\gamma}) = \frac{6}{45.5} \cdot 2 \cdot 146.64 \cdot \ln(\frac{1}{0.8944}) = 4.32 \Omega
$$
 (59)

Und nach gleichem Schema werden auch die restlichen Widerstände bestimmt:

$$
R_2 = 6,33
$$
  
\n
$$
R_3 = 5,18
$$
  
\n
$$
R_4 = 16,9
$$
  
\n(60)

Um zu den Induktivitäten zu kommen wird wieder eine Zeitkonstante definiert, um dann von den Widerständen ausgehend, die Werte für die dazugehörigen Induktivitäten zu ermitteln.

Für die Zeitkonstante ergibt sich das gleiche Ergebnis wie beim zweiteiligen Multistory-Model:

$$
\tau = 2 \cdot \frac{H}{v_t} = 2 \cdot \frac{6.0m + 8.8m + 7.2m + 23.5m}{300 \frac{m}{\mu s}} = 0.303 \mu s
$$
 (61)

Somit ergeben sich die folgenden Werte für die Induktivitäten:

$$
L_1 = \tau \cdot R_1 = 0,303 \mu s \cdot 4,32 \Omega = 1,31 \mu H
$$
  
\n
$$
L_2 = 1,92 \mu H
$$
  
\n
$$
L_3 = 1,57 \mu H
$$
  
\n
$$
L_4 = 5,13 \mu H
$$
  
\n(62)

Anwendbarkeit des Multistory-Modells: Aus Vergleichen mit geringeren Spannungsebenen geht hervor, dass die Modellierungsart eher nur für den Höchstspannungsbereich gute Ergebnisse liefert. Im direkten Vergleich mit einem Distributed Line Modell für ein 77 kV Übertragungssystem, liefert das Distributed Line Modell bessere – mit Messungen - übereinstimmende Spannungsverläufe [16].

# <span id="page-48-0"></span>**4.6 Distributed-Line Modell (vollständige Version)**

Es gelten die gleichen Überlegungen wie für das im Kapitel [4.4](#page-39-1) gezeigte Distributed Line-Modell. Die Berechnung für die Hauptteile ( $Z_{T1}$ ,  $Z_{T2}$ ,  $Z_{T3}$ , und  $Z_{T4}$ ) ist identisch und wird in diesem Unterkapitel nicht mehr gezeigt.

In der vollständigen Version des Distributed-Line-Model werden – außer den vier Hauptträger - die Querstreben zwischen den Hauptträgern, und die Armausleger berücksichtigt. Die Querstreben und Armausleger werden durch speziell ausgewählte Impuls-Wellenwiderstände berücksichtigt. Siehe zu diesem Abschnitt [13]. In [Abbildung 42](#page-48-1) dargestellt ist Nachbildung des realen Masts mithilfe von Impuls-Wellenwiderständen. Wobei nun zusätzlich zu den Hauptträger  $(Z_{T1}, Z_{T2}, Z_{T3}, Z_{T4})$ , die Querstreben  $(Z_{L1}, Z_{L2}, Z_{L3}, Z_{L4})$  und die Armausleger  $(Z_{A1}, Z_{A2}, Z_{A3}, Z_{A4})$ berücksichtigt werden.

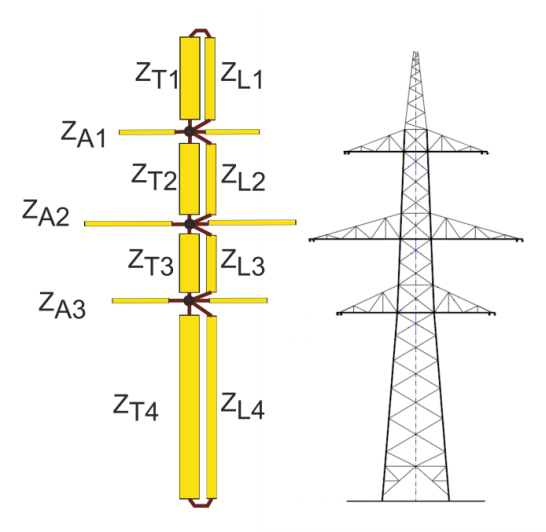

<span id="page-48-1"></span>Abbildung 42: Modellstruktur für das vollständige Distributed-Line Modell. Z<sub>A</sub> steht für die Wellenwiderstände der Arme, ZL repräsentiert die Querstreben durch einen Wellenwiderstand.

In den nachfolgenden Abbildungen soll der Aufbau des vollständigen Distributed-Line Modells genauer erläutert werden. In [Abbildung 44](#page-49-0) wird die Modell-Struktur bei Berücksichtigung der Hauptträger gezeigt, wobei der Mast in vier Abschnitte unterteilt wird.

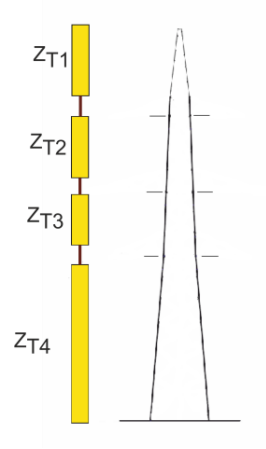

Abbildung 43: Modellstruktur für das Distributed-Line Modell. Es werden nur die vier Hauptabschnitte des Masts berücksichtig.

In [Abbildung 44](#page-49-0) wird die Modell-Struktur bei Berücksichtigung der Hauptabschnitte und der Armausleger des Masts gezeigt.

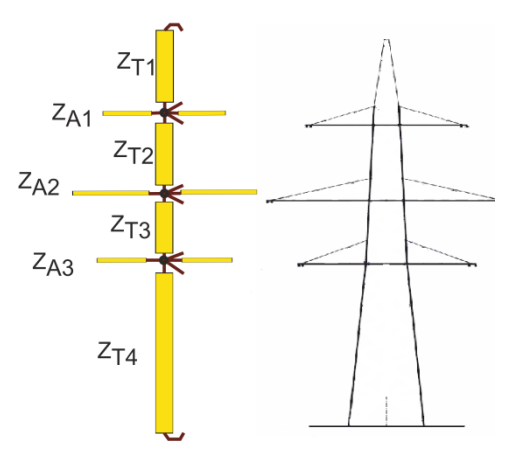

<span id="page-49-0"></span>Abbildung 44: Modellstruktur für das Distributed-Line Modell. Es werden die vier Hauptabschnitte und die Armausleger berücksichtigt.

Durch hinzufügen der modellierten Querstreben, ergibt sich schließlich das vollständige Distributed-Line Modell, so wie in [Abbildung 42](#page-48-1) gezeigt. In [Abbildung 45](#page-49-1) wird der modellhafte Aufbau der Querstreben dargestellt.

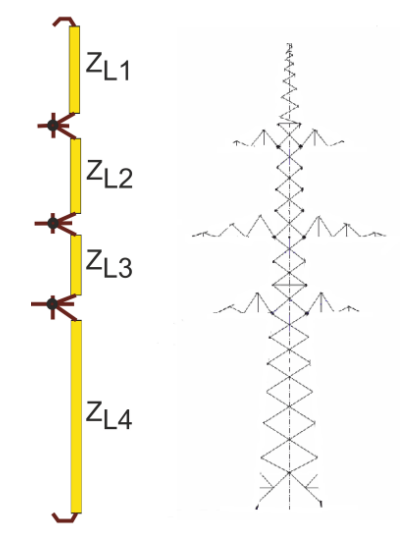

<span id="page-49-1"></span>Abbildung 45: Modellstruktur für das Distributed-Line Modell. Durch hinzufügen der Querstreben ergibt sich schließlich die in [Abbildung 42](#page-48-1) dargestellte Struktur.

Die Berechnung für die Querstreben sieht wie folgt aus:

Laufzeitmessungen am realen Mast zeigten eine längere Laufzeit der Welle durch die Querstreben als durch die Hauptträger. Um die Laufzeitunterschiede zu berücksichtigen, wurde eine 1.5 fache Länge für die Querstrebenteile bezogen auf die Hauptträgerteile festgelegt. Die CP-Lines im EMTP-RV Simulationsprogramm werden um 1,5 fache länger gewählt, als der tatsächliche reale Länge.

Genauso wurde aus Messungen gezeigt, dass durch hinzufügen von Querstreben die Impuls-Wellenimpedanz um etwa 10 % abnimmt. In [Abbildung 42](#page-48-1) ist eine Parallelschaltung von Hauptträger-, und Querträgerwellenwiderstand erkennbar.

Um die 10 % Abnahme zu berücksichtigen muss der neun-fache Wert vom Hauptträgerteil für den Querträgerteil festgesetzt werden. Denn für die Parallelschaltung gilt:

$$
\frac{Z \cdot (9 \cdot Z)}{Z + 9Z} = 0,9 \cdot Z \tag{63}
$$

Somit sind alle Werte für die Modellierung der Querträger festgelegt, und es ergibt sich für die jeweiligen *Constant-Parameter-Line* Elemente:

$$
Z_{L1} = 9 \cdot Z_{T1} = 9 \cdot 158,5\Omega = 1426,5\Omega
$$
\n
$$
Z_{L2} = 9 \cdot Z_{T2} = 9 \cdot 115,14\Omega = 1100\Omega
$$
\n
$$
Z_{L3} = 9 \cdot Z_{T3} = 9 \cdot 96,936\Omega = 936,15\Omega
$$
\n
$$
Z_{L4} = 9 \cdot Z_{T4} = 9 \cdot 75,16\Omega = 740,18\Omega
$$
\n(64)

Bei allen bis jetzt verwendeten Constant-Parameter-Line Elementen, wurden die tatsächlichen Mastabmessungen herangezogen um die Länge für die CP-Lines festzulegen. Bei den Querstreben jedoch wird die Laufzeitverzögerung der Welle insofern berücksichtigt, als das die Länge der CP-Lines um das 1.5 fache länger ist, als die tatsächlich vorhandene Länge am Mast. Es ergeben sich die folgenden Längen:

$$
L_1 = 1,5 \cdot 6m = 9m
$$
  
\n
$$
L_2 = 1,5 \cdot 8,8m = 13,2m
$$
  
\n
$$
L_3 = 1,5 \cdot 7,2m = 10,8m
$$
  
\n
$$
L_4 = 1,5 \cdot 23,5m = 35,25m
$$
 (65)

Alle anderen Längen der CP-Lines entsprechen den tatsächlichen Mastabmessungen.

#### Die Berechnung für die Arme sieht wie folgt aus:

Die Formel für den Impuls-Wellenwiderstand eines waagrechten Zylinders kommt zur Anwendung [15]:

$$
Z_{Ak} = 60 \cdot \ln(\frac{2 \cdot h_k}{r_{Ak}})
$$

Dabei ist wiederum nur die Höhe - in der sich die Arme befinden – wichtig für die Wellenwiderstandsberechnung. Genauso muss wieder ein Äquivalenzradius bestimmt werden.

Wobei  $h_k$  die jeweilige Höhe des Armes, und  $r_{ak}$  der Äquivalenzradius des Armes ist. Siehe dazu die nachfolgende [Abbildung 46.](#page-51-0)

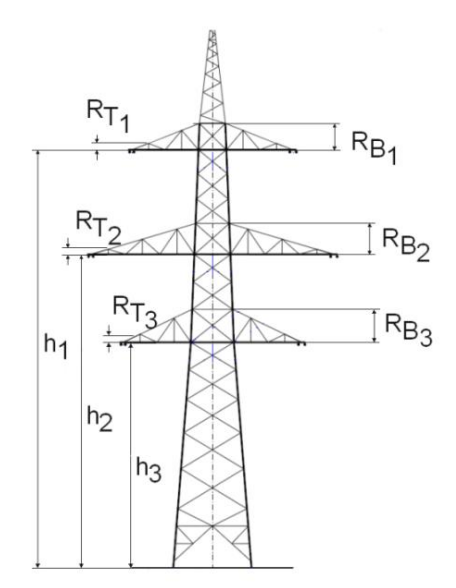

Abbildung 46: Darstellung der relevanten Abmessungen am Mast, um den Impuls-Wellenwiderstand der Arme zu berücksichtigen.

<span id="page-51-0"></span>Die Bestimmung des Äquivalenzradius kann etwas aufwendig sein, weil dazu die genauen Abmessungen nötig sind. Für dieses Mastbeispiel waren die Maße abzuschätzen. Die Länge ist bei allen Armen gegeben, doch die Durchmesser an den markanten Stellen sind in den meisten Fällen – so auch hier – nicht gegeben.

Für den 380 kV-Mast wurden folgende Abmessungen gewählt:

$$
R_{T1} = 0, 5m R_{B1} = 3m
$$
  
\n
$$
R_{T2} = 0, 5m R_{B2} = 3, 5m
$$
  
\n
$$
R_{T3} = 0, 5m R_{B3} = 4m
$$

Es wurden die gleichen Abstände für den Arm Verbindungspunkt festgelegt, wie die jeweiligen Abstände der Hauptträger an dieser Stelle. Die Materialstärke der Stahlträger bei den Armen wurde bei allen 3 Armen gleich vergeben:

 $r_{B1} = r_{B2} = r_{B3} = 0,06m$  $r_{T1} = r_{T2} = r_{T3} = 0.05m$ 

Wobei  $r_{T1}, r_{T2}, r_{T3}$ die Durchmesser der Träger an der Armspitze sind, und  $r_{B1}, r_{B2}, r_{B3}$ die Durchmesser der Träger an der Verbindungsstelle zum Mast darstellen. Es werden die gleichen Mittelungsformeln verwendet, die auch schon für die 4 Hauptteile verwendet wurden. Somit ergibt sich:

Für den oberen Arm ergibt sich:

en oberen Arm erglot slch:  
\n
$$
r_{1} = r_{r1}^{-\frac{1}{3}} \cdot r_{B1}^{-\frac{2}{3}} = (0, 0.5m)^{\frac{1}{3}} \cdot (0, 0.0m)^{\frac{2}{3}} = 0, 0.0565m
$$
\n
$$
R_{1} = R_{r1}^{-\frac{1}{3}} \cdot R_{B1}^{-\frac{2}{3}} = (0, 5m)^{\frac{1}{3}} \cdot (3m)^{\frac{2}{3}} = 1, 66m
$$
\n
$$
r_{\tilde{A}quivalent\_1} = 2^{\frac{1}{8}} \cdot r_{1}^{\frac{1}{4}} \cdot R_{1}^{\frac{3}{4}} = 2^{\frac{1}{8}} \cdot (0, 0.0565m)^{\frac{1}{4}} \cdot (1, 66m)^{\frac{3}{4}} = 0, 7742m
$$
\n
$$
h_{1} = 39, 5m
$$
\n
$$
Z_{A1} = 60 \cdot \ln(\frac{2 \cdot h_{1}}{r_{\tilde{A}qu...1}}) = 60 \cdot \ln(\frac{2 \cdot 39, 5}{0, 7742}) = 277, 52\Omega
$$

Für den mittleren Arm ergibt sich:

$$
r_2 = r_{r2}^{\frac{1}{3}} \cdot r_{B2}^{\frac{2}{3}} = (0, 05m)^{\frac{1}{3}} \cdot (0, 06m)^{\frac{2}{3}} = 0, 0565m
$$
\n
$$
R_2 = R_{r2}^{\frac{1}{3}} \cdot R_{B2}^{\frac{2}{3}} = (0, 5m)^{\frac{1}{3}} \cdot (3, 5m)^{\frac{2}{3}} = 1, 83m
$$
\n
$$
r_{\text{Equivalent 2}} = 2^{\frac{1}{8}} \cdot r_2^{\frac{1}{4}} \cdot R_2^{\frac{3}{4}} = 2^{\frac{1}{8}} \cdot (0, 0565m)^{\frac{1}{4}} \cdot (1, 66m)^{\frac{3}{4}} = 0, 8363m
$$
\n
$$
h_2 = 30, 7m
$$
\n
$$
Z_{A2} = 60 \cdot \ln(\frac{2 \cdot h_2}{r_{\text{Equi, 2}}}) = 60 \cdot \ln(\frac{2 \cdot 30, 7}{0, 8363}) = 257, 77\Omega
$$

Für den unteren Arm ergibt sich:

$$
r_3 = r_{r3}^{-\frac{1}{3}} \cdot r_{B3}^{-\frac{2}{3}} = (0,05m)^{\frac{1}{3}} \cdot (0,06m)^{\frac{2}{3}} = 0,0565m
$$
\n
$$
R_3 = R_{r3}^{-\frac{1}{3}} \cdot R_{B3}^{-\frac{2}{3}} = (0,5m)^{\frac{1}{3}} \cdot (4m)^{\frac{2}{3}} = 2m
$$
\n
$$
r_{\tilde{A}quivalent\_3} = 2^{\frac{1}{8}} \cdot r_3^{-\frac{1}{4}} \cdot R_3^{-\frac{3}{4}} = 2^{\frac{1}{8}} \cdot (0,0565m)^{\frac{1}{4}} \cdot (1,66m)^{\frac{3}{4}} = 0,894m
$$
\n
$$
h_3 = 23,5m
$$
\n
$$
Z_{A3} = 60 \cdot \ln(\frac{2 \cdot h_3}{r_{\tilde{A}qu...3}}) = 60 \cdot \ln(\frac{2 \cdot 30,7}{0,8363}) = 237,73\Omega
$$
\n(69)

Anmerkung: Da dieser Mast symmetrisch aufgebaut ist, sind auch die Impuls-Wellenwiderstände der jeweils gegenüberliegenden Arme identisch. Somit sind nur die Arme von einer Seite des Masts zu bestimmen und können für die andere übernommen werden. Zur Anwendung des vollständigen Distributed-Line-Modelles kann folgendes gesagt werden. Je höher die Masten und infolge dessen je größer ihre Abmessungen, desto mehr zahlt sich der zusätzliche Modellierungsaufwand aus. Für den 45.4 m hohen 380 kV-Mast, reicht die vereinfachte Version des Distributed-Line Modells aus. Je Höher der Mast, desto mehr unterscheiden sich die Simulationsergebnisse von Distributed-Line Modell und dem vollständigen Distributed-Line Modell. Werden Isolator-Modelle oder Leitungsableiter-Modelle getestet und genaueste Ausbreitungszeiten der Impulswellen benötigt, so kann dieses Modell für die Simulation empfohlen werden. Voraussetzung dabei ist das Vorhandensein von allen relevanten geometrischen Daten.

# <span id="page-53-0"></span>**5 Numerische Berechnungen – Mastmodelle im Vergleich**

Für die Simulation wurde das numerische transiente Berechnungsprogramm EMTP-RV verwendet. Im Fokus war dabei das transiente Mastverhalten bei atmosphärischen Entladungen in der Nähe des Masts. Bei der Simulation wird zwischen einem Einschlag in das Erdseil direkt in die Spitze des Masts, und einem Einschlag in das oberste Leiterseil an der Phasenseite Isolators unterschieden. Im Vergleich stehen sechs Modellierungsarten für Hochspannungsmasten.

## **5.1 Legendenerklärung**

Die Simulationsergebnisse sind mit einer Legende versehen. Dabei gelten die folgenden Abkürzungen:

Bei den Modellierungsarten wird unterschieden zwischen:

- Zylinder Modell = Zylinder
- $\bullet$  Kegel Modell = Kegel
- Einteiliges Multistory Modell = Multistory eint
- Zweiteiliges Multistory Modell = Multistory zwt
- Distributed-Line Modell = DL
- Vollständiges Distributed-Line Modell = DL\_vollst

Beim Blitz-Einschlagsort wird unterschieden zwischen:

- Einschlag in das Erdseil an der Spitze des Masts = Erdseil
- Einschlag in das Leiterseil an der Phasenseite des Isolators = Leiterseil

Die Blitzamplituden-Kurvenformen werden angegeben mit:

- Anstiegszeit 1 µs und Rückenhalbwertszeit 50  $\mu$ s = 1 50
- Anstiegszeit 0.5 µs und Rückenhalbwertszeit 30 µs =  $0.5$  30

Steht beispielsweise "Multistory zwt/Leiterseil/1 50" in der Legende bedeutet dies, dass der zugehörige zeitliche Verlauf zu einer Simulation des zweiteiligen Multistory-Modells, bei Einschlag in das Leiterseil, eines Blitzes mit einer Anstiegszeit von 1 µs und einer Rückenhalbwertszeit von 50 µs gehört.

### **5.2 Netzstruktur**

Die Simulation behandelt einen Freileitungsabschnitt, eines 380 kV Übertragungsnetzes mit zwei dreiphasigen Systemen. Der Leitungszug besteht aus fünf Masten, wobei diese immer aus der gleichen Modellierungsart hervorgehen. Erst bei einer anderen Variante wird ein neues Mastmodell herangezogen und dann gilt wieder, dass alle fünf Masten gleich modelliert werden.

[Abbildung 47](#page-53-1) zeigt den Aufbau des Freileitungszugs, der im Simulationsprogramm EMTP-RV aufgebaut wurde. Der stationäre Zustand für das insgesamt 201.2 km Übertragungsleitung, wird mit vier Spannungsquellen aufgebaut. Die Spannungsquelle werden unabhängig von einander an der Freileitung angeschlossen. Jede Quelle speist eine dreiphasige sinusförmige Spannung ein, die einen Effektivwert von 380 kV hat. Die atmosphärische Entladung findet in der Simulation immer im Bereich des mittleren Masts statt.

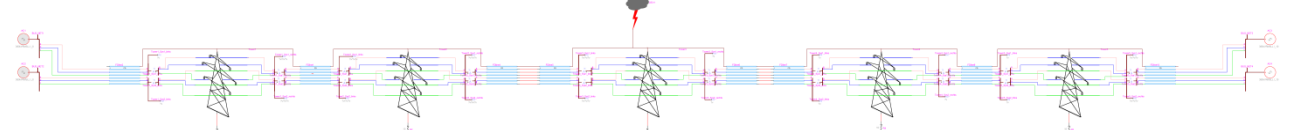

<span id="page-53-1"></span>Abbildung 47: Darstellung des gesamten Freileitungszugs im Simulationsprogramm EMTP-RV. Der Freileitungszug besteht aus fünf Hochspannungsmasten, die über ein 300 m langes Spannfeld verbunden sind. Links und rechts wird der Freileitungszug mit einer 100 km langen Freileitung abgeschlossen.

In [Abbildung 48](#page-54-0) ist ein Mast dargestellt, der beidseitig von einem 300 langen Freileitungs-Spannfeld umgeben ist. Erkennbar ist die starre Erdung, die als ein konstanter ohmscher Widerstand von 10  $\Omega$  realisiert wurde.

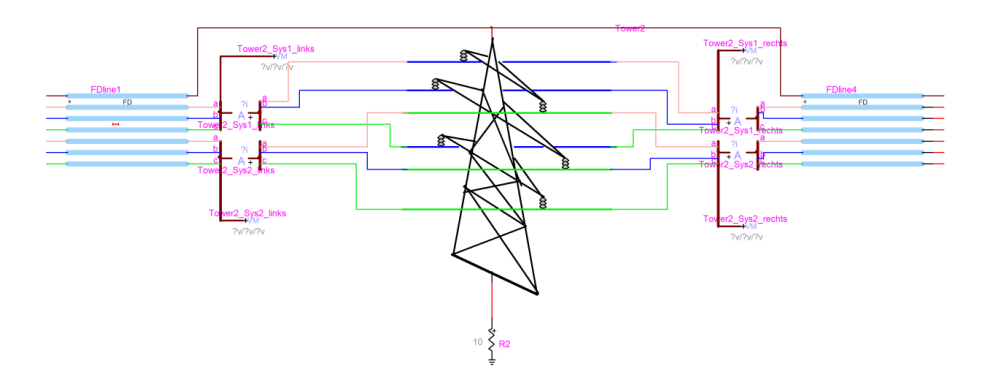

<span id="page-54-0"></span>Abbildung 48: Darstellung des Masts im Simulationsprogramm EMTP-RV. Der Mast ist beidseitig von einem 300 m langen Spannfeld umgeben.

## **5.3 Randbedingungen**

Die atmosphärische Entladung erfolgt im eingeschwungenen Zustand in der Mitte des symmetrisch aufgebauten Übertragungssystems. Der Freileitungszug wurde räumlich nach links-, nach rechts- und nach unten abgegrenzt. Die betrachtete Freileitung besteht aus 5 Hochspannungsmasten und den Abspannungen zwischen den Masten. Von den jeweils äußersten Masten bis zur nächstgelegenen Umspannstation wurde eine 100 km lange Freileitung für die Simulation verwendet. Damit sollen unerwünschte Reflexionen seitens der Umspannwerke ausgeschlossen werden. Im Simulationsmodell werden die Umspannwerke als Spannungsquellen repräsentiert. Der Fokus der Simulation liegt ganz klar beim transienten Verhalten der Masten. Dabei wird jener Mast genauer betrachtet, der der atmosphärischen Entladung am nächsten ist.

Nach unten hin wurden die Masten mit einem konstanten ohmschen Erdungswiderstand abgegrenzt. Bei der Simulation mit stromabhängigen Erdungsmodellen würde sich das transiente Verhalten jedenfalls verbessern, da die Bodenionisierung eine Erhöhung der Erdleitfähigkeit bewirkt. Genau Erdungsmodelle berücksichtigen weiter die Frequenzabhängigkeit. Dieses Gebiet ist aktuelles Thema in der Forschung. Doch es gibt Messungen, die eine indirekte Proportionalität zwischen spezifischen Bodenwiderstand und Frequenzabhängigkeit voraussagen [17]. Bei steigenden Frequenzen nimmt der spezifische Bodenwiderstand ab. Dieser Effekt ist umso stärker je höher der spezifische Bodenwiderstand bei geringen Frequenzen ist.

Wegen der Verbesserung der Bodeneigenschaften durch die Ionisierung und der indirektproportionalen Frequenzabhängigkeit kann die Festlegung eines konstanten ohmschen Erdungswiderstandes, als eine Abschätzung nach oben hin betrachtet werden. Würden genauere Erdungsmodelle für die Simulation verwendet werden, würde sich das transiente Verhalten der Masten verbessern. Insgesamt gibt es 24 Simulations-Varianten. Wobei zwischen sechs verschiedenen Mastmodellen, zwei verschiedenen Einschlagsorte und zwei Blitz-Kurvenformen unterschieden wird. Der Einschlag erfolgt entweder direkt in die Spitze des Masts, oder in das oberste Leiterseil an der Phasenseite des Isolators. Um das transiente Verhalten der einzelnen Mastmodelle darzustellen wurde eine Simulationsdauer von 0.25 ms gewählt. Für die Schrittweite wurden 20 ns gewählt. Bei der Auswertung der Simulationsergebnisse wurde der zeitliche Verlauf auf ein bestimmtes Intervall eingeschränkt. Das zeitliche Intervall startet 2 µs vor-, und endet 15 µs nach der der atmosphärischen Entladung. Für die atmosphärische Entladung wurde ein Stoßstrom mit einem Scheitelwert von 20 kA gewählt. Bei der Hälfte der Simulationen hat der Stoßstrom einer Stirnzeit von 1 µs und eine Rückenhalbwertzeit von 50 µs. Bei der anderen Hälfte wurde dem Stoßstrom eine Stirnzeit von 0.5 µs-, und eine Rückenhalbwertszeit von 30 µs, zugewiesen.

# **5.4 Frequenzabhängigkeit der Modellierungsarten**

Um eine Abhängigkeit von der Blitzanstiegsgeschwindigkeit zu erkennen wurden zwei verschieden Blitzkurvenformen in der Simulation verwendet. Dabei handelt es sich um die folgenden Impulsformen:

- Anstiegszeit 1 µs und 50 µs Halbwertszeit
- Anstiegszeit 0,5 µs und 30 µs Halbwertszeit

Die Wahl für diese Anstiegszeiten, kommt aus einem wissenschaftlichen Bericht. Darin geht es um die Validierung einer Modellierungsart eines Hochspannungsmasten mithilfe eines Impulswellenwiderstandes [14]. Die Wahl dieser beiden Anstiegszeiten entspricht einfach einer Verdopplung der Frequenz. So können die in dieser Arbeit gezeigten Modellierungsarten auf ihre Frequenzabhängigkeit getestet werden. Der Blitzeinschlag erfolgt immer in die Spitze des Masts. Verglichen wird immer nur eine Modellierungsart, mit zwei verschiedenen Anstiegsfrequenzen der Blitzamplitude.

[Abbildung 49](#page-55-0) zeigt die Auswertung der numerischen Berechnung für den zeitlichen Verlauf der Leiter-Erde Spannung an der Mastspitze beim zweiteiligen Multistory-Modell, bei einer Blitzamplituden-Anstiegszeit von 1 µs (blauer Verlauf) und 0.5 µs (grüner Verlauf). Der Einschlag erfolgt in das Erdseil direkt an der Mastspitze.

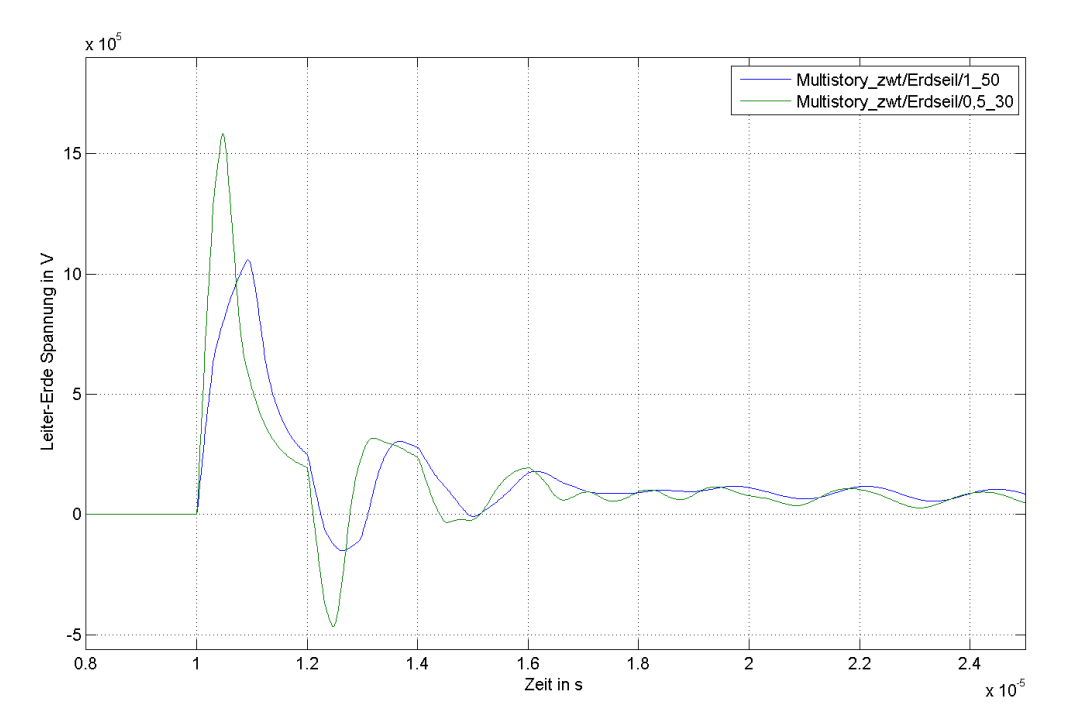

<span id="page-55-0"></span>Abbildung 49: Dargestellt ist der Spannungsverlauf an der Spitze des Masts: Zweiteiliges Multistory Modell; Einschlag in das Erdseil; Impulsformen: 1/50 und 0,5/30.

Die Spitzenwerte der Leiter-Erde Spannung betragen ca. 1100 kV für die 1/50 Impulsform, und 1650 kV für die 0.5/30 Impulsform. Die Frequenzbereiche liegen in der Größenordnung von ca. 250 kHz (blaue Verlauf) bis ca. 500 kHz (grüne Verlauf).

[Abbildung 50](#page-56-0) zeigt die Auswertung der numerischen Berechnung für den zeitlichen Verlauf der Leiter-Erde Spannung an der Mastspitze beim Distributed-Line Modell, bei einer Blitzamplituden-Anstiegszeit von 1 µs (blaue Verlauf) und 0.5 µs (grüne Verlauf). Der Einschlag erfolgt in das Erdseil direkt an der Mastspitze.

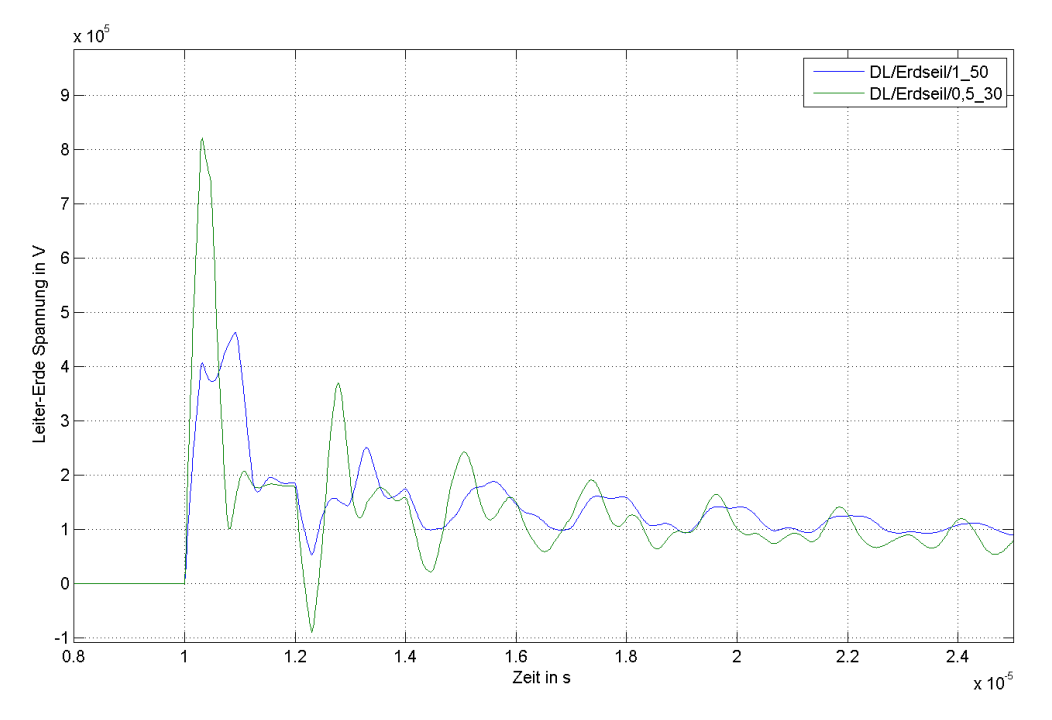

<span id="page-56-0"></span>Abbildung 50: Dargestellt ist der Spannungsverlauf an der Spitze des Masts: Distributed-Line Modell; Einschlag in das Erdseil; Impulsformen: 1/50 und 0,5/30.

Die Spitzenwerte der Leiter-Erde Spannung betragen ca. 460 kV für die 1/50 Impulsform, und 820 kV für die 0.5/30 Impulsform. Die Frequenzbereiche liegen in der Größenordnung von ca. 250 kHz (blaue Verlauf) bis ca. 500 kHz (grüne Verlauf).

[Abbildung 51](#page-57-0) zeigt die Auswertung der numerischen Berechnung für den zeitlichen Verlauf der Leiter-Erde Spannung an der Mastspitze des vollständigen Distributed-Line Modells, bei einer Blitzamplituden-Anstiegszeit von 1 µs (blauer Verlauf) und 0.5 µs (grüner Verlauf). Der Einschlag erfolgt in das Erdseil direkt an der Mastspitze.

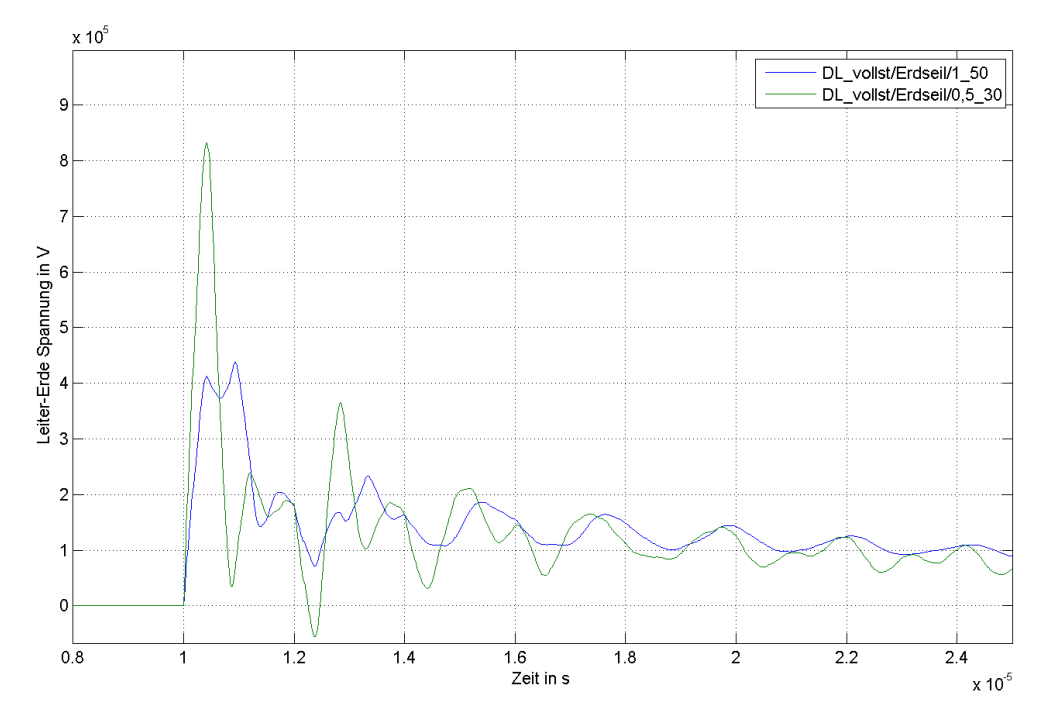

<span id="page-57-0"></span>Abbildung 51: Dargestellt ist der Spannungsverlauf an der Spitze des Masts: Vollständiges Distributed-Line Modell; Einschlag in das Erdseil; Impulsformen: 1/50 und 0,5/30.

Die Spitzenwerte der Leiter-Erde Spannung betragen ca. 420 kV für die 1/50 Impulsform und 830 kV für die 0.5/30 Impulsform. Die Frequenzbereiche liegen in der Größenordnung von ca. 250 kHz (blaue Verlauf) bis ca. 500 kHz (grüne Verlauf).

[Abbildung 52](#page-58-0) zeigt die Auswertung der numerischen Berechnung für den zeitlichen Verlauf der Leiter-Erde Spannung an der Mastspitze beim Zylinder Modell, bei einer Blitzamplituden-Anstiegszeit von 1 µs und 0.5 µs. Der Einschlag erfolgt in das Erdseil direkt an der Mastspitze.

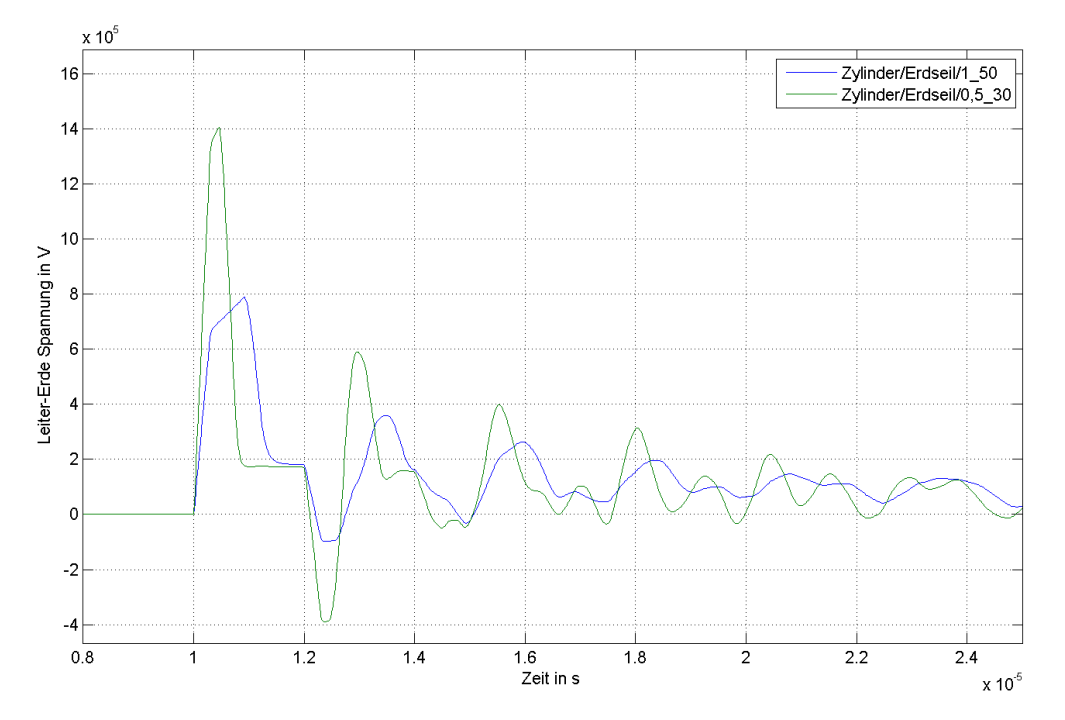

<span id="page-58-0"></span>Abbildung 52: Dargestellt ist der Spannungsverlauf an der Spitze des Masts: Zylinder-Modell; Einschlag in das Erdseil; Impulsformen: 1/50 und 0,5/30.

Die Spitzenwerte der Leiter-Erde Spannung betragen ca. 800 kV für die 1/50 Impulsform und 1400 kV für die 0.5/30 Impulsform. Die Frequenzbereiche liegen in der Größenordnung von ca. 250 kHz (blaue Verlauf) bis ca. 500 kHz (grüne Verlauf).

Die größte Frequenzabhängigkeit zeigt sich beim vollständigen Distributed Line Modell. Der Faktor für den Zuwachs des Spannungsspitzenwertes ergibt sich zu:

$$
Faktor = \frac{830}{415} = 2
$$
 (70)

Denn geringsten Spannungs-Zuwachs bei Verdopplung der Frequenz verzeichnet dabei zweiteilige Multistory-Modell. Der Zuwachsfaktor des Spannungsspitzenwertes ergibt sich hierbei zu:

$$
Faktor = \frac{1650}{1100} = 1,5
$$
\n(71)

Die absoluten Spannungsniveaus sind beim vollständigen Distributed-Line Modell, und beim vereinfachten Distributed-Line Modell jedoch immer noch am geringsten. Doch besitzen diese beiden Modelle den größten relativen Spannungszuwachs bei Verdopplung der Blitzamplituden-Anstiegsfrequenz. Der überdurchschnittliche Zuwachs im zeitlichen Spannungsverlauf, bei Modellierungsarten mit einem unterdurchschnittlich hohen Spannungsniveau, führt zu einer Homogenisierung der Modelle. Bei steigenden Frequenzen werden die Modellierungsarten insofern ähnlicher, als das sich die Spitzenwerte der transienten Spannungsverläufe untereinander immer mehr annähern.

# **5.5 Stromfluss durch Mast in die Erde**

[Abbildung 53](#page-59-0) zeigt die Auswertung der numerischen Berechnung für den zeitlichen Verlauf des Stromflusses durch den Mast, bei einem direkten Einschlag in die Spitze des Masts. Verglichen werden alle Mast-Modellierungsarten.

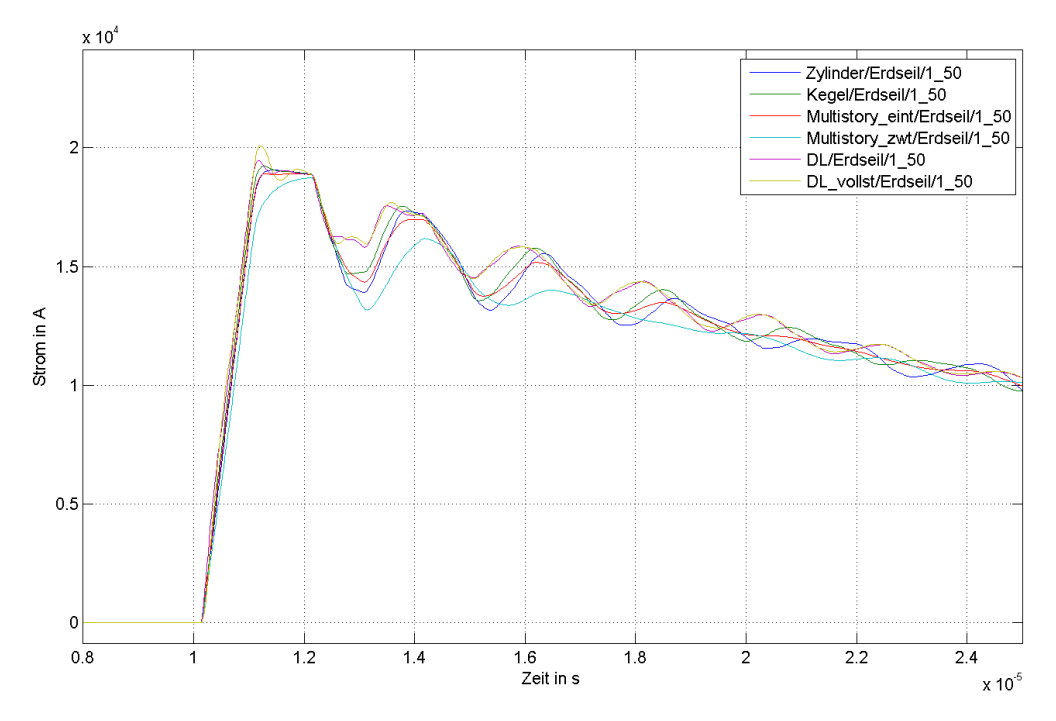

<span id="page-59-0"></span>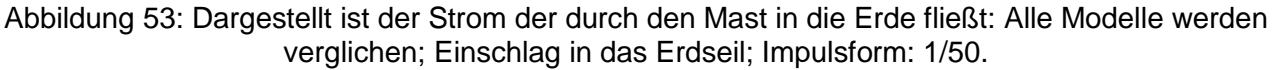

Der Spitzenwert der Stromamplitude beträgt ca. 20 kA und wird nach einer Anstiegszeit von 1 µs erreicht. Während des Anstieges gibt es fast keine Unterschiede. Das vollständige Distributed-Line Modell weist dabei den größten Ausschlag auf. Beim Abklingen zeigen sich Unterschiede im Einschwingverhalten. Während des Abklingens schwingt sich das zweiteilige Multistory-Modell am schnellsten ein. Die Frequenzbereiche liegen in der Größenordnung von ca. 250 kHz.

[Abbildung 54](#page-60-0) zeigt die Auswertung der numerischen Berechnung für den zeitlichen Verlauf des Stromflusses durch den Mast, bei einem Einschlag in das Leiterseil an der Phasenseite des Isolators. Verglichen werden alle Mast-Modellierungsarten.

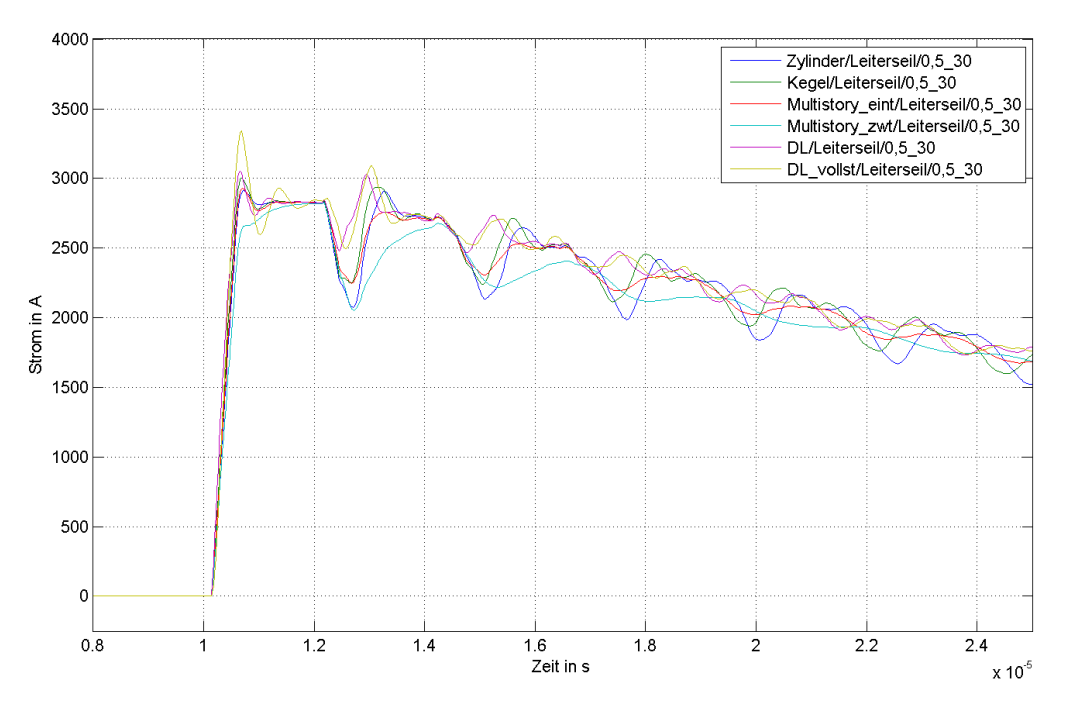

<span id="page-60-0"></span>Abbildung 54: Dargestellt ist der Strom der durch den Mast in die Erde fließt: Alle Modelle werden verglichen; Einschlag in das Leiterseil; Impulsform: 0.5/30.

Der Spitzenwert der Stromamplitude beträgt ca. 3 kA und wird nach einer Anstiegszeit von 0.5 µs erreicht.

Es ist bemerkenswert, dass der Scheitelwert des rein induzierten Stromes 3000 A beträgt. Während des Anstieges gibt es – abgesehen vom leichten Überschwingen des vollständigen Distributed-Line Modells - keine Unterschiede zwischen den Modellierungsarten. Erst beim Abklingen zeigen sich kleine Unterschiede. Wobei sich die Distributed-Line Modelle am schnellsten einschwingen. Die Frequenzbereiche liegen in der Größenordnung von ca. 500 kHz.

Werden [Abbildung 53](#page-59-0) und [Abbildung 54](#page-60-0) betrachtet, so zeigt sich bei allen Modellen eine weitgehende Übereinstimmung (mit Ausnahme eines leichten Überschwingens des vollständigen Distributed-Line Modells). Vor allem bei der ersten Anstiegskurve liegt Übereinstimmung vor. Für stromabhängige Erdungsmodelle spielt somit die Wahl des Mastmodells eine untergeordnete Rolle.

## <span id="page-61-0"></span>**5.6 Spannungsverlauf an der obersten Armspitze**

[Abbildung 55](#page-61-1) zeigt die Auswertung der numerischen Berechnung für den zeitlichen Verlauf der Leiter-Erde Spannung an der Spitze des obersten Armes. Verglichen werden alle Modelle. Der Einschlag erfolgt in das Erdseil direkt an der Mastspitze.

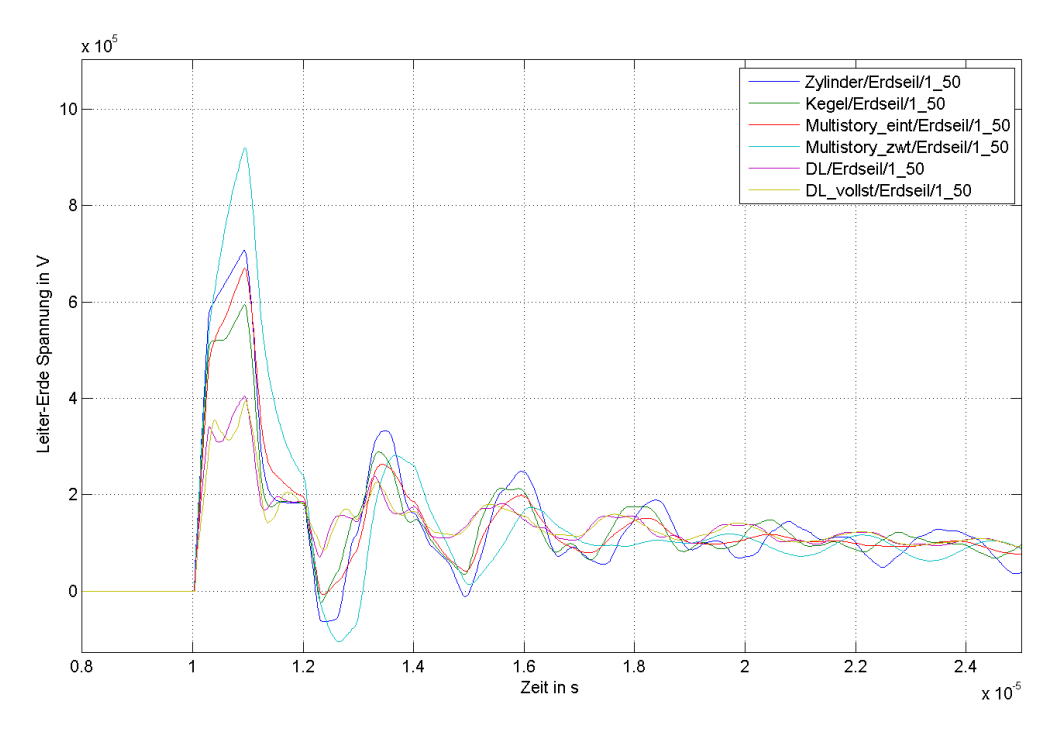

<span id="page-61-1"></span>Abbildung 55: Dargestellt ist der Spannungsverlauf an der Spitze des obersten Armes: Alle Modelle werden verglichen; Einschlag in das Erdseil; Impulsform: 1/50.

Der Spitzenwert der Leiter-Erde Spannung für das Zylindermodell beträgt ca. 900 kV und ist zugleich der höchste Spitzenwert aller Modellierungsarten. Der Spitzenwert der Leiter-Erde Spannung für das Distributed-Line Modell (vereinfachtes und vollständiges) beträgt ca. 400 kV und ist zugleich der geringste Spitzenwert aller Modellierungsarten. Dies ist ein um mindestens 30 % geringerer Wert verglichen mit den anderen Modellierungsarten. Verglichen mit dem Zylindermodell ist der Spitzenwert sogar um mehr als 50 % geringer. Die Frequenzbereiche liegen in der Größenordnung von ca. 250 kHz. Die Distributed-Line Modelle weisen beim Einschwingen die geringste Welligkeit auf.

[Abbildung 56](#page-62-0) zeigt die Auswertung der numerischen Berechnung für den zeitlichen Verlauf der Leiter-Erde Spannung an der Spitze des obersten Armes. Verglichen werden dabei alle Modelle. Der Einschlag erfolgt in das Leiterseil an der Phasenseite des Isolators.

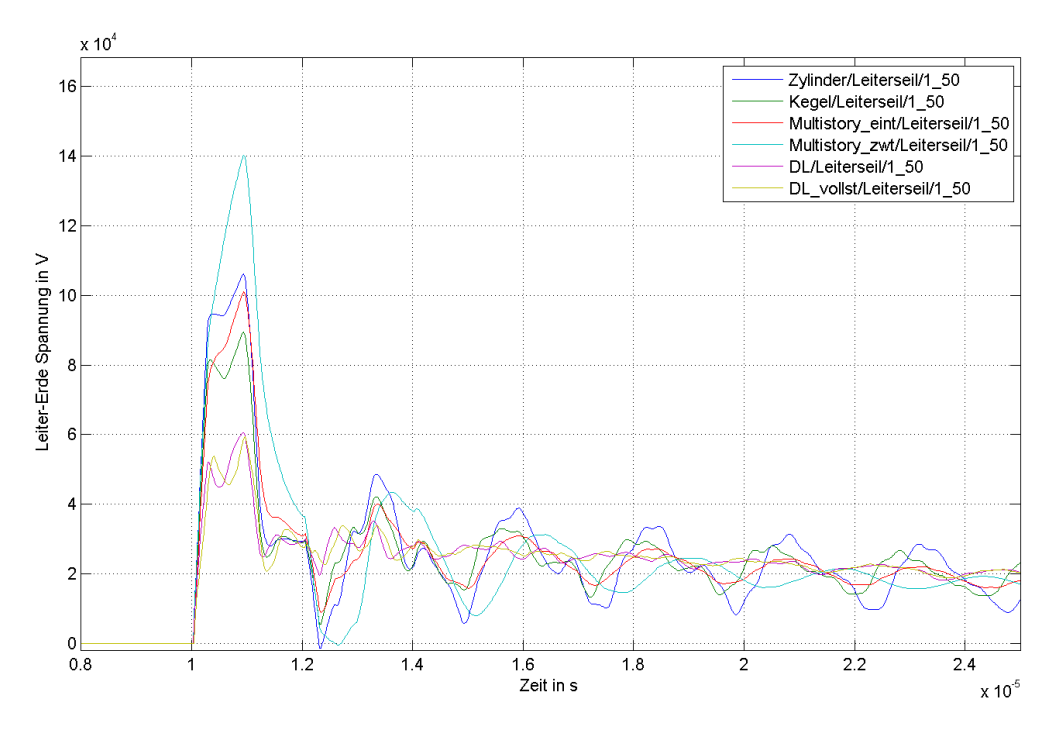

<span id="page-62-0"></span>Abbildung 56: Dargestellt ist der Spannungsverlauf an der Spitze des obersten Armes: Alle Modelle werden verglichen; Einschlag in das Leiterseil; Impulsform: 1/50.

Der Spitzenwert der Leiter-Erde Spannung für das Zylindermodell beträgt ca. 140 kV und ist zugleich der höchste Spitzenwert aller Modellierungsarten. Der Spitzenwert der Leiter-Erde Spannung für die Distributed-Line Modelle (vereinfachtes und vollständiges) beträgt ca. 60 kV und ist zugleich der geringste Spitzenwert aller Modellierungsarten. Dies ist ein um mindestens 30 % geringerer Wert verglichen mit allen anderen Modellierungsarten. Verglichen mit dem Zylindermodell ist der Spitzenwert sogar um mehr als 50 % geringer. Die Frequenzbereiche liegen in der Größenordnung von ca. 250 kHz. Die Distributed-Line Modelle weisen beim Einschwingen die geringste Welligkeit auf.

In [Abbildung 55](#page-61-1) und [Abbildung 56](#page-62-0) ist ersichtlich, dass sich die beiden Distributed-Line Modelle nur geringfügig unterscheiden. Diese beiden Modellierungsarten werden im folgenden Unterkapitel gegenübergestellt.

### **5.6.1 Vergleich der Distributed-Line Modellvarianten**

[Abbildung 57](#page-63-0) zeigt die Auswertung der numerischen Berechnung für den zeitlichen Verlauf der Leiter-Erde Spannung an der Spitze des oberen Armes. Verglichen werden das Distributed-Line Modell und das vollständige Distributed-Line Modell. Der Einschlag erfolgt in das Erdseil direkt an der Mastspitze.

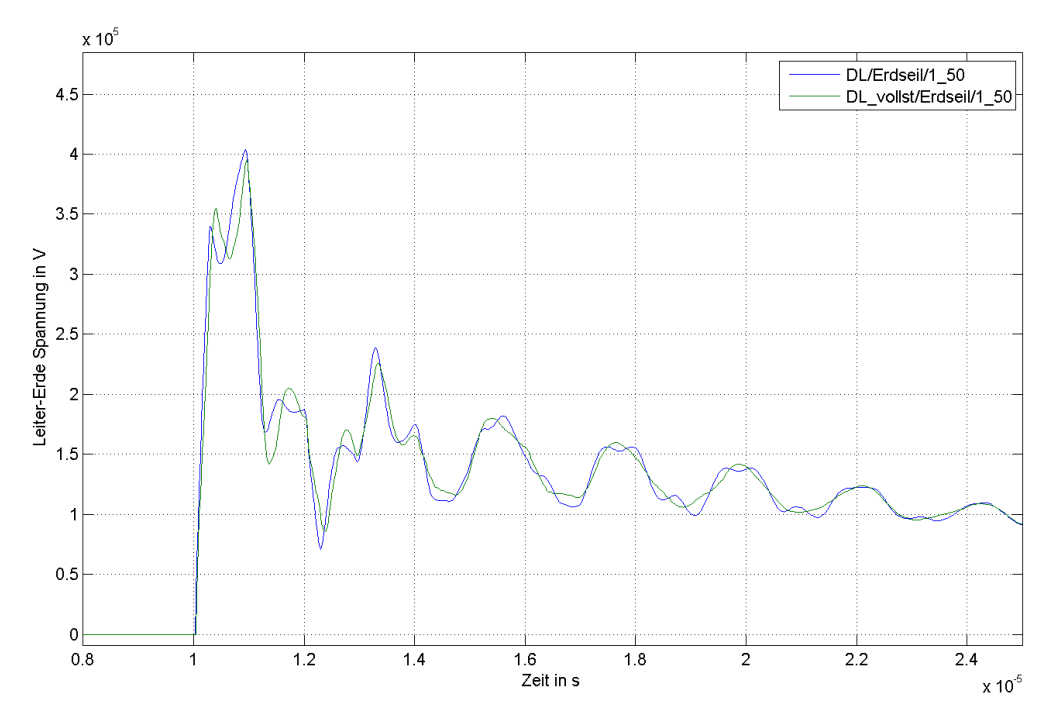

<span id="page-63-0"></span>Abbildung 57: Dargestellt ist der Spannungsverlauf an der Spitze des obersten Armes: Vereinfachtes- und vollständiges Distributed-Line Modell im Vergleich; Einschlag in das Erdseil; Impulsform: 1/50.

Die Spitzenwerte der Leiter-Erde Spannung für das vollständige Distributed-Line Model und das vereinfachte Distributed-Line sind so gut wie identisch. Sie treten auf in der Größenordnung von ca. 350 kV bis ca. 400 kV. Die Frequenzbereiche liegen in der Größenordnung von ca. 250 kHz.

[Abbildung 58](#page-64-0) zeigt die Auswertung der numerischen Berechnung für den zeitlichen Verlauf der Leiter-Erde Spannung an der Spitze des oberen Armes. Verglichen werden das Distributed-Line Modell und das vollständige Distributed-Line Modell. Der Einschlag erfolgt in das Erdseil direkt an der Mastspitze.

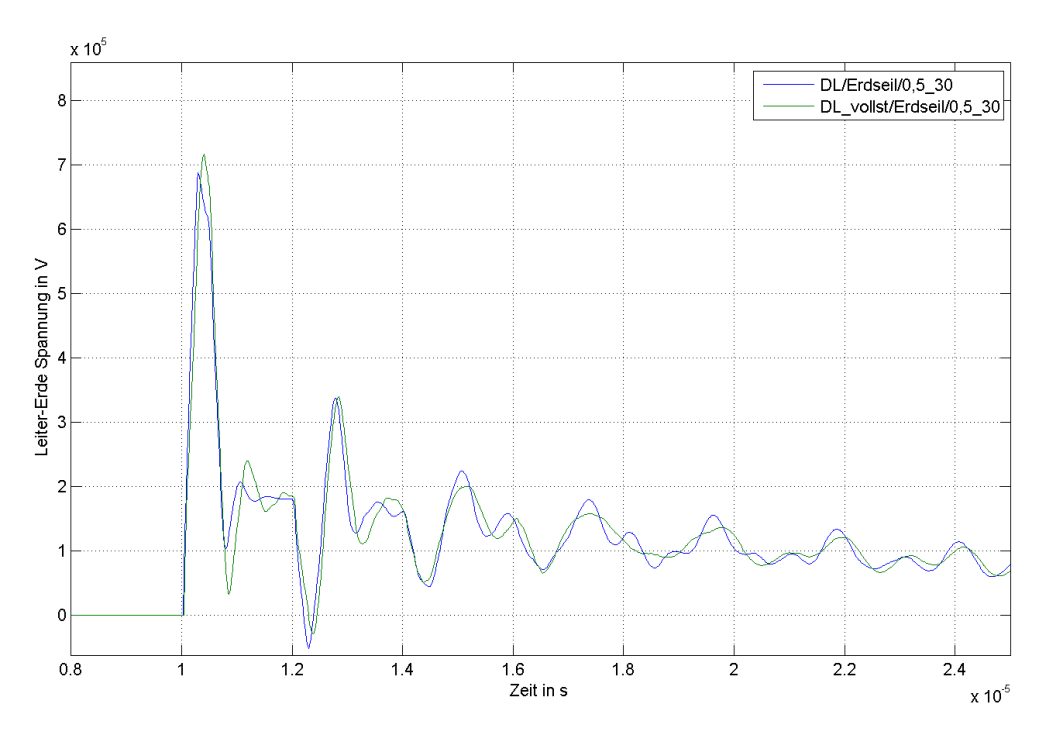

<span id="page-64-0"></span>Abbildung 58: Dargestellt ist der Spannungsverlauf an der Spitze des obersten Armes: Vereinfachtes- und vollständiges Distributed-Line Modell im Vergleich; Einschlag in das Erdseil; Impulsform: 0.5/30.

Der Spitzenwert der Leiter-Erde Spannung für das beträgt Distributed-Line Modell ca. 690 kV, und für das vollständige Distributed-Line Modell ca. 715 kV. Die Frequenzbereiche liegen in der Größenordnung von ca. 500 kHz.

Das Distributed-Line Modell (ohne Arm- und Querverbindungsmodellierung), weißt einen weitgehend übereinstimmenden zeitlichen Verlauf transienter Spannungen auf, wie das vollständige Distributed-Line Modell. Dies spricht für die Verwendung des Distributed-Line Modells anstelle des vollständigen Distributed-Line Modells.

## **5.7 Spannungsaufteilung entlang des Masts**

Hier werden 3 Messpunkte am Mast betrachtet. Die Spitze des oberen-, mittleren und des unteren Armes. Es werden jeweils 3 Modelle verglichen. Dabei handelt es sich um das Kegel-, Multistory, und das vereinfachte Distributed Line Modell. Ziel ist es, eine mögliche überproportionale Spannungsaufteilung auf die mittlere oder unterste Armspitze herauszufinden.

[Abbildung 59](#page-65-0) zeigt die Auswertung der numerischen Berechnung für den zeitlichen Verlauf der Leiter-Erde Spannung an der Spitze des oberen Armes. Verglichen werden das Kegel-, das einteilige Multistory-, und das Distributed-Line Modell. Der Einschlag erfolgt in das Erdseil direkt an der Mastspitze.

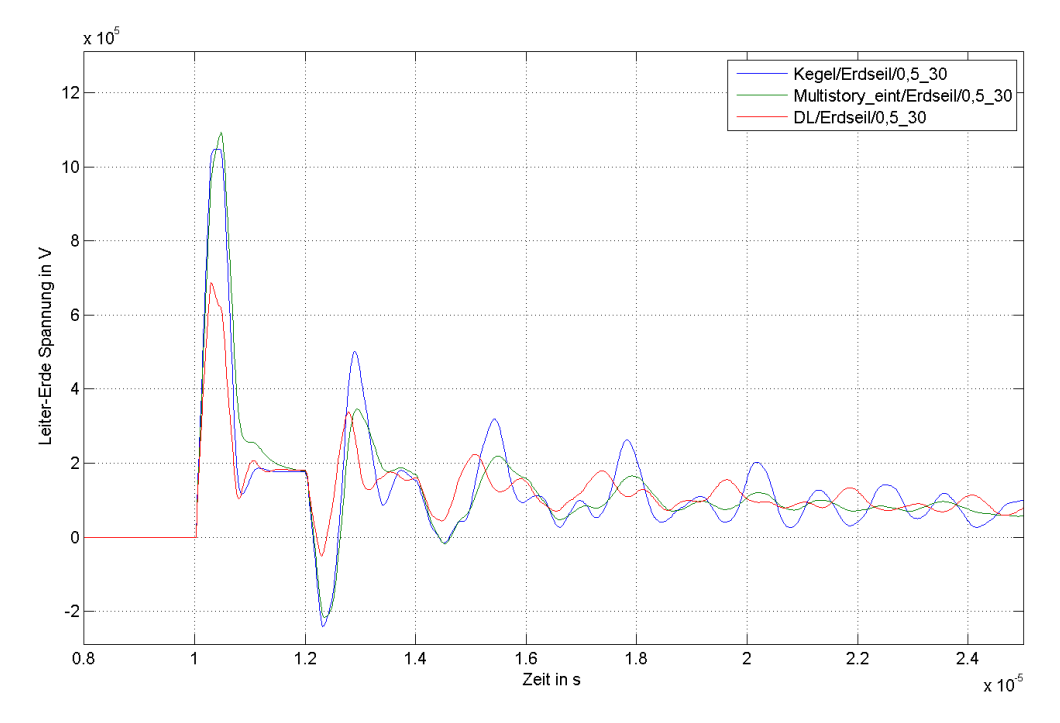

<span id="page-65-0"></span>Abbildung 59: Dargestellt ist der Spannungsverlauf an der Spitze des obersten Armes: Kegel-, einteiliges Multistory- und Distributed-Line Modell im Vergleich; Einschlag in das Erdseil; Impulsform: 0.5/30.

Der Spitzenwert der Leiter-Erde Spannung für das einteilige Multistory Modell beträgt ca. 1125 kV, für das Kegel-Modell ca. 1075 kV, und für Distributed-Line Modell ca. 650 kV. Die Frequenzbereiche liegen in der Größenordnung von ca. 500 kHz.

Die drei Spitzenwerte stehen dabei im folgenden Verhältnis zueinander:

$$
\frac{\hat{U}_{\text{Multistory\_eint}}}{\hat{U}_{\text{Kegel}}} \approx 1.05 \quad \frac{\hat{U}_{\text{Kegel}}}{\hat{U}_{\text{DL}}} \approx 1.7 \tag{72}
$$

[Abbildung 59](#page-65-0) zeigt die Auswertung der numerischen Berechnung für den zeitlichen Verlauf der Leiter-Erde Spannung an der Spitze des mittleren Armes. Verglichen werden das Kegel-, das einteilige Multistory-, und das Distributed-Line Modell. Der Einschlag erfolgt in das Erdseil direkt an der Mastspitze.

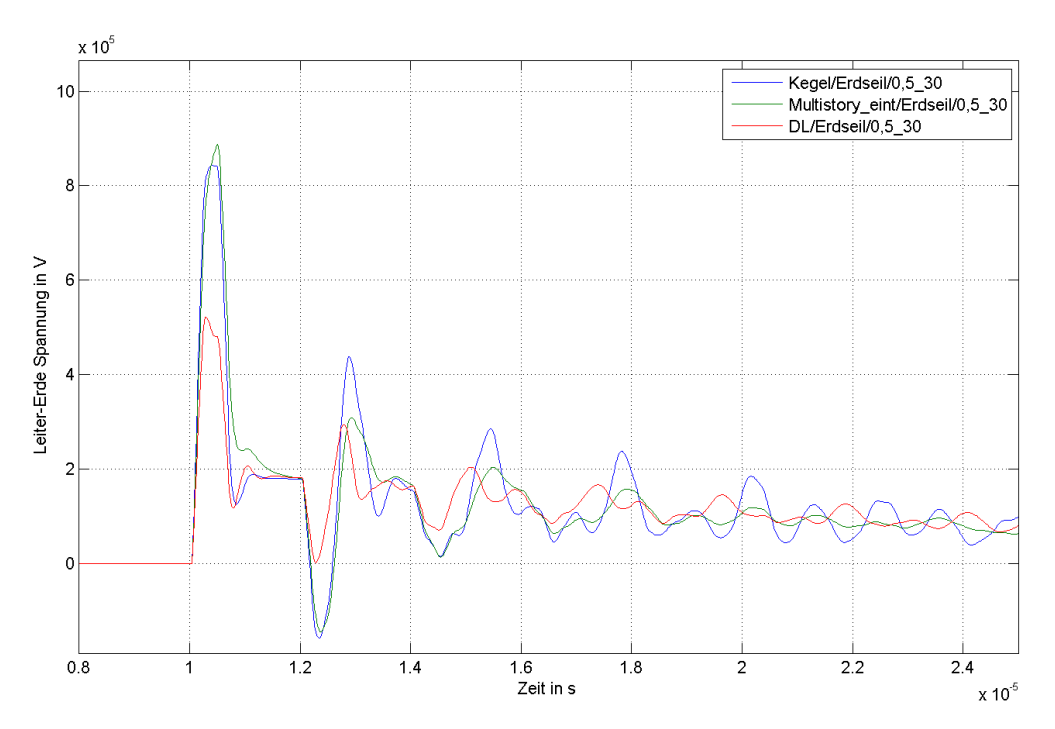

Abbildung 60: Dargestellt ist der Spannungsverlauf an der Spitze des mittleren Armes: Kegel-, einteiliges Multistory- und Distributed-Line Modell im Vergleich; Einschlag in das Erdseil; Impulsform: 0.5/30.

Der Spitzenwert der Leiter-Erde Spannung beträgt für das einteilige Multistory Modell ca. 880 kV, für das Kegel-Modell ca. 840 kV, und für das Distributed-Line Modell ca. 500 kV. Die Frequenzbereiche liegen in der Größenordnung von ca. 500 kHz.

Die drei Spitzenwerte stehen dabei im folgenden Verhältnis zueinander:

$$
\frac{\hat{U}_{\text{Multistory\_eint}}}{\hat{U}_{\text{Kegel}}} \approx 1.05 \quad \frac{\hat{U}_{\text{Kegel}}}{\hat{U}_{\text{DL}}} \approx 1.7 \tag{73}
$$

[Abbildung 61](#page-67-0) zeigt die Auswertung der numerischen Berechnung für den zeitlichen Verlauf der Leiter-Erde Spannung an der Spitze des unteren Armes. Verglichen werden das Kegel-, das einteilige Multistory- und das Distributed-Line Modell. Der Einschlag erfolgt in das Erdseil direkt an der Mastspitze.

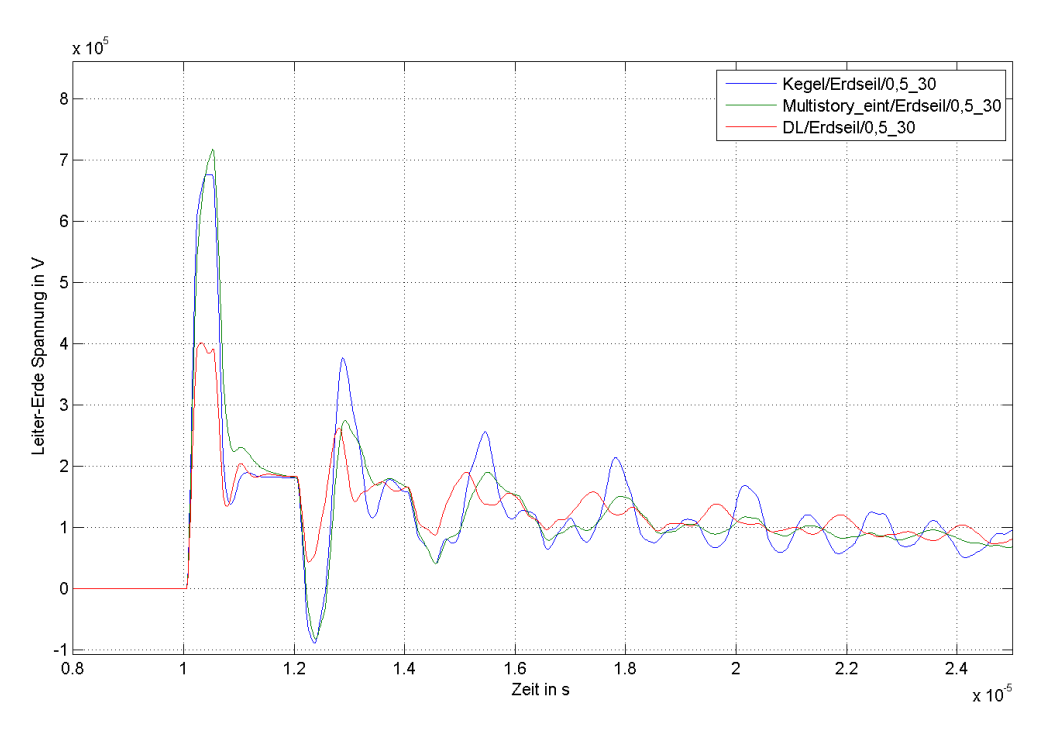

<span id="page-67-0"></span>Abbildung 61: Dargestellt ist der Spannungsverlauf gemessen an der Spitze des untersten Armes: Kegel-, einteiliges Multistory- und Distributed-Line Modell im Vergleich; Einschlag in das Erdseil; Impulsform: 0.5/30.

Der Spitzenwert der Leiter-Erde Spannung beträgt für das einteilige Multistory Modell ca. 715 kV, für das Kegel-Modell ca. 680 kV, und für das Distributed-Line Modell ca. 400 kV. Die Frequenzbereiche liegen in der Größenordnung von ca. 500 kHz.

Die drei Spitzenwerte stehen dabei im folgenden Verhältnis zueinander:

$$
\frac{\hat{U}_{\text{Multistory\_eint}}}{\hat{U}_{\text{Kegel}}} \approx 1.05 \quad \frac{\hat{U}_{\text{Kegel}}}{\hat{U}_{\text{DL}}} \approx 1.7 \tag{74}
$$

Der Vergleich der drei Messpunkte entlang der vertikalen Achse des Masts zeigt ein immer gleichbleibendes Verhältnis zwischen den Spitzenwerten der verglichenen Modellierungsarten. Kein Modell führt zu ein einer Progression der Spannungsaufteilung. Keine Modellierungsart bewertet beispielsweise den Messpunkt des mittleren Armes vergleichsweise mehr oder weniger. Die Wahl Modellierungsart richtet sich somit nur nach der maximal auftretenden Spannung an der obersten Armspitze.

# <span id="page-68-0"></span>**6 Zusammenfassung**

Die wahrscheinlichkeitstheoretische Betrachtung für Blitzeinschläge in eine Hochspannungsleitung wird auf geometrische Verhältnisse zurückgeführt. Durch Anwendung des traditionellen elektro-geometrischen Modells, werden den Leitern der Hochspannungsfreileitung Einfangbereiche zugeordnet. Diese Einfangbereiche sind dem Scheitelwert der Blitzstromamplitude proportional. Weiter sind sie von der Einfallswinkel-Verteilung der Blitze und vom Abstand der Seile zum Boden abhängig. Diese drei Abhängigkeiten werden in den Berechnungen miteinbezogen.

Die Verteilung der Blitzamplituden wird für eine Gewichtung der Einfangbereiche verwendet. Grundlage dafür ist die von ALDIS herausgegebene Blitzstatistik. Dabei werden die Wahrscheinlichkeiten für die jeweiligen Scheitelwerte der Blitzamplituden ausgelesen und als Gewichte, für die zu den Scheitelwerten zugehörigen Einfangbereichen, verwendet.

Durch Einführung einer azimutalen Verteilung für die Einschlagswinkel, können die effektiv exponierten, von der Freileitung aufgespannten Einschlagsbereiche bestimmt werden. Wird der Erdseil-Bereich mit dem Leiterseilbereich in Beziehung gesetzt, ergibt dies nach der Laplace-Definition eine Wahrscheinlichkeit für Blitzeinschläge in die Leiterseile der Hochspannungsleitung.

Der Durchhang der Seile führt schrittweise zu immer neuen Schnittpunkten der Einfangbereiche der Leiter mit dem Einfangbereich des Bodens. Die Seile nähern sich aufgrund des Durchhanges dem Boden immer mehr an, und schaffen dadurch günstigere Verhältnisse hinsichtlich der Einschlagswahrscheinlichkeit. Um diesen Effekt zu berücksichtigen wird der Freileitungszug in Teilstücke zerlegt. Die Mittelung der Einschlagwahrscheinlichkeiten der einzelnen Teilstücke, zählt als Ergebnis für den gesamten Freileitungszug. Somit können verschiedene Geländeverläufe berücksichtig werden: Gebirgsanstiege und Täler. Es muss dazu nur eine geeignete Funktion aufgestellt werden, die den Seilabstand zum Boden beschreibt.

Werden die berechneten effektiv exponierten Flächen, in Verbindung mit gemessenen Blitzdichten gebracht, so kann ein Parameter λ für eine Poisson-Verteilung bestimmt werden. Mit dieser Verteilung kann ein Erwartungswert für die Anzahl von Blitzeinschlägen, in die Hochspannungsleitung berechnet werden. Es ist dabei möglich zwischen Einschlägen in Leiterseile, oder Einschläge in alle Seile (Leiterseile und Erdseil), zu unterscheiden.

Das im Zuge dieser Masterarbeit entwickelte Berechnungsprogramm bestimmt die Einschlagwahrscheinlichkeiten für jede beliebige Freileitung, indem sie diese in Teilstücke unterteilt und für jedes Teilstück die Einschlagwahrscheinlichkeit bestimmt. Als Eingabe-Parameter werden die Mastabmessungen benötigt. Verläuft die Freileitung in gebirgigem Terrain, muss eine Funktion für den Seilabstand zum Boden gefunden werden. Diese Funktion soll gleichsam den Seildurchhang selbst, sowie spezielle Bodenverläufe berücksichtigten. Das Programm mittelt die Ergebnisse zu einer einzigen Wahrscheinlichkeit für einen Leiterseil-Einschlag. Dieser ist sodann repräsentativ für den gesamten Freileitungszug.

Weiter berechnet das Programm den Erwartungswert für die Anzahl der Einschläge in die Freileitung. Die Freileitung verläuft dabei in einem Gebiet mit bekannter Blitzdichte. Die Berechnung funktioniert für jede beliebige Freileitungslänge, und unterscheidet dabei: Anzahl der Einschläge in mindestens ein Seil; Anzahl der Einschläge in ein Leiterseil.

In der Hochspannungsmast-Modellierung kann zwischen mehreren Methoden unterschieden werden. Eine Möglichkeit ist die Modellierung des Masts mit L-C-Gliedern. Dadurch kann ein sich schrittweise ändernder Impuls-Wellenwiderstand nachgebildet werden. Denn wenn die Blitzimpuls-Welle den Mast durchläuft, erfährt sie einen sich immer ändernden Impuls-Wellenwiderstand des Masts. Um die L-C-Glieder zu berechnen, muss der Mast mit einer Geometrie angenähert werden. Diese Näherung relativiert die Bedeutung der aufwendigen L-C-Berechnung.

Viel häufiger jedoch ist die Modellierung des Masts als konstanter Impuls-Wellenwiderstand. Berechnungen sind schon zu Beginn des 20.Jahrhunderts gemacht worden. Auch hier wird der Mast durch eine Geometrie angenähert. Doch fällt die anschließende Auswertung der Formel viel leichter, als bei der Modellierung mit L-C-Gliedern. Die ursprünglich entwickelte Formel für den Impuls-Wellenwiderstand wurde im Laufe des 20. Jahrhunderts mit immer anderen Geometrien erweitert und mit einem empirischen Korrekturfaktor versehen. Die neu berechneten Mastmodelle wurden mit aufgebauten "Low-Scale" Labor-Modellen überprüft und verifiziert.

Durch Abwägen zwischen Modellierungsgenauigkeit und Modellierungsaufwand setzt sich eine Modellierungsart eindeutig durch - Der Mast modelliert als Impuls-Wellenwiderstand nach der Vorstellung des Distributed-Line Modells. Die Berechnung des Distributed-Line Modells berücksichtigt die Veränderung des L-C-Verhältnisses, dass die Welle beim Durchlaufen des Masts erfährt. Weiter wird eine empirisch korrigierte Formel für den Impuls-Wellenwiderstand verwendet.

In dieser Masterarbeit wurden die Grundlagen der Modellierungsarten aufgezeigt. Im speziellen behandelt worden sind jene Modellierungsarten, die dem Hochspannungsmast einen Impuls-Wellenwiderstand zuordnen. Um die Modellierungsarten auf einen realen Mast anwenden zu können, müssen dessen geometrische Daten vorhanden sein. Unter anderen auch die Durchmesser der Stahlträger und die Breite der Armverbindungsstelle am Hauptträger. Bei den Multistory-Modellen ist es zusätzlich nötig, einen Schwächungskoeffizient durch Messungen am realen Mast zu bestimmen. Die Anwendung dieser Modellierungsart ist eher für den Höchstspannungsbereich – ab 500 kV – erprobt und ist aufgrund des Berechnungsaufwandes nicht empfehlenswert. Werden Modellierungsaufwand und Simulationsergebnisse der einzelnen Modellierungsarten gegenüber gestellt, so zeigt sich die Modellbildung nach der Vorstellung des Distributed-Line Modells als empfehlenswert. Generell kann gesagt werden, dass bei allen Übertragungssystemen, die einen Stahlmast verwenden, eine detailliertere Betrachtung der Mast-Modellierung durchzuführen ist.

Die Simulationsergebnisse zeigen ein wesentlich günstigeres Ergebnis hinsichtlich des transienten Verhaltens, wenn auf aktuelle Mast-Modellierungsarten, wie dem Distributed-Line Modell, zurückgegriffen wird. Die Distributed-Line Modelle weisen die größte Frequenzabhängigkeit auf, doch haben sie die geringsten Spannungsniveaus der transienten Spannungsverläufe. Durch die viel geringeren Spitzenwerte der transienten Spannungsverläufe, ergibt sich ein wesentlicher Unterschied zu den anderen Modellierungsarten wie: Kegel-, Zylinder-, oder Multistory Modell.

# <span id="page-70-0"></span>**Literaturverzeichnis**

- [1] Linz, Verein Energieinstitut an der Johannes Kepler Universität, 2008. [Online]. Available: http://energyefficiency.at/web/projekte/blacko.html. [Zugriff am 11. 06. 2014].
- [2] R. Schlager und G. Brauner, "Ursachen und volkswirtschaftliche Auswirkungen großflächiger Blackouts," in *11. Symposium Energieinnovation*, Graz/Austria, 2010.
- [3] R. Holt und T. Nguyen, "Determination of Optimal Shielding Angles in Shielded Transmission Line Design," *Power Engineering Society Winter Meeting, 2000. IEEE (Volume:4 ),* 2000.
- [4] J. T. Whitehead und W. A. Chisholm, "Working Group Report Estimating Lightning Performance of Transmission Lines 2- Updates to Analytical Models," *Power Delivery, IEEE Transactions on (Volume:8 , Issue: 3 ),* 1993.
- [5] G. Brown und E. Whitehead, "Field and Analytical Studies of Transmission Line Shielding: Part 2," *Power Apparatus and Systems, IEEE Transactions on (Volume:PAS-88 , Issue: 5 ),*  1969.
- [6] OVE Österreichischer Verband für Elektrotechnik, 2014. [Online]. Available: http://www.aldis.at/blitzschutz/blitzdichte-nach-oveoenorm-en62305-2/allgemeines/. [Zugriff] am 15. 05. 2014].
- [7] N. Harid, H. Griffiths und A. Haddad, "A New Frequency-Dependent Surge Impedance Calculation Method for High-Voltage Towers," *Power Delivery, IEEE Transactions on (Volume:21 , Issue: 3 ),* 2006.
- [8] Z. Zhang, W. Sima, Y. Zhang und L. Shu, "The Simulation Model for Calculating the Surge Impedance of a Tower," *Electrical Insulation, 2004. Conference Record of the 2004 IEEE International Symposium,* 2004.
- [9] M. Almeida und M. T. Correia de Barros, "Tower modelling for lightning surge analysis using Electro-Magnetic Transients Program," *Generation, Transmission and Distribution, IEE Proceedings- (Volume:141 , Issue: 6 ),* 1994.
- [10] M. Sargent und M. Darveniza, "Tower Surge Impedance," *Power Apparatus and Systems*, *IEEE Transactions on (Volume:PAS-88, Issue: 5), 1969.*
- [11] M. Kizilcay und C. Neumann, "Backflashover Analysis for 110-kV Lines at Multi-Circuit Overhead Line Towers," in *International Conference on Power System Transients (IPST) 2007*, Lyon, France, 2007.
- [12] J. Martinez-Velasco und F. Castro-Aranda, "Tower Modeling for Lightning Analysis of Overhead Transmission Lines," *Power Engineering Society General Meeting, 2005. IEEE,*  2005.
- [13] T. Hara und O. Yamamoto, "Modelling of a transmission tower for lightning-surge analysis," *Generation, Transmission and Distribution, IEE Proceedings- (Volume:143 , Issue: 3 ) ,*  1996.
- [14] A. De Conti und S. Visacro, "Revision, Extension, and Validation of Jordan's Formula to Calculate the Surge Impedance of Vertical Conductors," *Electromagnetic Compatibility, IEEE Transactions on (Volume:48 , Issue: 3 ),* 2006.
- [15] C. Wagner und A. Hileman, "A New Approach to the Calculation of the Lightning Performance of Transmission Lines," *Power Apparatus and Systems, Part III. Transactions of the American Institute of Electrical Engineers (Volume:75 , Issue: 3 ),* 1960.
- [16] T. Ueda, "A Comparison between Two Tower Models for Lightning Surge Analysis of 77kV System," *Power System Technology, 2000. Proceedings. PowerCon 2000. International Conference on (Volume:1 ),* 2000.
- [17] R. Alipio und S. Visacro, "Impulse Efficiency of Grounding Electrodes: Effect of Frequency-Dependent Soil Parameters," *Power Delivery, IEEE Transactions on (Volume:29 , Issue: 2 ),*  2014.